# **STP-Core Documentation**

*Release 0.0.1*

**Sincrotrone Trieste S.C.p.A.**

**Sep 06, 2017**

# **Contents**

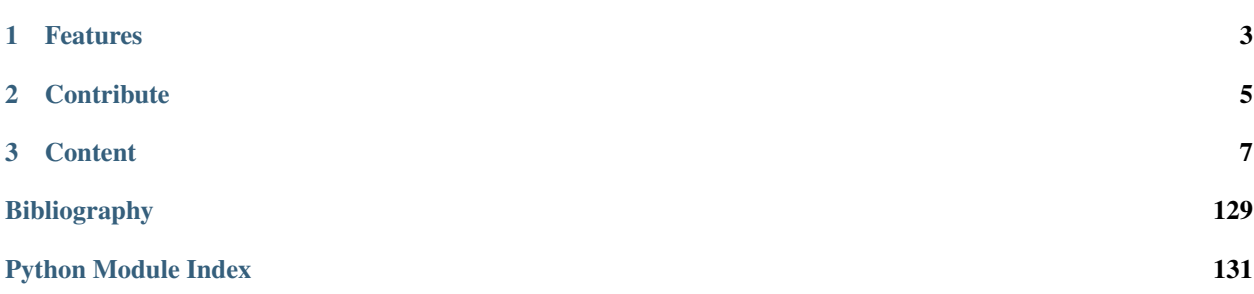

# [STP Core](https://github.com/ElettraSciComp/STP-Core) provides .....

Here is how to add a link to your documentation [Docs](http://stp-core.readthedocs.io/) and here is how to add a reference *[\[A1\]](#page-132-1)*

# CHAPTER 1

Features

<span id="page-6-0"></span>• Example of how to write documentation

# CHAPTER 2

# **Contribute**

- <span id="page-8-0"></span>• Documentation: <https://github.com/decarlof/pore3d/tree/master/doc>
- Issue Tracker: <https://github.com/decarlof/pore3d/docs/issues>
- Source Code: <https://github.com/decarlof/pore3d/>

# CHAPTER 3

# **Content**

# <span id="page-10-0"></span>**About**

This section describes what the [STP Core](https://github.com/ElettraSciComp/STP-Core) project is about ...

# **Install**

This section covers the basics of how to download and install [STP Core](https://github.com/ElettraSciComp/STP-Core)

Contents:

• *[Installing from source](#page-10-1)*

# <span id="page-10-1"></span>**Installing from source**

Clone the [STP Core](https://github.com/ElettraSciComp/STP-Core) from [GitHub](https://github.com) repository:

git clone https://github.com/ElettraSciComp/STP-Core.git STP-Core

then:

```
cd STP-Core
python setup.py install
```
# **API reference**

# **project Modules:**

# **io.tdf**

# **Functions:**

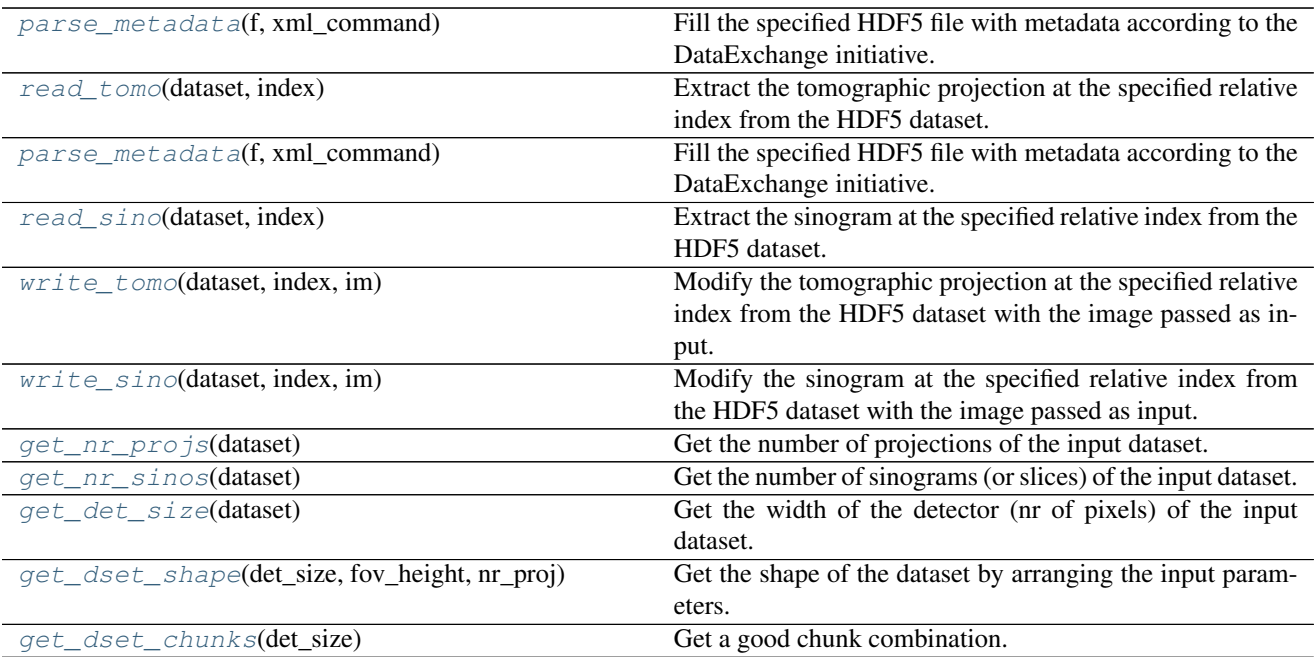

#### <span id="page-11-3"></span>stp\_core.io.tdf.**get\_det\_size**(*dataset*)

Get the width of the detector (nr of pixels) of the input dataset.

Parameters dataset (*HDF5 dataset*) – HDF5 dataset as returned by the h5py API.

## <span id="page-11-5"></span>stp\_core.io.tdf.**get\_dset\_chunks**(*det\_size*)

Get a good chunk combination. This function needs improvement...

Parameters det\_size (*int*) – Width of the detector.

<span id="page-11-4"></span>stp\_core.io.tdf.**get\_dset\_shape**(*det\_size*, *fov\_height*, *nr\_proj*)

Get the shape of the dataset by arranging the input parameters.

## Parameters

- det\_size (*int*) Width of the detector.
- fov\_height (*int*) Height of the FOV, i.e. the number of sinograms (or slices) of the dataset.
- nr\_proj (*int*) Number of collected projections.

<span id="page-11-1"></span>stp\_core.io.tdf.**get\_nr\_projs**(*dataset*)

Get the number of projections of the input dataset.

Parameters dataset (*HDF5 dataset*) – HDF5 dataset as returned by the h5py API.

#### <span id="page-11-2"></span>stp\_core.io.tdf.**get\_nr\_sinos**(*dataset*)

<span id="page-11-0"></span>Get the number of sinograms (or slices) of the input dataset.

Parameters dataset (*HDF5 dataset*) – HDF5 dataset as returned by the h5py API.

#### stp\_core.io.tdf.**parse\_metadata**(*f*, *xml\_command*)

Fill the specified HDF5 file with metadata according to the DataExchange initiative. The metadata in input are described in a XML format.

### Parameters

- f (*HDF5 file*) HDF5 file open with h5py API
- xml\_command (*string*) Immaginary part of the complex X-ray refraction index.

#### <span id="page-12-1"></span>stp\_core.io.tdf.**read\_sino**(*dataset*, *index*)

Extract the sinogram at the specified relative index from the HDF5 dataset.

#### Parameters

- dataset (*HDF5 dataset*) HDF5 dataset as returned by the h5py API.
- **index** (*int*) Relative position of the sinogram within the dataset.

#### <span id="page-12-0"></span>stp\_core.io.tdf.**read\_tomo**(*dataset*, *index*)

Extract the tomographic projection at the specified relative index from the HDF5 dataset.

#### **Parameters**

- dataset (*HDF5 dataset*) HDF5 dataset as returned by the h5py API.
- **index** (*int*) Relative position of the tomographic projection within the dataset.

#### <span id="page-12-3"></span>stp\_core.io.tdf.**write\_sino**(*dataset*, *index*, *im*)

Modify the sinogram at the specified relative index from the HDF5 dataset with the image passed as input.

#### **Parameters**

- dataset (*HDF5 dataset*) HDF5 dataset as returned by the h5py API.
- **index** (*int*) Relative position of the sinogram within the dataset.
- im (*array\_like*) Image data as numpy array.

#### <span id="page-12-2"></span>stp\_core.io.tdf.**write\_tomo**(*dataset*, *index*, *im*)

Modify the tomographic projection at the specified relative index from the HDF5 dataset with the image passed as input.

#### **Parameters**

- dataset (*HDF5 dataset*) HDF5 dataset as returned by the h5py API.
- **index** (*int*) Relative position of the tomographic projection within the dataset.
- im (*array\_like*) Image data as numpy array.

# **phaseretrieval.tiehom**

#### **Functions:**

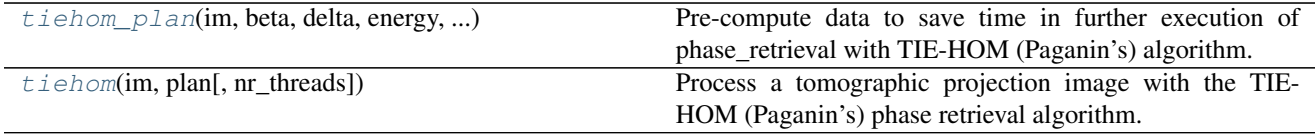

<span id="page-12-4"></span>stp\_core.phaseretrieval.tiehom.**tiehom**(*im*, *plan*, *nr\_threads=2*)

Process a tomographic projection image with the TIE-HOM (Paganin's) phase retrieval algorithm.

#### **Parameters**

- im (*array\_like*) Flat corrected image data as numpy array.
- plan (*structure*) Structure with pre-computed data (see tiehom\_plan function).
- nr\_threads (*int*) Number of threads to be used in the computation of FFT by PyFFTW  $(detault = 2)$ .

<span id="page-13-0"></span>stp\_core.phaseretrieval.tiehom.**tiehom\_plan**(*im*, *beta*, *delta*, *energy*, *distance*, *pixsize*, *padding*)

Pre-compute data to save time in further execution of phase\_retrieval with TIE-HOM (Paganin's) algorithm.

#### **Parameters**

- im (*array\_like*) Image data as numpy array. Only image size (shape) is actually used.
- beta (*double*) Immaginary part of the complex X-ray refraction index.
- delta (*double*) Decrement from unity of the complex X-ray refraction index.
- energy [KeV] (*double*) Energy in KeV of the incident X-ray beam.
- distance [mm] (*double*) Sample-to-detector distance in mm.
- pixsize [mm] (*double*) Size in mm of the detector element.
- padding (*bool*) Apply image padding to better process the boundary of the image

# **phaseretrieval.phrt**

# **Functions:**

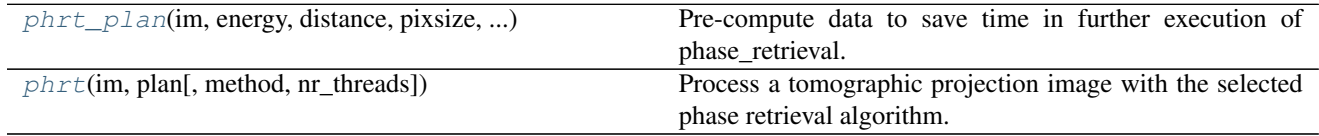

<span id="page-13-2"></span>stp\_core.phaseretrieval.phrt.**phrt**(*im*, *plan*, *method=4*, *nr\_threads=2*)

Process a tomographic projection image with the selected phase retrieval algorithm.

#### **Parameters**

- im (*array\_like*) Flat corrected image data as numpy array.
- **plan** (*structure*) Structure with pre-computed data (see prepare\_plan function)
- method  $(int)$  Phase retrieval filter  $\{1 = THE$  (default),  $2 = CTF$ ,  $3 = CTF$  first-half sine, 4  $=$  Quasiparticle,  $5 =$  Quasiparticle first half sine.
- nr\_threads (*int*) Number of threads to be used in the computation of FFT by PyFFTW
- Credits
- ——-
- Julian Moosmann, KIT (Germany) is acknowledged for this code

<span id="page-13-1"></span>stp\_core.phaseretrieval.phrt.**phrt\_plan**(*im*, *energy*, *distance*, *pixsize*, *regpar*, *thresh*, *method*, *padding*)

Pre-compute data to save time in further execution of phase\_retrieval.

#### **Parameters**

- im (*array like*) Image data as numpy array. Only image size (shape) is actually used.
- energy [KeV] (*double*) Energy in KeV of the incident X-ray beam.
- distance [mm] (*double*) Sample-to-detector distance in mm.
- pixsize [mm] (*double*) Size in mm of the detector element.
- regpar (*double*) Regularization parameter: RegPar is log10 of the constant to be added to the denominator to regularize the singularity at zero frequency, i.e.  $1/\sin(x)$  ->  $1/(sin(x) + 10^{\circ} - \text{RegPar})$ . Typical values in the range [2.0, 3.0]. (Suggestion for default: 2.5).
- thresh (*double*) Parameter for Quasiparticle phase retrieval which defines the width of the rings to be cropped around the zero crossing of the CTF denominator in Fourier space. Typical values in the range [0.01, 0.1]. (Suggestion for default: 0.1).
- method  $(int)$  Phase retrieval algorithm  $\{1 = TIE$  (default),  $2 = CTF$ ,  $3 = CTF$  first-half sine,  $4 =$ Quasiparticle,  $5 =$ Quasiparticle first half sine $\}$ .
- padding (*bool*) Apply image padding to better process the boundary of the image.

#### **References**

### **Notes**

Credits to Julian Moosmann, KIT (Germany) is acknowledged for this code

### **postprocess**

#### **Functions:**

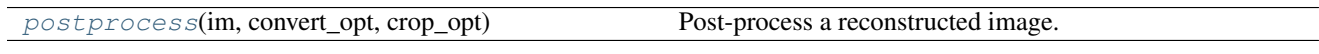

<span id="page-14-0"></span>stp\_core.postprocess.postprocess.**postprocess**(*im*, *convert\_opt*, *crop\_opt*) Post-process a reconstructed image.

Parameters im (*array\_like*) – Image data as numpy array.

- convert\_opt [string] String containing degradation method (8-bit or 16-bit) and min/max rescaling value (e.g. "linear8:-0.01;0.01"). In current version only "linear" for 16-bit and "linear8" are implemented.
- crop\_opt [double] String containing the parameters to crop an image separated by : with order top, bottom, left, right. (e.g. "100:100:100:100")

## **preprocess.extfov\_correction**

# **Functions:**

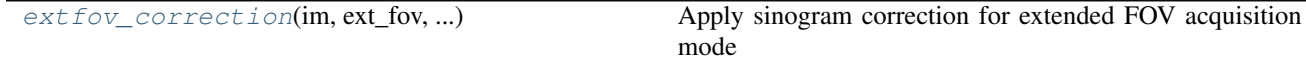

<span id="page-15-0"></span>stp\_core.preprocess.extfov\_correction.**extfov\_correction**(*im*, *ext\_fov*, *ext\_fov\_rot\_right*, *ext\_fov\_overlap*)

Apply sinogram correction for extended FOV acquisition mode

#### **Parameters**

- im (*array\_like*) Image data (sinogram) as numpy array.
- ext (*bool*) True if the extended FOV mode has been performed.
- ext fov rot right (*bool*) –

True if the extended FOV mode has been performed with rotation center shifted to the right, left otherwise.

ext\_fov\_overlap [int] Number of overlapping pixels.

# **preprocess.extract\_flatdark**

# **Functions:**

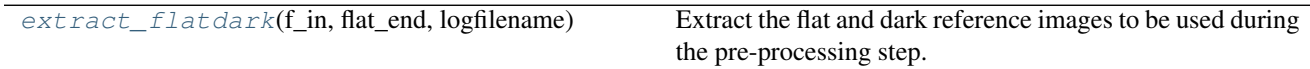

<span id="page-15-1"></span>stp\_core.preprocess.extract\_flatdark.**extract\_flatdark**(*f\_in*, *flat\_end*, *logfilename*) Extract the flat and dark reference images to be used during the pre-processing step.

#### **Parameters**

- **f** in (*HDF5 data structure*) The data structure containing the flat and dark acquired images.
- flat\_end (*bool*) Consider the flat/dark images acquired after the projections (if any).
- logilename (*string*) Absolute file of a log text file where infos are appended.

# **preprocess.flat\_fielding**

#### **Functions:**

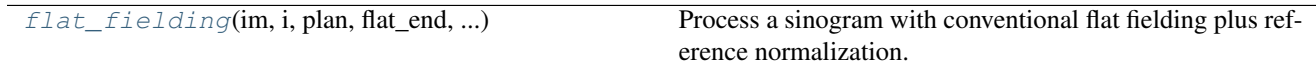

<span id="page-15-2"></span>stp\_core.preprocess.flat\_fielding.**flat\_fielding**(*im*, *i*, *plan*, *flat\_end*, *half\_half*, *half\_half\_line*, *norm\_sx*, *norm\_dx*)

Process a sinogram with conventional flat fielding plus reference normalization.

#### **Parameters**

- im (*array\_like*) Image data as numpy array
- i (*int*) Index of the sinogram with reference to the height of a projection
- plan (*structure*) Structure created by the extract\_flatdark function (see extract\_flatdark.py). This structure contains the flat/dark images acquired before the acqui-

sition of the projections and the flat/dark images acquired after the acquisition of the projections as well as a few flags.

- flat end  $(bool)$  True if the process considers the flat/dark images (if any) acquired after the acquisition of the projections.
- half half (*bool*) True if the process has to be separated by processing the first part of the sinogram with the flat/dark images acquired before the acquisition of the projections and the second part with the flat/dark images acquired after the acquisition of the projections.
- half\_half\_line (*int*) Usually this value is equal to the height of the projection FOV / 2 but the two parts of the sinogram to process can have a different size.
- norm\_sx (*int*) Width in pixels of the left window to be consider for the normalization of the sinogram. This value has to be zero in the case of ROI-CT.
- **norm**  $dx (int)$  Width in pixels of the right window to be consider for the normalization of the sinogram. This value has to be zero in the case of ROI-CT.
- Example (using h5py, tdf.py, tifffile.py)
- ————————– •  $>>$  sino\_idx = 512
- $>>$  f = getHDF5('dataset.h5', 'r')
- >>> im = tdf.read\_sino(f['exchange/data'], sino\_idx)
- >>> plan = extract\_flatdark(f\_in, True, False, False, 'tomo', 'dark', 'flat', 'logfile.txt')
- $\cdot$  >>> im = flat\_fielding(im, sino\_idx, plan, True, True, 900, 0, 0)
- >>> imsave('sino\_corr.tif', im)

# **preprocess.ring\_correction**

#### **Functions:**

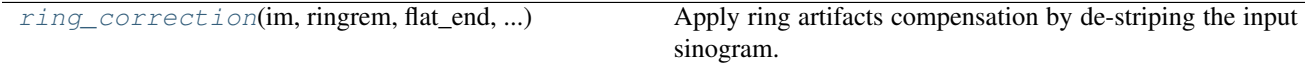

<span id="page-16-0"></span>stp\_core.preprocess.ring\_correction.**ring\_correction**(*im*, *ringrem*, *flat\_end*, *skip\_flat\_after*, *half\_half*, *half\_half\_line*, *ext\_fov*)

Apply ring artifacts compensation by de-striping the input sinogram.

Parameters im (*array\_like*) – Image data (sinogram) as numpy array.

ringrem [string] String containing ring removal method and parameters

half half [bool] True to separately process the sinogram in two parts

half half line [int] Line number considered to identify the two parts to be processed separately. (This parameter is ignored if half\_half is False)

skip\_flat\_after e ext\_fov SERVE???

#### **reconstruct.rec\_astra**

# **Functions:**

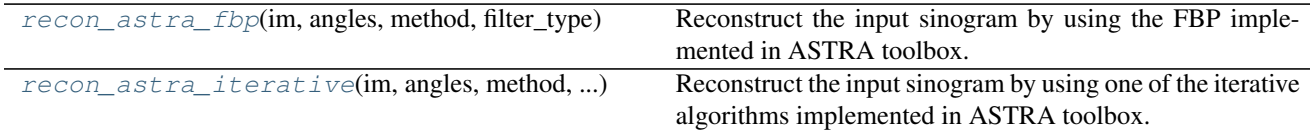

<span id="page-17-0"></span>stp\_core.reconstruct.rec\_astra.**recon\_astra\_fbp**(*im*, *angles*, *method*, *filter\_type*) Reconstruct the input sinogram by using the FBP implemented in ASTRA toolbox.

Parameters im (*array\_like*) – Image data (sinogram) as numpy array.

angles [double] Value in radians representing the number of angles of the sinogram.

method [string] A string with either "FBP" or "FBP\_CUDA".

filter type [string] The available options are "ram-lak", "shepp-logan", "cosine", "hamming", "hann", "tukey", "lanczos", "triangular", "gaussian", "barlett-hann", "blackman", "nuttall", "blackman-harris", "blackman-nuttall", "flat-top", "kaiser", "parzen".

<span id="page-17-1"></span>stp\_core.reconstruct.rec\_astra.**recon\_astra\_iterative**(*im*, *angles*, *method*, *iterations*, *zerone\_mode*)

Reconstruct the input sinogram by using one of the iterative algorithms implemented in ASTRA toolbox.

**Parameters im** (*array like*) – Image data (sinogram) as numpy array.

angles [double] Value in radians representing the number of angles of the sinogram.

method [string] A string with e.g "SIRT" or "SIRT\_CUDA" (see ASTRA documentation)

iterations [int] Number of iterations for the algebraic technique

**zerone mode** [bool] True if the input sinogram has been rescaled to the  $[0,1]$  range (therefore positivity constraints are applied)

# **reconstruct.rec\_fista\_tv**

#### **Functions:**

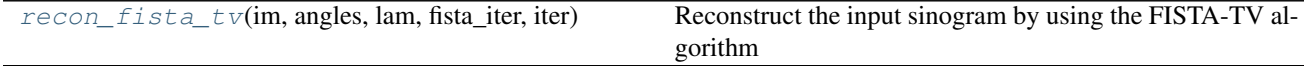

<span id="page-17-2"></span>stp\_core.reconstruct.rec\_fista\_tv.**recon\_fista\_tv**(*im*, *angles*, *lam*, *fista\_iter*, *iter*) Reconstruct the input sinogram by using the FISTA-TV algorithm

Parameters im (*array\_like*) – Image data (sinogram) as numpy array.

angles [double] Value in radians representing the number of angles of the input sinogram.

lam [double] Regularization parameter of the FISTA algorithm.

fista\_iter [int] Number of iterations of the FISTA algorihtm.

iter [int] Number of iterations of the TV minimization.

# **reconstruct.rec\_gridrec**

# **Functions:**

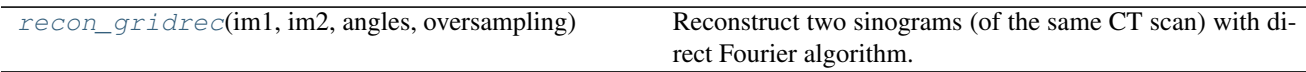

<span id="page-18-0"></span>stp\_core.reconstruct.rec\_gridrec.**recon\_gridrec**(*im1*, *im2*, *angles*, *oversampling*) Reconstruct two sinograms (of the same CT scan) with direct Fourier algorithm.

#### **Parameters**

- im1 (*array\_like*) Sinogram image data as numpy array.
- im2 (*array\_like*) Sinogram image data as numpy array.
- angles (*double*) Value in radians representing the number of angles of the input sinogram.
- oversampling (*double*) Input sinogram is rescaled to increase the sampling of the Fourier space and avoid artifacts. Suggested value in the range [1.2,1.6].

# **reconstruct.rec\_mr\_fbp**

## **Functions:**

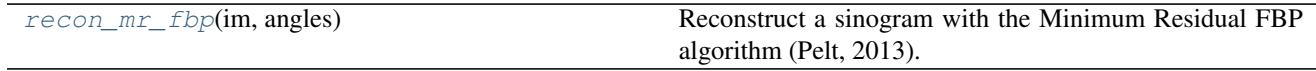

<span id="page-18-1"></span>stp\_core.reconstruct.rec\_mr\_fbp.**recon\_mr\_fbp**(*im*, *angles*)

Reconstruct a sinogram with the Minimum Residual FBP algorithm (Pelt, 2013).

## **Parameters**

- im (*array\_like*) Sinogram image data as numpy array.
- angles (*double*) Value in radians representing the number of angles of the input sinogram.

# **utils.caching**

## **Functions:**

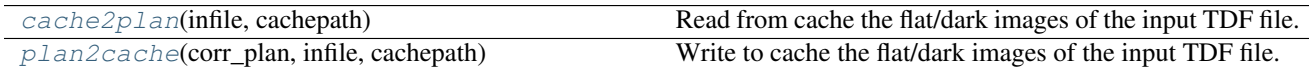

<span id="page-18-2"></span>stp\_core.utils.caching.**cache2plan**(*infile*, *cachepath*)

Read from cache the flat/dark images of the input TDF file.

Parameters infile (*string*) – Absolute path of the input TDF dataset.

returns *A structure with flat/dark images and related flags.*

<span id="page-18-3"></span>stp\_core.utils.caching.**plan2cache**(*corr\_plan*, *infile*, *cachepath*) Write to cache the flat/dark images of the input TDF file.

Parameters infile (*string*) – Absolute path of the input TDF dataset.

corr\_plan [structure] The plan with flat/dark images and flags.

returns *No return value.*

# **utils.findcenter**

# **Functions:**

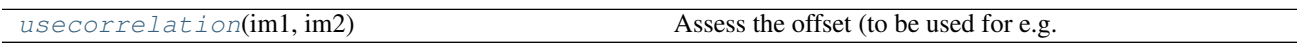

<span id="page-19-0"></span>stp\_core.utils.findcenter.**usecorrelation**(*im1*, *im2*)

Assess the offset (to be used for e.g. the assessment of the center of rotation or the ovarlap) by computation the peak of the correlation between the two input images.

Parameters im1 (*array\_like*) – Image data as numpy array.

im2 [array\_like] Image data as numpy array.

returns *An integer value of the location of the maximum peak correlation.*

# **utils.padding**

# **Functions:**

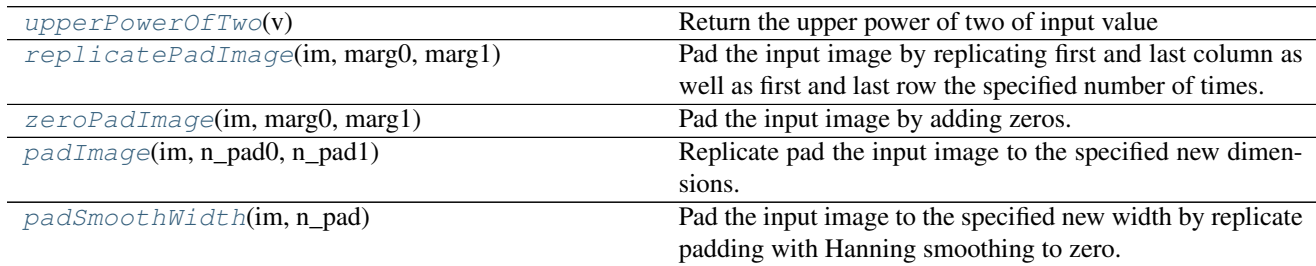

<span id="page-19-1"></span>stp\_core.utils.padding.**padImage**(*im*, *n\_pad0*, *n\_pad1*) Replicate pad the input image to the specified new dimensions.

#### **Parameters**

- im (*array\_like*) Image data as numpy array
- n\_pad0 (*int*) The new height of the image
- n\_pad1 (*int*) The new width of the image
- Return value
- ———-
- A padded image

<span id="page-19-2"></span>stp\_core.utils.padding.**padSmoothWidth**(*im*, *n\_pad*)

Pad the input image to the specified new width by replicate padding with Hanning smoothing to zero.

#### **Parameters**

- im (*array\_like*) Image data as numpy array.
- n\_pad (*int*) The new width of the image.
- Return value
- ———-
- A padded image

```
stp_core.utils.padding.replicatePadImage(im, marg0, marg1)
```
Pad the input image by replicating first and last column as well as first and last row the specified number of times.

#### **Parameters**

- im (*array\_like*) Image data as numpy array.
- **marg0** (*int*) The number of times first and last row have to be replicated.
- marg1 (*int*) The number of times first and last column have to be replicated.
- Return value
- $\bullet$
- A replicated-padded image.

#### <span id="page-20-0"></span>stp\_core.utils.padding.**upperPowerOfTwo**(*v*)

Return the upper power of two of input value

### **Parameters**

- v (*int*) A positive integer value
- Return value
- An integer value

<span id="page-20-2"></span>stp\_core.utils.padding.**zeroPadImage**(*im*, *marg0*, *marg1*)

Pad the input image by adding zeros.

• ———-

#### **Parameters**

- im (*array\_like*) Image data as numpy array.
- marg0 (*int*) The number of zero rows to add before first and after last row.
- marg1 (*int*) The number of zero rows to add before first and after last column.
- Return value
- ———-
- A zero-padded image.

# **Examples**

Here we describe what the examples are doing. You can cite with *[\[B1\]](#page-132-2)*.

# **exec\_his2tdf**

This section contains the exec\_his2tdf script.

Download file: exec\_his2tdf.py

```
1 ###########################################################################
2 \mid # (C) 2016 Elettra - Sincrotrone Trieste S.C.p.A.. All rights reserved. #\frac{4}{3} \frac{4}{3}\frac{4}{4} + \frac{4}{3} + \frac{4}{3} + \frac{4}{3} + \frac{4}{3} + \frac{4}{3} + \frac{4}{3} + \frac{4}{3} + \frac{4}{3} + \frac{4}{3} + \frac{4}{3} + \frac{4}{3} + \frac{4}{3} + \frac{4}{3} + \frac{4}{3} + \frac{4}{3} + \frac{4}{3} + \frac{4}{3} + \frac{45 \# This file is part of STP-Core, the Python core of SYRMEP Tomo Project,
6 \# a software tool for the reconstruction of experimental CT datasets.
 \frac{4}{3} + \frac{4}{3} + \frac{4}{3} + \frac{4}{3} + \frac{4}{3} + \frac{4}{3} + \frac{4}{3} + \frac{4}{3} + \frac{4}{3} + \frac{4}{3} + \frac{4}{3} + \frac{4}{3} + \frac{4}{3} + \frac{4}{3} + \frac{4}{3} + \frac{4}{3} + \frac{4}{3} + \frac{4}{3} + \frac{4s # STP-Core is free software: you can redistribute it and/or modify it
9 # under the terms of the GNU General Public License as published by the #
10 # Free Software Foundation, either version 3 of the License, or (at your
11 \# option) any later version.
\frac{1}{2} \frac{1}{2} \frac{1}{2} \frac{1}{2} \frac{1}{2} \frac{1}{2} \frac{1}{2} \frac{1}{2} \frac{1}{2} \frac{1}{2} \frac{1}{2} \frac{1}{2} \frac{1}{2} \frac{1}{2} \frac{1}{2} \frac{1}{2} \frac{1}{2} \frac{1}{2} \frac{1}{2} \frac{1}{2} \frac{1}{2} \frac{1}{2} 13 # STP-Core is distributed in the hope that it will be useful, but WITHOUT #
14 # ANY WARRANTY; without even the implied warranty of MERCHANTABILITY or #
15 # FITNESS FOR A PARTICULAR PURPOSE. See the GNU General Public License #
\frac{16}{16} # for more details.
\frac{4}{3} + \frac{4}{3} + \frac{4}{3} + \frac{4}{3} + \frac{4}{3} + \frac{4}{3} + \frac{4}{3} + \frac{4}{3} + \frac{4}{3} + \frac{4}{3} + \frac{4}{3} + \frac{4}{3} + \frac{4}{3} + \frac{4}{3} + \frac{4}{3} + \frac{4}{3} + \frac{4}{3} + \frac{4}{3} + \frac{418 # You should have received a copy of the GNU General Public License
19 \# along with STP-Core. If not, see <http://www.gnu.org/licenses/>.
\frac{4}{\pi} 20 \frac{4}{\pi}21 ###########################################################################
2223 #
24 # Author: Francesco Brun
25 # Last modified: July, 8th 2016
26 #
27
28 import datetime
29 import os
30 import os.path
31 import numpy
32 import time
33
34 from time import strftime
35 from sys import argv, exit
36 from glob import glob
37 from h5py import File as getHDF5
38 import stp_core.io.tdf as tdf
39
40 def _getHISdim ( HISfilename ):
41
42 \dim 1 = 043 dim2 = 0
44 dimz = 0
45 bytecode = numpy.uint16
46
47 # Open file:
48 try:
49 infile = open(HISfilename, "rb")
50
51 # Get file infos:
52 tot_bytes = os.path.getsize(HISfilename)
53
```

```
54 # Read header:
55 Image_tag = infile.read(2)
56 Comment len = numpy.fromstring(infile.read(2), numpy.uint16)[0].astype(numpy.
   \rightarrowint)
57 dim1 = numpy.fromstring(infile.read(2), numpy.uint16)[0].astype(numpy.int_)
58 dim2 = numpy.fromstring(infile.read(2), numpy.uint16)[0].astype(numpy.int_)
\text{59} dim1_offset = numpy.fromstring(infile.read(2), numpy.uint16)[0].astype(numpy.
   \rightarrowint)60 dim2_offset = numpy.fromstring(infile.read(2), numpy.uint16)[0].astype(numpy.
   \rightarrowint_)
61 HeaderType = numpy.fromstring(infile.read(2), numpy.uint16)[0]
62 Dump = infile.read(50)
63 Comment = infile.read(Comment_len)
64
65 # Set total number of bytes read so far:
66 bytes_read = 64 + Comment_len
67
68 # Set image type:
69 bpp = len(numpy.array(0, bytecode).tostring())
70
71 # Define chunk size:
72 chunksize = dim1 \star dim2 \star bpp
73
74 # Determine number of expected projections:
75 dimz = (tot_bytes - bytes_read) / (chunksize + 64) + 1
76
77 finally:
78 # Close file:
79 infile.close()
80
81 return (dim1, dim2, dimz, bytecode)
82
83
84
85 def _processHIS( HISfilename, dset, dset_offset, provenance_dset, provenance_offset,
   ˓→time_offset, prefix, crop_top, crop_bottom, crop_left, crop_right, logfilename, int_
   ˓→from=0, int_to=-1):
86
87 # Open file:
88 infile = open(HISfilename, "rb")
89
90 # Get file infos:
91 tot_bytes = os.path.getsize(HISfilename)
\overline{9}93 # Read header:
94 Image_tag = infile.read(2)
95 Comment_len = numpy.fromstring(infile.read(2), numpy.uint16)[0].astype(numpy.int_)
96 dim1 = numpy.fromstring(infile.read(2), numpy.uint16)[0].astype(numpy.int_)
97 dim2 = numpy.fromstring(infile.read(2), numpy.uint16)[0].astype(numpy.int_)
98 dim1_offset = numpy.fromstring(infile.read(2), numpy.uint16)[0].astype(numpy.int_)
99 dim2_offset = numpy.fromstring(infile.read(2), numpy.uint16)[0].astype(numpy.int_)
100 HeaderType = numpy.fromstring(infile.read(2), numpy.uint16)[0]
101 Dump = infile.read(50)
102 Comment = infile.read(Comment_len)
103
104 # Set total number of bytes read so far:
105 bytes_read = 64 + Comment_len
106
```

```
107 # Set image type:
108 bytecode = numpy.uint16
_{109} bpp = len(numpy.array(0, bytecode).tostring())
110
111 # Define chunk size:
112 chunksize = dim1 * dim2 * bpp
113
114 # Determine number of expected projections:
115 num_proj = (tot_bytes - bytes_read) / (chunksize + 64) + 1
116
117 # Read first projection:
118 t1 = time.time()
119 block = infile.read(chunksize)
120
121 # Convert as numpy array:
122 data = numpy.fromstring(block, bytecode)
123 im = numpy.reshape(data, [dim2, dim1])
124 im = im[crop_top:im.shape[0]-crop_bottom,crop_left:im.shape[1]-crop_right]
125
126 print numpy.amax(im[:])
127 print dset.attrs['max']
128
129 # Set minimum and maximum:
130 if ( numpy.amin(im[:]) < float(dset.attrs['min']) ):
131 dset.attrs['min'] = str(numpy.amin(im[:]))
132 if ( numpy.amax(im[:]) > float(dset.attrs['max'])):
133 dset.attrs['max'] = str(numpy.amax(im[:]))
134
135 print numpy.amax(im[:])
136 print dset.attrs['max']
137
138 # Check extrema (int_to == -1 means all files) for the projections:
139 if ( (int_to \ge num\_proj) or (int_to \le 0) ):
140 int_to = num_proj - 1
141 if ( (int_from >= num_proj) or (int_from < 0) ):
142 int from = 0
143
144 | # Process first projection (fill HDF5):
145 i = 0146 first_index = int(provenance_dset.attrs['first_index'])
147
148 # Save processed image to HDF5 file:
149 \left| \right| #tifffile.imsave('tomo_' + str(i).zfill(4) + '.tif', data)
150 if (i >= int_from) and (i <= int_to):
151 tdf.write_tomo(dset, i + dset_offset - int_from,im)
152
153 # Save provenance metadata:
154 t = time.time() + time_offset*3600155 provenance_dset["filename", provenance_offset + i - int_from] = prefix + '_'
    ˓→+ str(i + dset_offset + first_index).zfill(4)
156 provenance_dset["timestamp", provenance_offset + i - int_from] = numpy.
    ˓→string_(datetime.datetime.fromtimestamp(t).strftime('%Y-%m-%d %H:%M:%S.%f')[:-3])
157
158 # Print out execution time:
t2 = \text{time.time}160 log = open(logfilename,"a")
161 log.write(os.linesep + "\t%s converted in %0.3f sec." % (provenance_dset[
    \rightarrow"filename", provenance_offset + i - int_from], t2 - t1))
```

```
162 log.close()
163
164 # Read all the other projections:
165 try:
166 while block:
167
168 # Skip a few bytes:
169 t1 = time.time()
170 dump = infile.read(64)
171
172 # Read the meaningful data:
173 block = infile.read(chunksize)
174
175 # Convert as numpy array:
176 data = numpy.fromstring(block, bytecode)
177 im = numpy.reshape(data, [dim2, dim1])
178 im = im[crop_top:im.shape[0]-crop_bottom,crop_left:im.shape[1]-crop_
   ˓→right]
179
180 # Set minimum and maximum:
181 if ( float(numpy.amin(im[:])) < float(dset.attrs['min'])):
182 dset.attrs['min'] = str(numpy.amin(im[:]))
183 if ( float(numpy.amax(im[:])) > float(dset.attrs['max'])):
184 dset.attrs['max'] = str(numpy.amax(im[:]))
185
186 | # Process first projection (fill HDF5):
187 i = i + 1
188
189 # Save processed image to HDF5 file:
190 #tifffile.imsave('tomo_' + str(i).zfill(4) + '.tif', data)
191 if (i >= int_from) and (i <= int_to):
192 tdf.write_tomo( dset, i + dset_offset - int_from, im )
193
194 # Save provenance metadata:
195 t = time.time() + time_offset*3600196 | provenance_dset["filename", provenance_offset + i - int_from] =
   ˓→prefix + '_' + str(i + dset_offset + first_index - int_from).zfill(4)
197 provenance_dset["timestamp", provenance_offset + i - int_from] =
   ˓→numpy.string_(datetime.datetime.fromtimestamp(t).strftime('%Y-%m-%d %H:%M:%S.%f')[:-
   \rightarrow3])
198
199 # Print out execution time:
200 t2 = time.time()
201 \log = open(logfilename,"a")
202 | log.write(os.linesep + "\t%s converted in %0.3f sec." % (provenance_
   \rightarrowdset["filename", provenance_offset + i - int_from], t2 - t1))
203 log.close()
204
205 except Exception, e:
206 #log = open(logfilename, "a")
207 \text{\#log}.\text{write}(\text{str}(e))208 #log.close()
209 pass
210
211 finally:
212 # Close file:
213 infile.close()
214
```

```
215 return provenance offset + i + 1216
217
218 def main(argv):
219 " "
220 Converts a set of HIS files into a TDF file (HDF5 Tomo Data Format).
221
222 Parameters
223 ----------
224 from : scalar, integer
225 among all the projections (or sinogram) files, a subset of files can be
    ˓→specified,
226 ranging from the parameter "from" to the parameter "to" (see next). In most
227 cases, this parameter is 0.
228
229 to: scalar, integer
230 among all the projections (or sinogram) files, a subset of files can be<sub>d</sub>
    ˓→specified,
231 ranging from the parameter "from" (see previous parameter) to the parameter
232 "to". If the value -1 is specified, all the projection files will be
    ˓→considered.
233
234 data_in_path : string
235 path of the HIS file of the projections (e.g. "Z:\\sample1.his").
236
237 dark_in_path : string
238 path of the HIS file of the flat (e.g. "Z:\\sample1_dark.his").
239
240 flat_in_path : string
241 path of the HIS file of the flat (e.g. "Z:\\Sigma=0.15").
242243 postdark_in_path : string
244 path of the HIS file of the flat (e.g. "Z:\\sample1_postdark.his").
245
246 postflat_in_path : string
247 path of the HIS file of the flat (e.g. "Z:\\sample1 postflat.his").
248
249 out_file : string
250 path with filename of the TDF to create (e.g. "Z:\\sample1.tdf"). WARNING:,
    ˓→the program
251 does NOT automatically create non-existing folders and subfolders specified
    ˓→in the path.
252 Moreover, if a file with the same name already exists it will be<sub>u</sub>
   ˓→automatically deleted and
253 overwritten.
254
255 crop_top : scalar, integer
256 during the conversion, images can be cropped if required. This parameter
   ˓→specifies the number
257 | of pixels to crop from the top of the image. Leave 0 for no cropping.
258
259 crop_bottom : scalar, integer
260 during the conversion, images can be cropped if required. This parameter
    ˓→specifies the number
261 of pixels to crop from the bottom of the image. Leave 0 for no cropping.
262
263 crop_left : scalar, integer
264 during the conversion, images can be cropped if required. This parameter
      pecifies the number;
```

```
265 of pixels to crop from the left of the image. Leave 0 for no cropping.
266
267 crop_right : scalar, integer
268 during the conversion, images can be cropped if required. This parameter
    ˓→specifies the number
269 of pixels to crop from the right of the image. Leave 0 for no cropping.
270
271 privilege_sino : boolean string
272 specify the string "True" if the TDF will privilege a fast read/write of.
    ˓→sinograms (the most common
273 case), "False" for fast read/write of projections.
274
275 compression : scalar, integer
276 an integer value in the range of [1,9] to be used as GZIP compression factor.
    ˓→in the HDF5 file, where
277 1 is the minimum compression (and maximum speed) and 9 is the maximum (and,
    ˓→slow) compression.
278 The value 0 can be specified with the meaning of no compression.
279
280 log_file : string
281 path with filename of a log file (e.g. "R:\\log.txt") where info about the,
    ˓→conversion is reported.
282
283 Returns
284 -------
285 no return value
286
287 Example
288 -------
289 Example call to convert all the tomo*.tif* projections to a TDF with no cropping
    ˓→and minimum compression:
290
291 python his2tdf.py 0 -1 "tomo.his" "dark.his" "flat.his" "postdark.his"
    ˓→"postflat.his" "dataset.tdf" 0 0 0 0
292 True True 1 "S:\\conversion.txt"
293
294 Requirements
295 -------
296 - Python 2.7 with the latest NumPy, SciPy, H5Py.
297 - tdf.py
298
299 Tests
300 -------
301 \vert Tested with WinPython-64bit-2.7.6.3 (Windows) and Anaconda 2.1.0 (Linux 64-bit).
    ˓→
302
303 \frac{1}{2} \frac{1}{2} \frac{1}{2} \frac{1}{2} \frac{1}{2} \frac{1}{2} \frac{1}{2} \frac{1}{2} \frac{1}{2} \frac{1}{2} \frac{1}{2} \frac{1}{2} \frac{1}{2} \frac{1}{2} \frac{1}{2} \frac{1}{2} \frac{1}{2} \frac{1}{2} \frac{1}{2} \frac{1}{2} \frac{1}{2} \frac{1304
305 # Get the from and to number of files to process:
306 int from = int (argv[0])
307 int_to = int(argv[1]) # -1 means "all files"
308
309 # Get paths:
310 tomo_file = \text{argv[2]}311 dark file = \text{argv}[3]312 flat_file = \text{argv[4]}313 darkpost_file = argv[5]
314 flatpost_file = argv[6]
```

```
316 outfile = \text{argv}[7]318 crop_top = int(argv[8]) # 0 for all means "no cropping"
319 crop_bottom = int(argv[9])
320 crop_left = int(argv[10])
321 crop_right = int(argv[11])
323 projorder = \text{argv}[12]324 if projorder == "True":
325 projorder = True
326 else:
327 projorder = False
329 privilege_sino = argv[13]
330 if privilege_sino == "True":
331 privilege_sino = True
332 else:
333 privilege_sino = False
335 # Get compression factor:
336 compr_opts = int(argv[14])
337 compressionFlag = True;
338 if (compr_opts <= 0):
339 compressionFlag = False;
340 elif (compr_opts > 9):
341 compr_opts = 9
343 logfilename = \text{argv}[15]345 # Get the files in inpath:
346 log = open(logfilename, "w")
347 log.write(os.linesep + "\tInput HIS files:")
348 log.write(os.linesep + "\t\tProjections: %s" % (tomo_file))
349 log.write(os.linesep + "\t\tDark: %s" % (dark_file))
350 | log.write(os.linesep + "\t\tFlat: %s" % (flat_file))
351 log.write(os.linesep + "\t\tPost dark: %s" % (darkpost_file))
352 log.write(os.linesep + "\t\tPost flat: %s" % (flatpost_file))
353 log.write(os.linesep + "\tOutput TDF file: 8s" 8 (outfile))
354 log.write(os.linesep + "\t--------------")
355 log.write(os.linesep + "\tCropping:")
356 | log.write(os.linesep + "\t\tTop: %d pixels" % (crop_top))
357 log.write(os.linesep + "\t\tBottom: %d pixels" % (crop_bottom))
358 log.write(os.linesep + "\t\tLeft: %d pixels" % (crop_left))
359 log.write(os.linesep + "\t\tRight: %d pixels" % (crop_right))
360 if (int_to != -1):
361 log.write(os.linesep + "\tThe subset [%d,%d] of the input files will be.
   ˓→considered." % (int_from, int_to))
363 if (projorder):
364 log.write(os.linesep + "\tProjection order assumed.")
365 else:
366 log.write(os.linesep + "\tSinogram order assumed.")
368 if (privilege_sino):
369 log.write(os.linesep + "\tFast I/O for sinograms privileged.")
370 else:
371 log.write(os.linesep + "\tFast I/O for projections privileged.")
```

```
373 if (compressionFlag):
374 log.write(os.linesep + "\tTDF compression factor: %d" % (compr_opts))
375 else:
376 log.write(os.linesep + "\tTDF compression: none.")
377
378 log.write(os.linesep + "\t--------------")
379 log.close()
380
381 # Remove a previous copy of output:
382 if os.path.exists(outfile):
383 log = open(logfilename,"a")
384 log.write(os.linesep + "\tWarning: an output file with the same name was.
    ˓→overwritten.")
385 os.remove(outfile)
386 log.close()
387
388 # Check input file:
389 if not os.path.exists(tomo_file):
390 \log = open(logfilename, "a")
391 log.write(os.linesep + "\tError: input HIS file for projections does not
    ˓→exist. Process will end.")
392 log.close()
393 exit()
394
395 # First time get the plan:
396 log = open(logfilename, "a")
397 log.write(os.linesep + "\tPreparing the work plan...")
398 log.close()
399
400 # Get info from projection file:
401 dim1, dim2, dimz, dtype = _getHISdim ( tomo_file )
402
403
404 if ( ((int_to - int_from + 1) > 0) and ((int_to - int_from + 1) < dimz) ):
405 dimz = int to - int from + 1
406
407 #dsetshape = (num_files,) + im.shape
408 if projorder:
409 #dsetshape = tdf.get_dset_shape(privilege_sino, im.shape[1], im.shape[0], num_
   \rightarrowfiles)
410 dsetshape = tdf.get\_dest\_shape (dim1 - crop_left - crop_right, dim2 - crop_top_
    ˓→- crop_bottom, dimz)
411 else:
412 #dsetshape = tdf.get_dset_shape(privilege_sino, im.shape[1], num_files, im.
   \rightarrowshape[0])
413 dsetshape = tdf.get\_dest\_shape (dim1 - crop_left - crop_right, dim2 - crop_top.
   ˓→- crop_bottom, dimz)
414
415 f = getHDF5 (outfile, 'w')
416 print dsetshape
417
418 f.attrs['version'] = '1.0'
419 f.attrs['implements'] = "exchange:provenance"
420 echange_group = f.create_group( 'exchange' )
421
422 if (compressionFlag):
423 dset = f.create_dataset('exchange/data', dsetshape, dtype, chunks=tdf.get_
     \texttt{dest\_chunks}(\texttt{dim1 - crop\_left - crop\_right}), compression="gzip", compression_
   ˓→opts=compr_opts, shuffle=True, fletcher32=True)
```
**3.4. Examples 25**

```
424 else:
425 dset = f.create_dataset('exchange/data', dsetshape, dtype)
426
427 if privilege_sino:
428 dset.attrs['axes'] = "y:theta:x"
429 else:
430 dset.attrs['axes'] = "theta:y:x"
431
432 dset.attrs['min'] = str(numpy.iinfo(dtype).max)
433 dset.attrs['max'] = str(numpy.iinfo(dtype).min)
434
435 # Get the total number of files to consider:
436 num_darks = 0
437 num flats = 0
438 num_postdarks = 0
439 num_postflats = 0
440
441 if os.path.exists(dark_file):
442 dim1, dim2, num_darks, dtype = _getHISdim ( dark_file )
443 if os.path.exists(flat_file):
444 dim1, dim2, num_flats, dtype = _getHISdim ( flat_file )
445 if os.path.exists(darkpost_file):
446 dim1, dim2, num_postdarks, dtype = _getHISdim ( darkpost_file )
447 | if os.path.exists(flatpost_file):
448 dim1, dim2, num_postflats, dtype = _getHISdim ( flatpost_file )
449
450 tot_files = dimz + num_darks + num_flats + num_postdarks + num_postflats
451
452 # Create provenance dataset:
453 provenance_dt = numpy.dtype([("filename", numpy.dtype("S255")), ("timestamp", \Box˓→numpy.dtype("S255"))])
454 metadata_group = f.create_group( 'provenance' )
455 provenance_dset = metadata_group.create_dataset('detector_output', (tot_files,), 
    ˓→dtype=provenance_dt)
456
457 provenance dset.attrs['tomo_prefix'] = 'tomo';
458 provenance_dset.attrs['dark_prefix'] = 'dark';
459 provenance_dset.attrs['flat_prefix'] = 'flat';
_{460} | provenance_dset.attrs['first_index'] = 1;
461
462 # Handle the metadata:
463 if (os.path.isfile(os.path.dirname(tomo_file) + os.sep + 'logfile.xml')):
464 with open (os.path.dirname(tomo_file) + os.sep + 'logfile.xml', "r") as file:
\text{and} = \text{file.read}()466 tdf.parse_metadata(f, xml_command)
467
468 # Print out about plan preparation:
469 first_done = True
470 log = open(logfilename, "a")
471 log.write(os.linesep + "\tWork plan prepared succesfully.")
472 log.close()
473
474
475 # Get the data from HIS:
476 if (num_darks > 0) or (num_postdarks > 0):
477 \parallel \text{#destshape} = (\text{num\_files,}) + \text{im.shape}478 if projorder:
\#dsetshape = tdf.get_dset_shape(privilege_sino, im.shape[1], im.shape[0],
     num files)
```

```
480 dsetshape = tdf.get_dset_shape(dim1 - crop_left - crop_right, dim2 - crop_
    ˓→top - crop_bottom, num_darks + num_postdarks)
481 else:
\#dsetshape = tdf.get_dset_shape(privilege_sino, im.shape[1], num_files,
    \rightarrowim.shape[0])
483 dsetshape = tdf.get_dset_shape(dim1 - crop_left - crop_right, dim2 - crop_
    ˓→top - crop_bottom, num_darks + num_postdarks)
484
485 if (compressionFlag):
486 darkdset = f.create_dataset('exchange/data_dark', dsetshape, dtype,..
    ˓→chunks=tdf.get_dset_chunks(dim1 - crop_left - crop_right), compression="gzip",
    ˓→compression_opts=compr_opts, shuffle=True, fletcher32=True)
487 else:
488 darkdset = f.create_dataset('exchange/data_dark', dsetshape, dtype)
489
490 if privilege_sino:
491 darkdset.attrs['axes'] = "y:theta:x"
492 else:
493 darkdset.attrs['axes'] = "theta:y:x"
494
495 darkdset.attrs['min'] = str(numpy.iinfo(dtype).max)
496 darkdset.attrs['max'] = str(numpy.iinfo(dtype).min)
497 else:
498 log = open(logfilename, "a")
            log.write(os.linesep + "\tWarning: dark images (if any) not considered.")
500 log.close()
501
502 if (num_flats > 0) or (num_postflats > 0):
503
504 \parallel \text{Hdestshape} = (\text{num\_files,}) + \text{im.shape}505 if projorder:
506 \parallel \text{#destshape} = \text{tdf.get\_dset\_shape(privilege\_sino, im.shape[1], im.shape[0], ...}˓→num_files)
\begin{array}{|l|} \hline \text{507} & \text{d} \text{set} \text{.} \\ \hline \end{array} disetshape = tdf.get_dset_shape(dim1 - crop_left - crop_right, dim2 - crop_
    →top - crop_bottom, num_flats + num_postflats)
508 else:
509 #dsetshape = tdf.get_dset_shape(privilege_sino, im.shape[1], num_files,
    ˓→im.shape[0])
\frac{1}{100} dsetshape = tdf.get_dset_shape(dim1 - crop_left - crop_right, dim2 - crop_
    ˓→top - crop_bottom, num_flats + num_postflats)
511
512 if (compressionFlag):
513 flatdset = f.create_dataset('exchange/data_white', dsetshape, dtype,
    ˓→chunks=tdf.get_dset_chunks(dim1 - crop_left - crop_right), compression="gzip",
    ˓→compression_opts=compr_opts, shuffle=True, fletcher32=True)
514 else:
515 flatdset = f.create_dataset('exchange/data_white', dsetshape, dtype)
516
517 if privilege sino:
518 flatdset.attrs['axes'] = "y:theta:x"
519 else:
520 flatdset.attrs['axes'] = "theta:y:x"
521
522 flatdset.attrs['min'] = str(numpy.iinfo(dtype).max)
523 flatdset.attrs['max'] = str(numpy.iinfo(dtype).min)
524
525 else:
526 \bigcup \bigcup \bigcup \bigcap \bigcap \bigcap \bigcap \bigcap \bigcap \bigcap \bigcap \bigcap \bigcap \bigcap \bigcap \bigcap \bigcap \bigcap \bigcap \bigcap \bigcap \bigcap \bigcap \bigcap \bigcap \bigcap \bigcap \bigcap \bigcap \bigcap \bigcap \bigcap \bigcap \bigcap \bigcap \bigcap
```

```
\frac{527}{109} log.write(os.linesep + "\tWarning: flat images (if any) not considered.")
528 log.close()
529
530 # Process the HIS:
531 provenance_offset = 0
532
533 if num_flats > 0:
534 provenance_offset = _processHIS( flat_file, flatdset, 0, provenance_dset,
    ˓→provenance_offset,
535 0, 'flat', crop_top, crop_bottom, crop_left, crop_right, logfilename )
536 if num_postflats > 0:
537 provenance_offset = _processHIS( flatpost_file, flatdset, num_flats,..
    ˓→provenance_dset, provenance_offset,
538 7, 'flat', crop_top, crop_bottom, crop_left, crop_right, logfilename )
539
540 if num_darks > 0:
541 provenance_offset = _processHIS( dark_file, darkdset, 0, provenance_dset,
   ˓→provenance_offset,
542 0, 'dark', crop_top, crop_bottom, crop_left, crop_right, logfilename )
543 if num_postdarks > 0:
544 provenance_offset = _processHIS( darkpost_file, darkdset, num_darks,
   ˓→provenance_dset, provenance_offset,
545 7, 'dark', crop_top, crop_bottom, crop_left, crop_right, logfilename )
546
547 provenance_offset = _processHIS( tomo_file, dset, 0, provenance_dset, provenance_
    ˓→offset,
548 0, 'tomo', crop_top, crop_bottom, crop_left, crop_right, logfilename, int_
   ˓→from, int_to )
549
550
551 # Close TDF:
552 f.close()
553
554 if __name__ == "__main__":
555 main(argv[1:])
```
# **exec\_preprocessing**

This section contains the exec\_preprocessing script.

Download file: exec\_preprocessing.py

```
1 ###########################################################################
2 # (C) 2016 Elettra - Sincrotrone Trieste S.C.p.A.. All rights reserved. #
\frac{1}{3} \frac{1}{4} \frac{1}{4}\frac{4}{4} \frac{1}{4} \frac{1}{4}5 # This file is part of STP-Core, the Python core of SYRMEP Tomo Project, #
6 # a software tool for the reconstruction of experimental CT datasets. #
\frac{1}{2} \frac{1}{2} \frac{1}{2} \frac{1}{2} \frac{1}{2} \frac{1}{2} \frac{1}{2} \frac{1}{2} \frac{1}{2} \frac{1}{2} \frac{1}{2} \frac{1}{2} \frac{1}{2} \frac{1}{2} \frac{1}{2} \frac{1}{2} \frac{1}{2} \frac{1}{2} \frac{1}{2} \frac{1}{2} \frac{1}{2} \frac{1}{2} 8 # STP-Core is free software: you can redistribute it and/or modify it #
9 # under the terms of the GNU General Public License as published by the #
10 # Free Software Foundation, either version 3 of the License, or (at your #
\frac{1}{1} \frac{1}{1} option) any later version.
\frac{1}{4} \frac{1}{4} \frac{1}{4}13 # STP-Core is distributed in the hope that it will be useful, but WITHOUT #
14 # ANY WARRANTY; without even the implied warranty of MERCHANTABILITY or #
```

```
15 # FITNESS FOR A PARTICULAR PURPOSE. See the GNU General Public License #
\frac{16}{16} for more details.
17 \left| \frac{4}{11} \right|18 # You should have received a copy of the GNU General Public License #
19 # along with STP-Core. If not, see <http://www.gnu.org/licenses/>. #
20 \frac{1}{4} \frac{1}{4}21 ###########################################################################
22
23 #
24 # Author: Francesco Brun
25 # Last modified: August, 8th 2016
26 ||#
27
28 from sys import argv, exit
29 from os import remove, sep, linesep
30 from os.path import exists
31 from numpy import float32, amin, amax, isscalar
32 from time import time
33 from multiprocessing import Process, Lock
34
35 # pystp-specific:
36 from stp_core.preprocess.extfov_correction import extfov_correction
37 from stp_core.preprocess.flat_fielding import flat_fielding
38 from stp_core.preprocess.dynamic_flatfielding import dff_prepare_plan, dynamic_flat_
   ˓→fielding
39 from stp_core.preprocess.ring_correction import ring_correction
40 from stp_core.preprocess.extract_flatdark import extract_flatdark, _medianize
41
42 from h5py import File as getHDF5
43
44 || pystp-specific:
45 import stp_core.io.tdf as tdf
46
47
48 def _write_data(lock, im, index, outfile, outshape, outtype, logfilename, cputime,
   ˓→itime):
49
50 lock.acquire()
51 try:
52 t0 = time()
53 f_out = getHDF5( outfile, 'a' )
54 f_out_dset = f_out.require_dataset('exchange/data', outshape, outtype,
   ˓→chunks=tdf.get_dset_chunks(outshape[0]))
55 tdf.write_sino(f_out_dset,index,im.astype(float32))
56
57 # Set minimum and maximum:
58 if ( amin(im[:]) < float(f_out_dset.attrs['min']) ):
59 f_out_dset.attrs['min'] = str(amin(im[:]))
60 if ( amax(im[:]) > float(f_out_dset.attrs['max'])):
61 f_out_dset.attrs['max'] = str(amax(im[:]))
62 f_out.close()
63 t1 = \tt{time}()64
65 # Print out execution time:
66 log = open(logfilename,"a")
67 log.write(linesep + "\tsino_%s processed (CPU: %0.3f sec - I/O: %0.3f sec)."
   ˓→% (str(index).zfill(4), cputime, t1 - t0 + itime))
```
 

```
68 log.close()
70 finally:
71 lock.release()
73 def _process (lock, int_from, int_to, infile, outfile, outshape, outtype, skipflat,
   ˓→plan, norm_sx, norm_dx, flat_end,
74 half_half, half_half_line, ext_fov, ext_fov_rot_right, ext_fov_overlap,
   ˓→ringrem, dynamic_ff, EFF,
75 filtEFF, im_dark, logfilename):
77 # Process the required subset of images:
\overline{r} for i in range (int from, int to + 1):
80 # Read input image:
_{81} t0 = time ()
s_2 f in = \text{qethDF5}(\text{infile}, 'r')83 if "/tomo" in f_in:
84 dset = f_in['tomo']
85 else:
86 dset = f_in['exchange/data']
87 im = tdf.read_sino(dset,i).astype(float32)
88 f_in.close()
89 t1 = \tanctan(x)91 # Perform pre-processing (flat fielding, extended FOV, ring removal):
92 if not skipflat:
93 if dynamic_ff:
94 # Dynamic flat fielding with downsampling = 2:
95 im = dynamic_flat_fielding(im, i, EFF, filtEFF, 2, im_dark, norm_sx,
   ˓→norm_dx)
96 else:
97 im = flat_fielding(im, i, plan, flat_end, half_half, half_half_line,
   ˓→norm_sx, norm_dx)
98 im = extfov_correction(im, ext_fov, ext_fov_rot_right, ext_fov_overlap)
99 if not skipflat and not dynamic_ff:
100 im = ring_correction (im, ringrem, flat_end, plan['skip_flat_after'],
   ˓→half_half, half_half_line, ext_fov)
101 else:
102 im = ring_correction (im, ringrem, False, False, half_half, half_half_
   ˓→line, ext_fov)
103 t2 = \tt{time}()105 # Save processed image to HDF5 file (atomic procedure - lock used):
106 _write_data(lock, im, i, outfile, outshape, outtype, logfilename, t2 - t1, t1
   ˓→- t0)
109 def main(argv):
110 """To do...
112 Usage
113 -----
115 Parameters
116 ---------
118 Example
```

```
119 -------
120 The following line processes the first ten TIFF files of input path
121 "/home/in" and saves the processed files to "/home/out" with the
122 application of the Boin and Haibel filter with smoothing via a Butterworth
123 filter of order 4 and cutoff frequency 0.01:
125 destripe /home/in /home/out 1 10 1 0.01 4
\frac{127}{127} \frac{1}{27} \frac{1}{27} \frac{1}{27} \frac{1}{27} \frac{1}{27} \frac{1}{27} \frac{1}{27} \frac{1}{27} \frac{1}{27} \frac{1}{27} \frac{1}{27} \frac{1}{27} \frac{1}{27} \frac{1}{27} \frac{1}{27} \frac{1}{27} \frac{1}{27} \frac{1}{27} \frac{1}{27}128 lock = Lock()
130 # Get the from and to number of files to process:
131 int from = \text{int}(\text{array}[0])132 int to = int(\text{arg}v/1))134 # Get paths:
135 infile = \arg(\frac{2}{2})136 outfile = argv[3]
138 # Normalization parameters:
139 norm_sx = \text{int}(\text{argv}[4])_{140} norm dx = int(\text{argv}/5)142 # Params for flat fielding with post flats/darks:
143 flat_end = True if argv[6] == "True" else False
144 half_half = True if argv[7] == "True" else False
145 half_half_line = int(argv[8])
147 # Params for extended FOV:
148 ext_fov = True if argv[9] == "True" else False
149 ext_fov_rot_right = argv[10]
150 if ext fov rot right == "True":
151 ext_fov_rot_right = True
152 if (ext_fov):
153 norm_sx = 0
154 else:
155 ext_fov_rot_right = False
156 if (ext_fov):
157 norm_dx = 0
158 ext_fov_overlap = int(argv[11])
160 # Method and parameters coded into a string:
ringrem = \arg v / 12163 # Flat fielding method (conventional or dynamic):
164 dynamic_ff = True if argv[13] == "True" else False
166 \|\cdot\| Nr of threads and log file:
167 nr_threads = int(argv[14])
168 logfilename = argv[15]
173 # Log input parameters:
174 log = open (logfilename, "w")
175 log.write(linesep + "\tInput TDF file: %s" % (infile))
```
 

```
176 log.write(linesep + "\tOutput TDF file: %s" % (outfile))
177 log.write(linesep + "\t--------------")
178 log.write(linesep + "\tOpening input dataset...")
179 log.close()
181 # Remove a previous copy of output:
182 if exists(outfile):
183 remove(outfile)
185 # Open the HDF5 file:
186 f in = \text{qethDF5}(\text{infile}, \text{ } 'r')189 if "/tomo" in f_in:
190 dset = f_in['tomo']
192 tomoprefix = 'tomo'
_{193} flatprefix = 'flat'
194 darkprefix = 'dark'
195 else:
\text{196} dset = \text{f_in} ['exchange/data']
197 if "/provenance/detector_output" in f_in:
198 prov_dset = f_in['provenance/detector_output']
200 tomoprefix = prov_dset.attrs['tomo_prefix']
201 flatprefix = prov_dset.attrs['flat_prefix']
202 darkprefix = prov_dset.attrs['dark_prefix']
204 num_proj = tdf.get_nr_projs(dset)
205 num_sinos = tdf.get_nr_sinos(dset)
207 if (num_sinos == 0):
208 log = open(logfilename,"a")
209 log.write(linesep + "\tNo projections found. Process will end.")
210 log.close()
211 exit()
213 \parallel \parallel f Check extrema (int_to == -1 means all files):
214 if ((int_to >= num_sinos) or (int_to == -1)):
215 int_to = num_sinos - 1
217 # Prepare the work plan for flat and dark images:
218 log = open(logfilename,"a")
219 log.write(linesep + "\t--------------")
220 log.write(linesep + "\tPreparing the work plan...")
221 log.close()
223 \parallel # Extract flat and darks:
224 skipflat = False
225 skipdark = False
227 # Following variables make sense only for dynamic flat fielding:
228 EFF = -1229 filtEFF = -1
230 im_dark = -1
232 # Following variable makes sense only for conventional flat fielding:
```
```
_{233} plan = -1235 if not dynamic_ff:
236 plan = extract_flatdark(f_in, flat_end, logfilename)
237 if (isscalar(plan['im_flat']) and isscalar(plan['im_flat_after']) ):
238 skipflat = True
239 else:
240 skipflat = False
241 else:
242 # Dynamic flat fielding:
243 if "/tomo" in f_in:
244 if "/flat" in f_in:
245 flat dset = f in \left[\text{flat}\right]246 if "/dark" in f_in:
247 im_dark = _medianize(f_in['dark'])
248 else:
249 skipdark = True
250 else:
251 skipflat = True # Nothing to do in this case
252 else:
253 if "/exchange/data_white" in f_in:
254 flat_dset = f_in['/exchange/data_white']
255 if "/exchange/data_dark" in f_in:
256 im_dark = _medianize(f_in['/exchange/data_dark'])
257 else:
258 skipdark = True
259 else:
260 skipflat = True # Nothing to do in this case
262 # Prepare plan for dynamic flat fielding with 16 repetitions:
263 if not skipflat:
264 EFF, filtEFF = dff_prepare_plan(flat_dset, 16, im_dark)
266 # Outfile shape can be determined only after first processing in ext FOV mode:
267 if (ext_fov):
269 # Read input sino:
270 idx = num_sinos / 2
271 im = tdf.read_sino(dset,idx).astype(float32)
272 im = extfov_correction(im, ext_fov, ext_fov_rot_right, ext_fov_overlap)
274 # Get the corrected outshape:
275 outshape = tdf.get_dset_shape(im.shape[1], num_sinos, im.shape[0])
277 else:
278 # Get the corrected outshape (in this case it's easy):
279 \text{im} = \text{tdf.read}\_\text{tomo}\text{(dest, 0)}\text{.astype}\text{(float32)}280 outshape = tdf.get_dset_shape(im.shape[1], im.shape[0], num_proj)
282 | # Create the output HDF5 file:
283 f_{out} = getHDF5(outfile, 'W')284 f_out_dset = f_out.create_dataset('exchange/data', outshape, im.dtype)
285 f_{out\_dest.attrs['min'] = str(amin(int:]))286 f_{out\_dest.attrs['max'] = str(amax(im[:]))287 f_out_dset.attrs['version'] = '1.0'
288 f_out_dset.attrs['axes'] = "y:theta:x"
```

```
290 f_out.close()
291 f_in.close()
292
293 # Log infos:
294 log = open(logfilename,"a")
295 log.write(linesep + "\tWork plan prepared correctly.")
296 log.write(linesep + "\t--------------")
297 log.write(linesep + "\tPerforming pre processing...")
298 log.close()
299
300 # Run several threads for independent computation without waiting for threads
    ˓→completion:
301 for num in range(nr_threads):
302 start = (num_sinos / nr_threads)*num
303 if (num == nr_threads - 1):
304 end = num_sinos - 1
305 else:
306 end = (num_sinos / nr_threads)*(num + 1) - 1
307 Process(target=_process, args=(lock, start, end, infile, outfile, outshape,
    ˓→im.dtype, skipflat, plan, norm_sx,
308 norm_dx, flat_end, half_half, half_half_line, ext_fov, ext_fov_rot_
    ˓→right, ext_fov_overlap, ringrem,
309 dynamic_ff, EFF, filtEFF, im_dark, logfilename )).start()
310
311
312 \uparrow #start = int\_from \uparrow \uparrow 0
_{313} \uparrow \uparrow _{4} \uparrow _{4} \uparrow _{4} \uparrow _{4} \uparrow _{5} \downarrow _{7} \downarrow _{8} \downarrow _{10} _{10} \downarrow _{11} _{11} _{12} _{13} _{14} _{15} _{16} _{17} _{18} _{19} _{11} _{11} _{12} _{13}314 #_process(lock, start, end, infile, outfile, outshape, im.dtype, skipflat, plan,
    ˓→norm_sx,
315 # norm_dx, flat_end, half_half, half_half_line, ext_fov, ext_fov_rot_
    ˓→right, ext_fov_overlap, ringrem,
316 # dynamic_ff, EFF, filtEFF, im_dark, logfilename)
317
318 #255 256 C:\Temp\BrunGeorgos.tdf C:\Temp\BrunGeorgos_corr.tdf 0 0 True True 900
    ˓→False False 0 rivers:11;0 False 1 C:\Temp\log_00.txt
319
320
321 if __name__ == "__main__":
322 main(argv[1:])
```
#### **exec\_reconstruct**

This section contains the exec\_reconstruct script.

Download file: exec\_reconstruct.py

```
1 ###########################################################################
2 # (C) 2016 Elettra - Sincrotrone Trieste S.C.p.A.. All rights reserved. #
\frac{4}{3} \frac{4}{3}\frac{4}{4} + \frac{4}{3} + \frac{4}{3} + \frac{4}{3} + \frac{4}{3} + \frac{4}{3} + \frac{4}{3} + \frac{4}{3} + \frac{4}{3} + \frac{4}{3} + \frac{4}{3} + \frac{4}{3} + \frac{4}{3} + \frac{4}{3} + \frac{4}{3} + \frac{4}{3} + \frac{4}{3} + \frac{4}{3} + \frac{45 \# This file is part of STP-Core, the Python core of SYRMEP Tomo Project,
6 \# a software tool for the reconstruction of experimental CT datasets.
\frac{4}{3} + \frac{4}{3} + \frac{4}{3} + \frac{4}{3} + \frac{4}{3} + \frac{4}{3} + \frac{4}{3} + \frac{4}{3} + \frac{4}{3} + \frac{4}{3} + \frac{4}{3} + \frac{4}{3} + \frac{4}{3} + \frac{4}{3} + \frac{4}{3} + \frac{4}{3} + \frac{4}{3} + \frac{4}{3} + \frac{4s # STP-Core is free software: you can redistribute it and/or modify it
9 # under the terms of the GNU General Public License as published by the #
10 # Free Software Foundation, either version 3 of the License, or (at your #
```

```
11 # option) any later version.
\frac{1}{2} \frac{1}{2} \frac{1}{2} \frac{1}{2} \frac{1}{2} \frac{1}{2} \frac{1}{2} \frac{1}{2} \frac{1}{2} \frac{1}{2} \frac{1}{2} \frac{1}{2} \frac{1}{2} \frac{1}{2} \frac{1}{2} \frac{1}{2} \frac{1}{2} \frac{1}{2} \frac{1}{2} \frac{1}{2} \frac{1}{2} \frac{1}{2} 13 # STP-Core is distributed in the hope that it will be useful, but WITHOUT #
14 # ANY WARRANTY; without even the implied warranty of MERCHANTABILITY or
15 # FITNESS FOR A PARTICULAR PURPOSE. See the GNU General Public License #
16 # for more details.
\frac{4}{3} + \frac{4}{3} + \frac{4}{3} + \frac{4}{3} + \frac{4}{3} + \frac{4}{3} + \frac{4}{3} + \frac{4}{3} + \frac{4}{3} + \frac{4}{3} + \frac{4}{3} + \frac{4}{3} + \frac{4}{3} + \frac{4}{3} + \frac{4}{3} + \frac{4}{3} + \frac{4}{3} + \frac{4}{3} + \frac{418 # You should have received a copy of the GNU General Public License \#19 \# along with STP-Core. If not, see <http://www.gnu.org/licenses/>. \#\frac{4}{\pi} 20 \frac{4}{\pi}21 ###########################################################################
22
23 #
24 # Author: Francesco Brun
25 # Last modified: July, 8th 2016
26 #
2728 # python:
29 from sys import argv, exit
30 from os import remove, sep, makedirs, linesep
31 from os.path import basename, exists
32 from numpy import finfo, copy, float32, double, amin, amax, tile, concatenate, log as
    ˓→nplog
33 from numpy import arange, meshgrid, isscalar, ndarray, pi, roll
34 from time import time
35 from multiprocessing import Process, Lock
36
37 # pystp-specific:
38 from stp_core.preprocess.extfov_correction import extfov_correction
39 from stp_core.preprocess.flat_fielding import flat_fielding
40 from stp_core.preprocess.ring_correction import ring_correction
41 from stp_core.preprocess.extract_flatdark import extract_flatdark, _medianize
42 from stp_core.preprocess.dynamic_flatfielding import dff_prepare_plan, dynamic_flat_
   ˓→fielding
43
44 from stp_core.reconstruct.rec_astra import recon_astra_fbp, recon_astra_iterative
45 from stp_core.reconstruct.rec_fista_tv import recon_fista_tv
46 from stp_core.reconstruct.rec_mr_fbp import recon_mr_fbp
47 from stp_core.reconstruct.rec_gridrec import recon_gridrec
48
49 from stp_core.postprocess.postprocess import postprocess
50
51 from stp_core.utils.padding import upperPowerOfTwo, padImage, padSmoothWidth
5253 from tifffile import imread, imsave
54 from h5py import File as getHDF5
55
56 # pystp-specific:
57 import stp core.io.tdf as tdf
58
59
60 def reconstruct(im, angles, offset, logtransform, param1, circle, scale, pad, method,
    ˓→rolling, roll_shift,
61 zerone_mode, dset_min, dset_max, decim_factor, downsc_factor, corr_
    ˓→offset):
62 | """Reconstruct a sinogram with FBP algorithm (from ASTRA toolbox).
63
64 Parameters
```

```
\overline{65} ----------
82
100
102
106
110
116
```

```
66 im1 : array_like
67 Sinogram image data as numpy array.
68 center : float
69 Offset of the center of rotation to use for the tomographic
70 reconstruction with respect to the half of sinogram width
71 (default=0, i.e. half width).
72 logtransform : boolean
73 Apply logarithmic transformation before reconstruction (default=True).
74 filter : string
\eta<sub>75</sub> Filter to apply before the application of the reconstruction algorithm...
    ˓→Filter
\frac{76}{10} types are: ram-lak, shepp-logan, cosine, hamming, hann, tukey, lanczos,
    ˓→triangular,
\pi | gaussian, barlett-hann, blackman, nuttall, blackman-harris, blackman-nuttall,
78 flat-top, kaiser, parzen.
79 circle : boolean
80 Create a circle in the reconstructed image and set to zero pixels outside the
81 circle (default=False).
83 Example (using tiffile.py)
84 --------------------------
85 >>> # Read input (uncorrected) sinogram
86 \rightarrow >>> sino_im1 = imread('sino_0050.tif')
87 >>>
88 \rightarrow >>> # Get flat and dark correction images:
\text{89} >>> im_dark = medianize("\project\tomo", "dark*.tif")
90 >>> im_flat = medianize("\project\tomo", "flat*.tif")
91 >>>
92 \rightarrow \rightarrow \rightarrow \ast Perform flat fielding and normalization:
93 >>> sino_im = normalize(sino_im1, (10,10), (0,0), im_dark, im_flat, 50)
94 >>>
95 >>> # Actual reconstruction:
96 >>> out = reconstruct_fbp(sino_im, -3.0)
97 >>>
98 >>> # Save output slice:
99 >>> imsave('slice_0050.tif', out)
\frac{101}{101} \frac{101}{101}103 | # Copy images and ensure they are of type float32:
104 \#\text{im_f} = \text{copy}(\text{im.astype}(\text{float32}))105 im_f = im.astype(float32)
107 # Decimate projections if required:
108 if decim_factor > 1:
\lim_{t \to \infty} im_f = im_f[::decim_factor,:]
111 | # Upscale projections (if required):
_{112} if (abs(scale - 1.0) > finfo(float32).eps):
113 siz_orig1 = im_f.shape[1]
114 im_f = imresize(im_f, (im_f.shape[0], int(round(scale \star im_f.shape[1]))),
   ˓→interp='bicubic', mode='F')
115 offset = int(offset * scale)
117 # Apply transformation for changes in the center of rotation:
118 if (offset != 0):
119 if (offset >= 0):
```

```
\lim_{x \to 0} f = \lim_{x \to 0} f(x; \cdot) - \text{offset}121
122 tmp = im f[:,0] # Get first column
123 tmp = tile(tmp, (offset,1)) # Replicate the first column the right number
    ˓→of times
124 im_f = concatenate((tmp.T,im_f), axis=1) # Concatenate tmp before the
   ˓→image
125
126 else:
\lim_{127} im_f = im_f[:, abs(offset):]
128
129 tmp = im_f[:,im_f.shape[1] - 1] # Get last column
130 \Box tmp = tile(tmp, (abs(offset),1)) # Replicate the last column the right.
    ˓→number of times
131 im_f = concatenate((im_f,tmp.T), axis=1) # Concatenate tmp after the image
132
133 | # Downscale projections (without pixel averaging):
134 if downsc_factor > 1:
\lim_{t \to \infty} im_f = im_f[:,::downsc_factor]
136
137 # Sinogram rolling (if required). It doesn't make sense in limited angle.
    ˓→tomography, so check if 180 or 360:
138 if ((rolling == True) and (roll_shift > 0)):
139 if ( (angles - pi) < finfo(float32).eps ):
140 # Flip the last rows:
141 im_f[-roll_shift:,:] = im_f[-roll_shift:,::-1]
142 # Now roll the sinogram:
143 \text{im\_f} = \text{roll}(\text{im\_f}, \text{roll\_shift}, \text{axis}=0)144 elif ((angles - pi*2.0) < finfo(float32).eps):
145 # Only roll the sinogram:
146 im_f = roll(im_f, roll_shift, axis=0)
147
148 | # Scale image to [0,1] range (if required):
149 if (zerone_mode):
150
151 #print dset min
152 #print dset_max
153 #print numpy.amin(im_f[:])
154 #print numpy.amax(im_f[:])
155 \text{#im\_f} = \text{(im\_f - dest\_min)} / \text{(dest\_max - dest\_min)}156
157 # Cheating the whole process:
158 im_f = (im_f - numpy.amin(im_f[:])) / (numpy.amax(im_f[:]) - numpy.amin(im_
   \rightarrowf[:]))
159
160 # Apply log transform:
161 if (logtransform == True):
\lim_{162} im f[im f <= finfo(float32).eps] = finfo(float32).eps
\lim_{t \to \infty} im_f = -nplog(im_f + corr_offset)
164
165 | # Replicate pad image to double the width:
166 if (pad):
167
168 dim_o = im_f.shape[1]
169 n_pad = im_f.shape[1] + im_f.shape[1] / 2
170 marg = (n_pad - dim_o) / 2
171
172 # Pad image:
```

```
173 im f = padSmoothWidth(im f, n_pad)
174
175 # Perform the actual reconstruction:
176 if (method.startswith('FBP')):
177 im_f = recon_astra_fbp(im_f, angles, method, param1)
178 elif (method == 'MR-FBP_CUDA'):
179 im_f = recon_mr_fbp(im_f, angles)
180 elif (method == 'FISTA-TV_CUDA'):
181 im f = recon fista_tv(im f, angles, param1, param1)
182 else:
183 im_f = recon_astra_iterative(im_f, angles, method, param1, zerone_mode)
184
185
186 # Crop:
187 if (pad):
188 im_f = im_f[marg:dim_o + marg, marg:dim_o + marg]
189
190 # Resize (if necessary):
191 if (abs(scale - 1.0) > finfo(float32).eps):
192 im_f = imresize(im_f, (siz_orig1, siz_orig1), interp='nearest', mode='F')
193
194 | # Return output:
195 return im_f.astype(float32)
196
197 def reconstruct_gridrec(im1, im2, angles, offset, logtransform, param1, circle, scale,
    ˓→ pad, rolling, roll_shift,
198 | Zerone_mode, dset_min, dset_max, decim_factor, downsc_factor, corr_
    ˓→offset):
199 """Reconstruct a sinogram with FBP algorithm (from ASTRA toolbox).
200
201 Parameters
202 -------203 im1 : array_like
204 Sinogram image data as numpy array.
205 center : float
206 Offset of the center of rotation to use for the tomographic
207 | reconstruction with respect to the half of sinogram width
208 (default=0, i.e. half width).
209 logtransform : boolean
210 Apply logarithmic transformation before reconstruction (default=True).
211 filter : string
212 Filter to apply before the application of the reconstruction algorithm.
    ˓→Filter
213 types are: ram-lak, shepp-logan, cosine, hamming, hann, tukey, lanczos,
    ˓→triangular,
214 gaussian, barlett-hann, blackman, nuttall, blackman-harris, blackman-nuttall,
215 flat-top, kaiser, parzen.
216 circle : boolean
217 Create a circle in the reconstructed image and set to zero pixels outside the
218 circle (default=False).
219
220 Example (using tiffile.py)
221 --------------------------
222 >> # Read input (uncorrected) sinogram
_{223} \rightarrow \rightarrow \rightarrow sino_im1 = imread('sino_0050.tif')
224 >>225 >> * Get flat and dark correction images:
226 >>> im_dark = medianize("\project\tomo", "dark*.tif")
```

```
227 >>> im_flat = medianize("\project\tomo", "flat*.tif")
228 >>>
229 >>> # Perform flat fielding and normalization:
230 >>> sino_im = normalize(sino_im1, (10, 10), (0, 0), im_dark, im_flat, 50)
231 >>>
232 >> * Actual reconstruction:
233 >> out = reconstruct_fbp(sino_im, -3.0)
234 >>>
235 >> * Save output slice:
236 >>> imsave('slice_0050.tif', out)
237
238 " "
239 # Ensure images are of type float32:
_{240} im f1 = im1.astyle(fload32)241 im_f2 = im2.astype(float32)
242
243 # Decimate projections if required:
244 if decim_factor > 1:
245 \text{im\_f1} = \text{im\_f1} :: decim_factor, :
246 \text{im\_f2} = \text{im\_f2} :: decim_factor, :
247
248 # Upscale projections (if required):
249 if (abs(scale - 1.0) > finfo(float32).eps):
250 siz_orig1 = im_f.shape[1]
251 \left| \right| im_f1 = imresize(im_f1, (im_f1.shape[0], int(round(scale \star im_f1.shape[1]))),
    ˓→interp='bicubic', mode='F')
252 im_f2 = imresize(im_f2, (im_f2.shape[0], int(round(scale * im_f2.shape[1]))),
    ˓→interp='bicubic', mode='F')
253 offset = int(offset * scale)
254
255 # Apply transformation for changes in the center of rotation:
256 if (offset != 0):
257 if (offset >= 0):
258 \text{im\_f1} = \text{im\_f1}[:,:-\text{offset}]259
_{260} \vert tmp = im f1[:,0] # Get first column
261 tmp = tile(tmp, (offset,1)) # Replicate the first column the right number
    ˓→of times
\lim_{z \to z_0} im_f1 = concatenate((tmp.T,im_f1), axis=1) # Concatenate tmp before the.
    ˓→image
263
264 im f2 = imf2;:-offset]
265
266 tmp = im_f2[:,0] # Get first column
267 tmp = tile(tmp, (offset,1)) # Replicate the first column the right number
    ˓→of times
\text{Im}_{f2} = \text{concatenate}(\text{tmp.T},\text{im_f2}), \text{axis}=1) \text{ # Concatenate tmp before the.}˓→image
269
270 else:
271 \text{im\_f1} = \text{im\_f1}[:, abs(offset):]
272
273 tmp = im_f1[:,im_f1.shape[1] - 1] # Get last column
274 tmp = tile(tmp, (abs(offset),1)) # Replicate the last column the right.
    ˓→number of times
275 im_f1 = concatenate((im_f1,tmp.T), axis=1) # Concatenate tmp after the
    \rightarrowimage
276
```

```
278
282
287
301
304
310
314
315
320
323
326
```

```
277 im f2 = im_f2;, abs(offset):
279 tmp = im_f2[:,im_f2.shape[1] - 1] # Get last column
280 tmp = tile(tmp, (abs(offset),1)) # Replicate the last column the right.
    ˓→number of times
281 im f2 = concatenate((im_f2,tmp.T), axis=1) # Concatenate tmp after the.
    ˓→image
283 # Downscale projections (without pixel averaging):
284 if downsc_factor > 1:
285 im_f1 = im_f1[:,::downsc_factor]
286 im f2 = im f2;::downsc_factor]
288 # Sinogram rolling (if required). It doesn't make sense in limited angle
    ˓→tomography, so check if 180 or 360:
289 if ((rolling == True) and (roll_shift > 0)):
290 if ( (angles - pi) < finfo(float32).eps):
291 # Flip the last rows:
292 im_f1[-roll_shift:,:] = im_f1[-roll_shift:,::-1]
293 \text{im\_f2}[-\text{roll\_shift:},:] = \text{im\_f2}[-\text{roll\_shift:},:-1]294 # Now roll the sinogram:
295 \text{im\_f1} = \text{roll}(\text{im\_f1}, \text{roll\_shift}, \text{axis}=0)296 im_f2 = roll(im_f2, roll_shift, axis=0)
297 elif ((angles - pi*2.0) < finfo(float32).eps):
298 # Only roll the sinogram:
299 im_f1 = roll(im_f1, roll_shift, axis=0)
\text{Im}_f2 = \text{roll}(\text{im}_f2, \text{roll}_s)hift, axis=0)
302 # Scale image to [0,1] range (if required):
303 if (zerone_mode):
305 #print dset_min
306 #print dset_max
307 #print numpy.amin(im_f[:])
308 #print numpy.amax(im_f[:])
309 \text{\#im\_f} = \text{(im\_f - dest\_min)} / \text{(dest\_max - dest\_min)}311 # Cheating the whole process:
\text{im\_f1 = (im\_f1 - numpy.amin(im\_f1[:])) / (numpy.amas(im\_f1[:]) - numpy.}\rightarrowamin(im_f1[:]))
\lim_{t \to 313} im_f2 = (im_f2 - numpy.amin(im_f2[:])) / (numpy.amax(im_f2[:]) - numpy.
    \rightarrowamin(im_f2[:]))
316 # Apply log transform:
317 if (logtransform == True):
318 im_f1[im_f1 <= finfo(float32).eps] = finfo(float32).eps
\text{im\_f1} = -\text{nplog}(\text{im\_f1 + corr\_offset})321 im_f2[im_f2 <= finfo(float32).eps] = finfo(float32).eps
\lim_{t \to \infty} im_f2 = -nplog(im_f2 + corr_offset)
324 # Replicate pad image to double the width:
325 if (pad):
327 dim_o = im_f1.shape[1]
328 n_pad = im_f1.shape[1] + im_f1.shape[1] / 2
329 marg = (n\_pad - dim\_o) / 2
```

```
330
331 # Pad image:
332 im f1 = padSmoothWidth(im f1, n pad)
\lim_{x \to 333} im f2 = padSmoothWidth(im f2, n_pad)
334
335 # Perform the actual reconstruction:
336 [im_f1, im_f2] = recon_gridrec(im_f1, im_f2, angles, param1)
337
338
339 # Crop:
340 if (pad):
341 im_f1 = im_f1[marg:dim_o + marg, marg:dim_o + marg]
\lim_{z \to z} f(z) = \lim_{z \to z} f(z) [marg:dim_o + marg, marg:dim_o + marg]
343
344 # Resize (if necessary):
345 if (abs(scale - 1.0) > finfo(float32).eps):
346 im_f1 = imresize(im_f1, (siz_orig1, siz_orig1), interp='nearest', mode='F')
\lim_{n \to \infty} f^2 = imresize(im_f2, (siz_orig1, siz_orig1), interp='nearest', mode='F')
348
349 # Return output:
350 return [im_f1.astype(float32), im_f2.astype(float32)]
351
352 def write_log(lock, fname, logfilename, cputime, iotime):
353 """To do...
354
355 "" ""
356 lock.acquire()
357 try:
358 # Print out execution time:
359 \log = open(logfilename,"a")
360 log.write(linesep + "\t%s reconstructed (CPU: %0.3f sec - I/O: %0.3f sec)." %
    ˓→(basename(fname), cputime, iotime))
361 log.close()
362
363 finally:
364 lock.release()
365
366 def write_log_gridrec(lock, fname1, fname2, logfilename, cputime, iotime):
367 """To do...
368
369 " "
370 lock.acquire()
371 try:
372 # Print out execution time:
373 \qquad \log = open(logfilename, "a")
374 log.write(linesep + "\t%s reconstructed (CPU: %0.3f sec - I/O: %0.3f sec)." %
    ˓→(basename(fname1), cputime/2, iotime/2))
375 log.write(linesep + "\t%s reconstructed (CPU: %0.3f sec - I/O: %0.3f sec)." \frac{8}{10}˓→(basename(fname2), cputime/2, iotime/2))
376 log.close()
377
378 finally:
379 lock.release()
380
381 def process_gridrec(lock, int_from, int_to, num_sinos, infile, outpath, preprocessing_
   ˓→required, skipflat, corr_plan,
382 | norm_sx, norm_dx, flat_end, half_half,
383 half_half_line, ext_fov, ext_fov_rot_right, ext_fov_overlap, ringrem,
     angles, angles_projfrom, angles_projto,
```

```
388
392
407
408
412
426
```

```
384 offset, logtransform, param1, circle, scale, pad, rolling, roll shift,
    ˓→zerone_mode, dset_min, dset_max, decim_factor,
385 downsc_factor, corr_offset, postprocess_required, convert_opt, crop_opt,
    ˓→dynamic_ff, EFF, filtEFF, im_dark,
386 Outprefix, logfilename):
387 \blacksquare \blacksquare\frac{389}{ } \frac{1}{2} \frac{1}{2} \frac{1}{2} \frac{1}{2} \frac{1}{2} \frac{1}{2} \frac{1}{2} \frac{1}{2} \frac{1}{2} \frac{1}{2} \frac{1}{2} \frac{1}{2} \frac{1}{2} \frac{1}{2} \frac{1}{2} \frac{1}{2} \frac{1}{2} \frac{1}{2} \frac{1}{2} \frac{1}{2} \frac{1}{2} 
390 # Process the required subset of images:
391 for i in range(int_from, int_to + 1, 2):
393 # Read two sinograms:
394 t0 = time()
395 f<sub>in</sub> = qetHDF5(infile, 'r')
396 if "/tomo" in f_in:
397 dset = f_in['tomo']398 else:
399 dset = f_in['exchange/data']
_{400} | iml = tdf.read_sino(dset,i).astype(float32)
401 if ( (i + 1) \le (int_to + 1) ):
402 im2 = tdf.read_sino(dset, i + 1).astype(float32)
403 else:
404 im2 = im1405 f_in.close()
            t1 = time()409 # Apply projection removal (if required):
410 im1 = im1[angles_projfrom:angles_projto, :]
411 im2 = im2[angles_projfrom:angles_projto, :]
413 # Perform the preprocessing of the sinograms (if required):
414 if (preprocessing_required):
415 if not skipflat:
416 if dynamic ff:
417 # Dynamic flat fielding with downsampling = 2:
418 im1 = dynamic_flat_fielding(im1, i, EFF, filtEFF, 2, im_dark,
    ˓→norm_sx, norm_dx)
419 else:
420 im1 = flat_fielding (im1, i, corr_plan, flat_end, half_half, half_
    ˓→half_line, norm_sx, norm_dx).astype(float32)
421 im1 = extfov_correction (im1, ext_fov, ext_fov_rot_right, ext_fov_overlap)
422 if not skipflat:
423 im1 = ring_correction (im1, ringrem, flat_end, corr_plan['skip_flat_
    ˓→after'], half_half, half_half_line, ext_fov)
424 else:
425 im1 = ring_correction (im1, ringrem, False, False, half_half, half_
    ˓→half_line, ext_fov)
427 if not skipflat:
428 if dynamic_ff:
429 # Dynamic flat fielding with downsampling = 2:
430 im2 = dynamic_flat_fielding(im2, i, EFF, filtEFF, 2, im_dark,
    ˓→norm_sx, norm_dx)
431 else:
\text{and} \quad \text{im2 = flat\_fielding (im2, i + 1, corr\_plan, flat\_end, half\_half, \_˓→half_half_line, norm_sx, norm_dx).astype(float32)
433 im2 = extfov_correction (im2, ext_fov, ext_fov_rot_right, ext_fov_overlap)
```

```
434 if not skipflat and not dynamic_ff:
435 im2 = ring_correction (im2, ringrem, flat_end, corr_plan['skip_flat_
   →after'], half half, half half line, ext fov)
436 else:
437 im2 = ring_correction (im2, ringrem, False, False, half_half, half_
   ˓→half_line, ext_fov)
438
439
440 # Actual reconstruction:
441 [im1, im2] = reconstruct_gridrec(im1, im2, angles, offset, logtransform,
   ˓→param1, circle, scale, pad, rolling, roll_shift,
442 zerone mode, dset_min, dset_max, decim_factor, downsc_factor,
   ˓→corr_offset)
443
444 # Appy post-processing (if required):
445 if postprocess_required:
446 im1 = postprocess(im1, convert_opt, crop_opt, circle)
447 \mid \text{im2 = postprocess}(\text{im2, convert\_opt, crop\_opt, circle})448 else:
449 # Create the circle mask for fancy output:
450 if (circle == True):
\text{si } z = \text{im1}.\text{shape}[1]452 if siz \frac{6}{5} 2:
_{453} rang = arange(-siz / 2 + 1, siz / 2 + 1)
454 else:
rang = \text{arange}(-\text{size} / 2, \text{size} / 2)456 x, y = \text{meshgrid}(\text{rang}, \text{rang})457 z = x \cdot x \cdot 2 + y \cdot x \cdot 2458 a = (z < (size / 2 - int(round(abs(offset)/downsc_factor))) *x 2)459
\lim_{\Delta \to 0} im1 = im1 \star a
461 im2 = im2 \star a
462
463 # Write down reconstructed slices:
+464 t2 = time()
465
466 f fnamel = outpath + outprefix + '_' + str(i).zfill(4) + '.tif'
467 | imsave(fname1, im1)
468
469 fname2 = outpath + outprefix + '_' + str(i + 1).zfill(4) + '.tif'
470 imsave(fname2, im2)
471
472 t3 = time()
473
474 # Write log (atomic procedure - lock used):
475 write_log_gridrec(lock, fname1, fname2, logfilename, t2 - t1, (t3 - t2) + (t1.
   \rightarrow -t0)476
477
478 def process(lock, int_from, int_to, num_sinos, infile, outpath, preprocessing_
   ˓→required, skipflat, corr_plan, norm_sx, norm_dx,
479 Flat_end, half_half,
480 half_half_line, ext_fov, ext_fov_rot_right, ext_fov_overlap, ringrem,
   ˓→angles, angles_projfrom, angles_projto,
481 offset, logtransform, param1, circle, scale, pad, method, rolling, roll_
   ˓→shift, zerone_mode, dset_min, dset_max, decim_factor,
482 downsc_factor, corr_offset, postprocess_required, convert_opt, crop_opt,
   ˓→dynamic_ff, EFF, filtEFF, im_dark,
```

```
483 outprefix, logfilename):
484 """To do...
485
486 \frac{1}{486} \frac{1}{486} \frac{1}{486}487 # Process the required subset of images:
488 for i in range(int_from, int_to + 1):
489
490 \parallel # Perform reconstruction (on-the-fly preprocessing and phase retrieval, if.
     ˓→required):
491 | #if (phaseretrieval_required):
492
493 # # Load into memory a bunch of sinograms:
494 \# \pm 0 = \pm \text{ime} ()
495
496 # # Open the TDF file for reading:
497 \parallel \qquad \qquad \qquad \qquad \qquad \qquad \qquad \qquad \qquad \qquad \qquad \qquad \qquad \qquad \qquad \qquad \qquad \qquad \qquad \qquad \qquad \qquad \qquad \qquad \qquad \qquad \qquad \qquad \qquad \qquad \qquad \qquad \qquad \qquad \qquad 
498 \qquad \qquad \qquad \qquad \qquad \qquad \qquad \qquad \qquad \qquad \qquad \qquad \qquad \qquad \qquad \qquad \qquad \qquad \qquad \qquad \qquad \qquad \qquad \qquad \qquad \qquad \qquad \qquad \qquad \qquad \qquad \qquad \qquad \qquad \qquad \qquad499 \parallel \qquad \qquad \qquad \qquad \qquad \qquad \qquad \qquad \qquad \qquad \qquad \qquad \qquad \qquad \qquad \qquad \qquad \qquad \qquad \qquad \qquad \qquad \qquad \qquad \qquad \qquad \qquad \qquad \qquad \qquad \qquad \qquad \qquad \qquad \qquad 
500 # else:
501 # dset = f_in['exchange/data']
502
503 # # Prepare the data structure according to the approximation window:
504 # tmp_im = numpy.empty((tdf.get_nr_projs(dset),tdf.get_det_size(dset),
     ˓→approx_win), dtype=float32)
505
506 # # Load the temporary data structure reading the input TDF file:
507 # # (It can be parallelized Open-MP style)
508 # ct = 0
509 # for j in range (i - approx_win/2, i + approx_win/2 + 1):
510 # if (j < 0):
511 \frac{1}{2} \frac{1}{2} = 0
512 \# if (j >= num_sinos):
513 \sharp \qquad \qquad j = num_sinos - 1
514 # a = tdf.read_sino(dset,j).astype(float32)
\begin{array}{ccc} \n\text{515} & \text{#} & \text{tmp}\_\text{im}[\text{::},:\text{,ct}] = a\n\end{array}516 # ct = ct + 1
517
518 # # Close the TDF file:
519 # f_in.close()
520 \# t1 = time()521
522 # # Perform the processing:
523 # if (preprocessing_required):
524 # ct = 0
525 # # (It can be parallelized Open-MP style)
526 # for j in range (i - approx_win/2, i + approx_win/2 + 1):
527 # if (j < 0):
\frac{1}{1} = 0529 # if (j >= num_sinos):
530 \# \frac{1}{1} = num_sinos - 1
531
\text{sup} # \text{tmp\_im}[:,:,ct] = \text{flat\_fielding} (\text{tmp\_im}[:,:,ct], j, \text{corr\_plan}, \text{true})˓→flat_end, half_half, half_half_line, norm_sx, norm_dx).astype(float32)
\text{sup} # \text{tmp\_im}[:,:,ct] = extfov_correction (tmp_im[:,:,ct], ext_fov, ext_
     ˓→fov_rot_right, ext_fov_overlap).astype(float32)
\text{sup} # \text{tmp\_im}[:,:,ct] = ring_correction (tmp_im[:,:,ct], ringrem, flat
    ˓→end, corr_plan['skip_flat_after'], half_half, half_half_line, ext_fov).
     ˓→astype(float32)
```

```
535 \# ct = ct + 1
536
537 # # Perform phase retrieval:
538 # # (It can be parallelized Open-MP style)
539 # for ct in range(0, tmp_im.shape[0]):
540
\text{Im} \left\{\n \begin{array}{c}\n + \quad \text{tmp\_im}[\text{ct},:,:] = \text{phase\_retrieval}(\text{tmp\_im}[\text{ct},:,:].\text{T, phrt\_plan})\n \end{array}\n \right.˓→astype(float32).T
542 # ct = ct + 1
543
544 # # Extract the central processed sinogram:
545 \frac{1}{2} \frac{1}{2} \frac{1}{2} \frac{1}{2} \frac{1}{2} \frac{1}{2} \frac{1}{2} \frac{1}{2} \frac{1}{2} \frac{1}{2} \frac{1}{2} \frac{1}{2} \frac{1}{2} \frac{1}{2} \frac{1}{2} \frac{1}{2} \frac{1}{2} \frac{1}{2} \frac{1}{2} \frac{1}{2} \frac{1}{2} \frac{1546
547 #else:
548
549 # Read only one sinogram:
550 to \pm 0 = time()
f_in = qethDF5(intfile, 'r')552 if "/tomo" in f_in:
553 dset = f_in['tomo']
554 else:
555 dset = f_in['exchange/data']
556 im = tdf.read_sino(dset,i).astype(float32)
557 f_in.close()
558 t1 = time()
559
560 # Apply projection removal (if required):
561 \mid \ldots \ldots \ldots \ldots \ldots \ldots \ldots \ldots \ldots \ldots \ldots \ldots \ldots \ldots \ldots562
563 # Perform the preprocessing of the sinogram (if required):
564 if (preprocessing_required):
565 if not skipflat:
566 if dynamic_ff:
567 # Dynamic flat fielding with downsampling = 2:
568 im = dynamic_flat_fielding(im, i, EFF, filtEFF, 2, im_dark, norm_
    ˓→sx, norm_dx).astype(float32)
569 else:
570 im = flat_fielding (im, i, corr_plan, flat_end, half_half, half_
    ˓→half_line, norm_sx, norm_dx).astype(float32)
571 im = extfov_correction (im, ext_fov, ext_fov_rot_right, ext_fov_overlap)
572 if not skipflat and not dynamic_ff:
573 im = ring_correction (im, ringrem, flat_end, corr_plan['skip_flat_
    ˓→after'], half_half, half_half_line, ext_fov)
574 else:
575 | im = ring_correction (im, ringrem, False, False, half_half, half_half_
    ˓→line, ext_fov)
576
577
578 # Actual reconstruction:
579 im = reconstruct(im, angles, offset, logtransform, param1, circle, scale, pad,
    ˓→ method, rolling, roll_shift,
<sup>580</sup> zerone_mode, dset_min, dset_max, decim_factor, downsc_factor,
    ˓→corr_offset).astype(float32)
581
582 # Apply post-processing (if required):
583 if postprocess_required:
584 | im = postprocess(im, convert_opt, crop_opt)
585 else:
```

```
586 # Create the circle mask for fancy output:
587 if (circle == True):
588 siz = im.shape[1]
589 if siz % 2:
590 rang = arange(-siz / 2 + 1, siz / 2 + 1)
591 else:
\begin{array}{c|c|c|c|c|c} \text{span} & = \text{triangle} & -\text{size} & / 2, \text{size} & / 2 \end{array}\begin{array}{c|c}\n \text{593} & \text{x, y = meshgrid(range; rang)}\n \end{array}594 Z = X \times X \times 2 + Y \times X595 a = (z < (size / 2 - abs (offset) ) ** 2)\sin = \sin * a597
598 # Write down reconstructed slice:
t2 = \text{time}()600 \Box fname = outpath + outprefix + '_' + str(i).zfill(4) + '.tif'
601 imsave(fname, im)
602 t3 = time()
603
604 # Write log (atomic procedure - lock used):
605 write_log(lock, fname, logfilename, t2 - t1, (t3 - t2) + (t1 - t0))
606
607
608 def main(argv):
609 """To do...
610
611 Usage
612 ---613
614
615 Parameters
616 ---------
617
618 Example
619 --------------------------
620 The following line processes the first ten TIFF files of input path
621 "/home/in" and saves the processed files to "/home/out\overline{\mathbb{F}} with the
622 application of the Boin and Haibel filter with smoothing via a Butterworth
623 filter of order 4 and cutoff frequency 0.01:
624
625 reconstruct 0 4 C:\Temp\Dullin_Aug_2012\sino_noflat C:\Temp\Dullin_Aug_2012\sino_
    ˓→noflat\output
626 9.0 10.0 0.0 0.0 0.0 true sino slice C:\Temp\Dullin_Aug_2012\sino_noflat\tomo_
    ˓→conv flat dark
627
628 " "
629 lock = Lock()
630 skip flat = False
631 skip_flat_after = True
632
633 | # Get the from and to number of files to process:
634 int_from = int(argv[0])
635 int_to = int(argv[1])
636
637 # Get paths:
638 infile = \text{argv}[2]639 outpath = argv[3]640
641 # Essential reconstruction parameters:
```

```
642 angles = float(argv[4])
643 offset = float(argv[5])
644 param1 = \text{argv}[6]645 \vert scale = int (float (argv[7]))
646
647 overpad = True if argv[8] == "True" else False
648 logtrsf = True if argv[9] == "True" else False
649 circle = True if argv[10] == "True" else False
650
651 outprefix = argv[11]
652
653 # Parameters for on-the-fly pre-processing:
654 preprocessing_required = True if argv[12] == "True" else False
655 flat_end = True if argv[13] == "True" else False
656 half_half = True if \text{argv}[14] == "True" else False
657
658 half_half_line = int(argv[15])
659
660 ext_fov = True if argv[16] == "True" else False
661
662 norm_sx = int(argv[19])
663 norm_dx = int(argv[20])
664
665 ext_fov_rot_right = argv[17]
666 if ext_fov_rot_right == "True":
667 ext_fov_rot_right = True
668 if (ext_fov):
669 norm_sx = 0
670 else:
671 ext_fov_rot_right = False
672 if (ext_fov):
673 norm_dx = 0
674
675 ext_fov_overlap = int(argv[18])
676
677 skip_ringrem = True if argv[21] == "True" else False
678 ringrem = \text{argv}[22]679
680 # Extra reconstruction parameters:
681 zerone_mode = True if argv[23] == "True" else False
682 corr_offset = float(argv[24])
683
684 reconmethod = \text{argv}[25]685
686 decim_factor = int(argv[26])
687 downsc_factor = int(argv[27])
688
689 # Parameters for postprocessing:
690 postprocess required = True if \arg(y[28]) == "True" else False
691 convert_opt = \text{argv}[29]692 crop_opt = \text{argv}[30]693
694 angles_projfrom = int(argv[31])
695 angles_projto = int(argv[32])
696
697 | rolling = True if argv[33] == "True" else False
698 roll_shift = int (argv[34])
699
```

```
701
705
710
712
717
725
729
737
742
744
750
754
```

```
700 dynamic_ff = True if argv[35] == "True" else False
702 nr threads = int(argv[36])
703 logfilename = argv[37]
704 process_id = int(logfilename[-6:-4])
706 # Check prefixes and path:
707 \parallel #if not infile.endswith(sep): infile += sep
708 if not exists(outpath):
709 makedirs(outpath)
711 if not outpath.endswith(sep): outpath += sep
713 # Open the HDF5 file:
714 f_in = qetHDF5(infile, 'r')
715 if "/tomo" in f_in:
716 dset = f_in['tomo']
718 tomoprefix = 'tomo'
719 flatprefix = 'flat'
720 darkprefix = 'dark'
721 else:
722 dset = f_in['exchange/data']723 | if "/provenance/detector_output" in f_in:
724 prov_dset = f_in['provenance/detector_output']
726 tomoprefix = prov_dset.attrs['tomo_prefix']
727 | flatprefix = prov_dset.attrs['flat_prefix']
728 darkprefix = prov_dset.attrs['dark_prefix']
730 dset_min = -1731 dset_max = -1732 if (zerone_mode):
733 if ('min' in dset.attrs):
734 dset_min = float(dset.attrs['min'])
735 else:
736 zerone_mode = False
738 if ('max' in dset.attrs):
739 dset_max = float(dset.attrs['max'])
740 else:
741 zerone_mode = False
743 num_sinos = tdf.get_nr_sinos(dset) # Pay attention to the downscale factor
745 if (num_sinos == 0):
746 log = open(logfilename,"a")
747 log.write(linesep + "\tNo projections found. Process will end.")
748 log.close()
749 exit()
751 # Check extrema (int_to == -1 means all files):
752 if ((int_to >= num_sinos) or (int_to == -1)):
753 int_to = num_sinos - 1
755 # Log info:
756 \log = open(logfilename, "w")
757 log.write(linesep + "\tInput file: %s" % (infile))
```

```
758 log.write(linesep + "\tOutput path: %s" % (outpath))
759 log.write(linesep + "\t--------------")
760 log.write(linesep + "\tPreparing the work plan...")
761 log.close()
762
763 \parallel # Get correction plan and phase retrieval plan (if required):
764 corrplan = -1765 phrtplan = -1766
767 skipflat = False
768
769 im_dark = -1770 EFF = -1771 filtEFF = -1772 if (preprocessing_required):
773 if not dynamic_ff:
774 \parallel \qquad \qquad \qquad \qquad \qquad \qquad \qquad \qquad \qquad \qquad \qquad \qquad \qquad \qquad \qquad \qquad \qquad \qquad \qquad \qquad \qquad \qquad \qquad \qquad \qquad \qquad \qquad \qquad \qquad \qquad \qquad \qquad \qquad \qquad \qquad 
   ˓→file and cache it for faster re-use:
775 corrplan = extract_flatdark(f_in, flat_end, logfilename)
776 if (isscalar(corrplan['im_flat']) and isscalar(corrplan['im_flat_after'])
   ˓→):
777 skipflat = True
778
779 # Dowscale flat and dark images if necessary:
780 if isinstance(corrplan['im_flat'], ndarray):
781 corrplan['im_flat'] = corrplan['im_flat'][::downsc_factor,::downsc_
   ˓→factor]
782 | if isinstance(corrplan['im_dark'], ndarray):
783 corrplan['im_dark'] = corrplan['im_dark'][::downsc_factor,::downsc_
   ˓→factor]
784 if isinstance(corrplan['im_flat_after'], ndarray):
785 corrplan['im_flat_after'] = corrplan['im_flat_after'][::downsc_factor,
   ˓→::downsc_factor]
786 if isinstance(corrplan['im_dark_after'], ndarray):
787 corrplan['im_dark_after'] = corrplan['im_dark_after'][::downsc_factor,
   ˓→::downsc_factor]
788
789 else:
790 # Dynamic flat fielding:
791 if "/tomo" in f_in:
792 if "/flat" in f_in:
793 flat\_dset = f_in['flat']794 if "/dark" in f_in:
795 im_dark = _medianize(f_in['dark'])
796 else:
797 skipdark = True
798 else:
799 skipflat = True # Nothing to do in this case
800 else:
801 if "/exchange/data_white" in f_in:
802 flat_dset = f_in['/exchange/data_white']
803 if "/exchange/data_dark" in f_in:
804 im_dark = _medianize(f_in['/exchange/data_dark'])
805 else:
806 skipdark = True
807 else:
808 skipflat = True # Nothing to do in this case
809
```

```
810 # Prepare plan for dynamic flat fielding with 16 repetitions:
811 if not skipflat:
\text{S12} EFF, filtEFF = dff prepare plan(flat dset, 16, im dark)
813
814 # Downscale images if necessary:
815 | im_dark = im_dark[::downsc_factor,::downsc_factor]
816 EFF = EFF[::downsc_factor,::downsc_factor,:]
817 filtEFF = filtEFF[::downsc_factor,::downsc_factor,:]
818
819 f_in.close()
820
821 # Log infos:
\begin{bmatrix} 822 \end{bmatrix} log = open(logfilename, "a")
823 | log.write(linesep + "\tWork plan prepared correctly.")
824 log.write(linesep + "\t--------------")
825 log.write(linesep + "\tPerforming reconstruction...")
826 log.close()
827
828 | # Run several threads for independent computation without waiting for threads.
   ˓→completion:
829 for num in range(nr_threads):
830 start = ( (int_to - int_from + 1) / nr_threads)*num + int_from
\text{as} if (num == \text{nr\_threads} - 1):
832 end = int_to
833 else:
834 end = ( (int_to - int_from + 1) / nr_threads) *(num + 1) + int_from - 1
835 if (reconmethod == 'GRIDREC'):
836 Process(target=process_gridrec, args=(lock, start, end, num_sinos, infile,
   ˓→ outpath, preprocessing_required, skipflat,
837 corrplan, norm_sx, norm_dx, flat_end, half_half, half_half_square, half_half_
   ˓→line, ext_fov, ext_fov_rot_right,
838 ext_fov_overlap, ringrem,
839 angles, angles_projfrom, angles_projto, offset, logtrsf,
   ˓→param1, circle, scale, overpad,
840 and the small shift,
841 zerone_mode, dset_min, dset_max, decim_factor, downsc_factor,
   ˓→corr_offset,
\begin{array}{ccc} 842 & \text{se} \end{array} postprocess_required, convert_opt, crop_opt, dynamic_ff, EFF,
   ˓→filtEFF, im_dark, outprefix,
843 logfilename )).start()
844 else:
845 Process(target=process, args=(lock, start, end, num_sinos, infile,
   ˓→outpath, preprocessing_required, skipflat,
846 corrplan, norm_sx,
847 norm_dx, flat_end, half_half_half_line, ext_fov, ext_
   ˓→fov_rot_right, ext_fov_overlap, ringrem,
848 angles, angles_projfrom, angles_projto, offset, logtrsf,
   ˓→param1, circle, scale, overpad,
849 reconmethod, rolling, roll shift,
850 zerone_mode, dset_min, dset_max, decim_factor, downsc_factor,...
   ˓→corr_offset,
851 business postprocess_required, convert_opt, crop_opt, dynamic_ff, EFF,
   ˓→filtEFF, im_dark, outprefix,
852 logfilename )).start()
853
854 #start = int_from
855 \text{#end} = \text{int\_to}856 #if (reconmethod == 'GRIDREC'):
```

```
\frac{857}{4} # process_gridrec(lock, start, end, num_sinos, infile, outpath, preprocessing
    ˓→required, skipflat, corrplan, norm_sx,
888 | # norm_dx, flat_end, half_half_half_line, ext_fov, ext_
    ˓→fov_rot_right, ext_fov_overlap, ringrem,
\begin{array}{c} \text{859} \\ \text{859} \end{array} # \begin{array}{c} \text{869} \\ \text{870} \end{array} angles, angles_projfrom, angles_projto, offset, logtrsf,
    ˓→param1, circle, scale, overpad,
860 # rolling, roll_shift,
861 # zerone_mode, dset_min, dset_max, decim_factor, downsc_factor,.
    ˓→corr_offset,
862 # postprocess_required, convert_opt, crop_opt, dynamic_ff, EFF,
   ˓→filtEFF, im_dark, outprefix, logfilename)
863 #else:
864 # process(lock, start, end, num_sinos, infile, outpath, preprocessing_required,
    ˓→skipflat, corrplan, norm_sx,
865 # norm_dx, flat_end, half_half, half_half_line, ext_fov, ext_
   ˓→fov_rot_right, ext_fov_overlap, ringrem,
866 | # angles, angles_projfrom, angles_projto, offset, logtrsf,
   ˓→param1, circle, scale, overpad,
867 | # reconmethod, rolling, roll_shift, zerone_mode, dset_min, dset_
    ˓→max, decim_factor, downsc_factor, corr_offset,
\frac{868}{1000} # \frac{868}{1000} postprocess_required, convert_opt, crop_opt, dynamic_ff, EFF,..
   ˓→filtEFF, im_dark, outprefix, logfilename)
869
870 # Example:
871 # 255 255 C:\Temp\BrunGeorgos.tdf C:\Temp\BrunGeorgos 3.1416 -31.0 shepp-logan 1.
   ˓→0 False False True slice True True True 5 False False 100 0 0 False rivers:11;0
   ˓→False 0.0 FBP_CUDA 1 1 False - - 0 1799 False 2 C:\Temp\log_00.txt
872
873
874 if __name__ == "__main__":
875 main(argv[1:])
```
### **exec\_postprocessing**

This section contains the exec\_postprocessing script.

Download file: exec\_postprocessing.py

```
1 ###########################################################################
2 \mid \# (C) 2016 Elettra - Sincrotrone Trieste S.C.p.A.. All rights reserved. \#\frac{4}{3} \frac{4}{3}\frac{4}{4} + \frac{4}{3} + \frac{4}{3} + \frac{4}{3} + \frac{4}{3} + \frac{4}{3} + \frac{4}{3} + \frac{4}{3} + \frac{4}{3} + \frac{4}{3} + \frac{4}{3} + \frac{4}{3} + \frac{4}{3} + \frac{4}{3} + \frac{4}{3} + \frac{4}{3} + \frac{4}{3} + \frac{4}{3} + \frac{4s # This file is part of STP-Core, the Python core of SYRMEP Tomo Project,
6 \# a software tool for the reconstruction of experimental CT datasets.
\frac{4}{x} + \frac{4}{x} + \frac{4}{x} + \frac{4}{x} + \frac{4}{x} + \frac{4}{x} + \frac{4}{x} + \frac{4}{x} + \frac{4}{x} + \frac{4}{x} + \frac{4}{x} + \frac{4}{x} + \frac{4}{x} + \frac{4}{x} + \frac{4}{x} + \frac{4}{x} + \frac{4}{x} + \frac{4}{x} + \frac{48 # STP-Core is free software: you can redistribute it and/or modify it
9 \# under the terms of the GNU General Public License as published by the
10 # Free Software Foundation, either version 3 of the License, or (at your
11 \# option) any later version.
\frac{1}{2} \frac{1}{2} \frac{1}{2} \frac{1}{2} \frac{1}{2} \frac{1}{2} \frac{1}{2} \frac{1}{2} \frac{1}{2} \frac{1}{2} \frac{1}{2} \frac{1}{2} \frac{1}{2} \frac{1}{2} \frac{1}{2} \frac{1}{2} \frac{1}{2} \frac{1}{2} \frac{1}{2} \frac{1}{2} \frac{1}{2} \frac{1}{2} 13 # STP-Core is distributed in the hope that it will be useful, but WITHOUT #
14 # ANY WARRANTY; without even the implied warranty of MERCHANTABILITY or
15 # FITNESS FOR A PARTICULAR PURPOSE. See the GNU General Public License #
16 # for more details.
\frac{4}{3} + \frac{4}{3} + \frac{4}{3} + \frac{4}{3} + \frac{4}{3} + \frac{4}{3} + \frac{4}{3} + \frac{4}{3} + \frac{4}{3} + \frac{4}{3} + \frac{4}{3} + \frac{4}{3} + \frac{4}{3} + \frac{4}{3} + \frac{4}{3} + \frac{4}{3} + \frac{4}{3} + \frac{4}{3} + \frac{418 # You should have received a copy of the GNU General Public License \#19 \# along with STP-Core. If not, see <http://www.gnu.org/licenses/>. \#
```

```
\frac{4}{\pi} 20 \frac{4}{\pi}21 ###########################################################################
22
2324 # Author: Francesco Brun
25 # Last modified: July, 8th 2016
26 \frac{\#}{2}27
28 from sys import argv, exit
29 from glob import glob
30 from os import linesep
31 from os.path import sep, basename, exists
32 from time import time
33 from multiprocessing import Process, Lock
34
35 # pystp-specific:
36 from stp_core.postprocess.postprocess import postprocess
37
38 from tifffile import imread, imsave
39
40 def _write_log(lock, fname, logfilename, cputime, iotime):
41
42 lock.acquire()
43 try:
44 # Print out execution time:
45 \log = \text{open}(\text{logfilename}, "a")46 log.write(linesep + "\t%s processed (CPU: %0.3f sec - I/O: %0.3f sec)." \frac{8}{6}˓→(basename(fname), cputime, iotime))
47 log.close()
48
49 finally:
50 lock.release()
51
52 def _process(lock, int_from, int_to, files, outpath, convert_opt, crop_opt, outprefix,
   ˓→ logfilename):
53
54 # Process the required subset of images:
55 for i in range(int_from, int_to + 1):
56
57 # Read i-th slice:
58 to = time()
59 im = imread(files[i])
t1 = \text{time}()61
62 # Post process the image:
63 im = postprocess(im, convert_opt, crop_opt)
64
65 # Write down post-processed slice:
t2 = \text{time}()67 fname = outpath + outprefix + '_' + str(i).zfill(4) + '.tif'
68 imsave(fname, im)
69 t3 = time()70
71 # Write log (atomic procedure - lock used):
72 _write_log(lock, fname, logfilename, t2 - t1, (t3 - t2) + (t1 - t0) )
73
74
75 def main(argv):
```

```
76 """To do...
77
78 Usage
79 ---80
81
82 Parameters
83 ----------
84
85 Example
86 --------------------------
87 The following line processes the first ten TIFF files of input path
\text{ss} "/home/in" and saves the processed files to "/home/out\overline{\overline{\phantom{a}}} with the
89 application of the Boin and Haibel filter with smoothing via a Butterworth
90 filter of order 4 and cutoff frequency 0.01:
91
92 reconstruct 0 4 C:\Temp\Dullin_Aug_2012\sino_noflat C:\Temp\Dullin_Aug_2012\sino_
    ˓→noflat\output
93 9.0 10.0 0.0 0.0 0.0 true sino slice C:\Temp\Dullin_Aug_2012\sino_noflat\tomo_
    ˓→conv flat dark
94
95 " """
96 lock = Lock()
97 # Get the from and to number of files to process:
98 int from = int (argv[0])
99 int_to = int(argv[1])
100
101 | # Get input and output paths:
102 inpath = \text{argv}[2]_{103} outpath = \arg v[3]104
105 if not inpath.endswith(sep): inpath += sep
106 if not outpath.endswith(sep): outpath += sep
107
108 # Get parameters:
109 convert_opt = \text{argv[4]}110 crop_opt = \text{argv}[5]111
112 outprefix = argv[6]
113
114 | # Number of threads to use and logfile:
\text{115} nr_threads = int(argv[7])
116 logfilename = argv[8]
117
118 | # Get the files in infile:
119 log = open(logfilename, "w")
120 log.write(linesep + "\tInput TIFF folder: %s" % (inpath))
121 log.write(linesep + "\tOutput TIFF folder: %s" % (outpath))
122 | log.write(linesep + "\t--------------")
123 if (int_to != -1):124 log.write(linesep + "\tThe subset [8d, 8d] of the input files will be
    ˓→considered." % (int_from, int_to))
125 log.write(linesep + "\tCropping:")
126 crop_opt_num = crop_opt.split(":")
127 log.write(linesep + "\t\tTop: %s pixels" % (crop_opt_num[0]))
\frac{128}{\log.\text{write}(\text{linesep + }\text{"}\text{bottom: %s pixels" % (crop\_opt_name[1]))}129 log.write(linesep + "\t\tLeft: %s pixels" % (crop_opt_num[2]))
130 log.write(linesep + "\t\tRight: %s pixels" % (crop_opt_num[3]))
```

```
131 conv_method, conv_args = convert_opt.split(":", 1)
132 if (conv_method == "linear8"):
\min, \max = conv args.split(";")
134 log.write(linesep + "\tConversion to 8-bit by remapping range [8s, 8s] to [0,
    ˓→255]." % (min, max))
135 elif (conv_method == "linear"):
136 min, max = conv_args.split(";")
137 log.write(linesep + "\tConversion to 16-bit by remapping range [%s,%s] to [0,
    ˓→65535]." % (min, max))
138 | log.write(linesep + "\t--------------")
139 log.write(linesep + "\tBrowsing input folder...")
140 log.close()
141
142 files = sorted(glob(inpath + '*.tif*'))
143 num_files = len(files)
144
145 \left| \right| if ((int_to >= num_files) or (int_to == -1)):
146 int_to = num files - 1
147
148 # Log infos:
149 \log = open(logfilename, "a")
150 log.write(linesep + "\tInput folder browsed correctly.")
151 log.close()
152
153 | # Run several threads for independent computation without waiting for threads
    ˓→completion:
154 for num in range(nr_threads):
155 start = ( (int_to - int_from + 1) / nr_threads)*num + int_from
156 if (num == nr_threads - 1):
157 end = int\_to158 else:
159 end = ( (int_to - int\_from + 1) / nr\_threads) * (num + 1) + int\_from - 1160 Process(target=_process, args=(lock, start, end, files, outpath, convert_opt,
    ˓→crop_opt, outprefix, logfilename )).start()
161
162 #start = 0
163 #end = num_files - 1
164 #process(lock, start, end, files, outpath, convert_opt, crop_opt, outprefix,
    ˓→logfilename )
165
\frac{166}{\pi} \frac{1}{C:\Temp\BrunGeorgos C:\Temp\BrunGeorgos\slice_8 \line 3:0.01,0.01}˓→10:10:10:20 slice C:\Temp\log_00_conv.txt
167
168
169 if __name__ == "__main__":
170 main(argv[1:])
```
### **exec\_phaseretrieval**

This section contains the exec\_phaseretrieval script.

Download file: exec\_phaseretrieval.py

```
1 ###########################################################################
2 \mid \# (C) 2016 Elettra - Sincrotrone Trieste S.C.p.A.. All rights reserved. \#\frac{1}{3} \frac{1}{4} \frac{1}{4}\frac{4}{4} \frac{1}{4} \frac{1}{4} \frac{1}{4} \frac{1}{4} \frac{1}{4} \frac{1}{4} \frac{1}{4} \frac{1}{4} \frac{1}{4} \frac{1}{4} \frac{1}{4} \frac{1}{4} \frac{1}{4} \frac{1}{4} \frac{1}{4} \frac{1}{4} \frac{1}{4} \frac{1}{4} \frac{1}{4} \frac{1}{4} \frac{1}{4}
```

```
s # This file is part of STP-Core, the Python core of SYRMEP Tomo Project, #
6 \# a software tool for the reconstruction of experimental CT datasets. \#\frac{1}{7} \frac{1}{7} \frac{1}{7} \frac{1}{7} \frac{1}{7} \frac{1}{7} \frac{1}{7} \frac{1}{7} \frac{1}{7} \frac{1}{7} \frac{1}{7} \frac{1}{7} \frac{1}{7} \frac{1}{7} \frac{1}{7} \frac{1}{7} \frac{1}{7} \frac{1}{7} \frac{1}{7} \frac{1}{7} \frac{1}{7} \frac{1}{7} s # STP-Core is free software: you can redistribute it and/or modify it
9 # under the terms of the GNU General Public License as published by the #
10 # Free Software Foundation, either version 3 of the License, or (at your
11 # option) any later version.
\frac{1}{2} \frac{1}{2} \frac{1}{2} \frac{1}{2} \frac{1}{2} \frac{1}{2} \frac{1}{2} \frac{1}{2} \frac{1}{2} \frac{1}{2} \frac{1}{2} \frac{1}{2} \frac{1}{2} \frac{1}{2} \frac{1}{2} \frac{1}{2} \frac{1}{2} \frac{1}{2} \frac{1}{2} \frac{1}{2} \frac{1}{2} \frac{1}{2} 13 # STP-Core is distributed in the hope that it will be useful, but WITHOUT #
14 # ANY WARRANTY; without even the implied warranty of MERCHANTABILITY or #
15 # FITNESS FOR A PARTICULAR PURPOSE. See the GNU General Public License #
16 # for more details. \#\frac{17}{17} \frac{17}{17} \frac{18}{17} \frac{19}{17} \frac{19}{17} \frac{19}{17} \frac{19}{17} \frac{19}{17} \frac{19}{17} \frac{19}{17} \frac{19}{17} \frac{19}{17} \frac{19}{17} \frac{19}{17} \frac{19}{17} \frac{19}{17} \frac{19}{17} \frac{19}{17} \frac{118 # You should have received a copy of the GNU General Public License #
19 # along with STP-Core. If not, see <http://www.gnu.org/llicenses/>.
20 #21 ###########################################################################
22
23 #
24 # Author: Francesco Brun
_{25} # Last modified: July, 8th 2016
26 #
27
28 from sys import argv, exit
29 from os import remove, sep, linesep
30 from os.path import exists
31 from numpy import float32, double, amin, amax
32 from time import time
33 from multiprocessing import Process, Lock
34 from pyfftw.interfaces.cache import enable as pyfftw_cache_enable, disable as pyfftw_
    ˓→cache_disable
35 from pyfftw.interfaces.cache import set_keepalive_time as pyfftw_set_keepalive_time
36
37 # pystp-specific:
38 from stp_core.phaseretrieval.tiehom import tiehom, tiehom_plan
39 from stp_core.phaseretrieval.phrt import phrt, phrt_plan
40
41 from h5py import File as getHDF5
42
43 # pystp-specific:
44 import stp_core.io.tdf as tdf
45
46
47 def _write_data(lock, im, index, outfile, outshape, outtype, logfilename, cputime,
    ˓→itime):
48
49 lock.acquire()
50 try:
51 t0 = time()
52 f_{out} = getHDF5 (outfile, 'a')
53 f_out_dset = f_out.require_dataset('exchange/data', outshape, outtype,
    ˓→chunks=tdf.get_dset_chunks(outshape[0]))
54 tdf.write_tomo(f_out_dset,index,im.astype(float32))
55
56 # Set minimum and maximum:
57 if ( amin(im[:]) < float (f_out_dset.attrs['min'])
58 f_out_dset.attrs[['min'] = str[damin|(im[[:]))) = str
             |\text{i}|f| |\text{i} |\text{am}|a|x| (|\text{i}|m|[|:|] |) > float (f_out_dset.attrs['max'])):
```

```
60 f_{out\_dest.atters['max'] = str(amax(im[:]))61 f_out.close()
62 \t\t t1 = \t\t time()63
64 # Print out execution time:
65 log = open(logfilename, "a")
66 log.write(linesep + "\ttomo_%s processed (CPU: %0.3f sec - I/O: %0.3f sec)."
    \rightarrow (str(index).zfill(4), cputime, t1 - t0 + itime))
67 log.close()
68
69 finally:
70 lock.release()
71
72
73 def _process(lock, int_from, int_to, infile, outfile, outshape, outtype, method, plan,
    ˓→ logfilename):
74
75 # Process the required subset of images:
76 for i in range(int_from, int_to + 1):
77
78 \parallel # Read input image:
79 \quad \text{t0} = \text{time}()s_0 f_in = getHDF5(intfile, 'r')81 if "/tomo" in f_in:
82 dset = f_in['tomo']83 else:
84 dset = f_in['exchange/data']
\text{as} im = tdf.read_tomo(dset, i).astype(float32)
86 f_in.close()
87 t1 = time()
88
89 # Perform phase retrieval (first time also PyFFTW prepares a plan):
90 if (method == 0):
91 im = tiehom(im, plan).astype(float32)
92 else:
\lim = phrt(im, plan, method).astype(float32)
t2 = \text{time}()95
96 # Save processed image to HDF5 file (atomic procedure - lock used):
97 \vert _write_data(lock, im, i, outfile, outshape, outtype, logfilename, t2 - t1, t1.
    \rightarrow -t0)98
99
100 def main(argv):
101 """To do...
102
\frac{103}{103} \frac{1}{2} \frac{1}{2} \frac{1}{2} \frac{1}{2} \frac{1}{2} \frac{1}{2} \frac{1}{2} \frac{1}{2} \frac{1}{2} \frac{1}{2} \frac{1}{2} \frac{1}{2} \frac{1}{2} \frac{1}{2} \frac{1}{2} \frac{1}{2} \frac{1}{2} \frac{1}{2} \frac{1}{2} \frac{1}{2} \frac{1}{2104 10ck = Lock()105
106 skip_flat = True
107 first_done = False
108 pyfftw_cache_disable()
109 pyfftw_cache_enable()
110 pyfftw_set_keepalive_time(1800)
111
112 | # Get the from and to number of files to process:
113 int_from = int(argv[0])
114 int_to = int(argv[1])
```

```
115
116 # Get full paths of input TDF and output TDF:
_{117} infile = argv[2]
118 outfile = \text{argv}[3]119
120 | # Get the phase retrieval parameters:
121 method = int(argv[4])
122 param1 = double(argv[5]) # e.g. regParam, or beta
123 param2 = double(argv[6]) # e.g. thresh or delta
_{124} energy = double(argv[7])
125 distance = double(argv[8])
126 pixsize = double(argv[9]) / 1000.0 # pixsixe from micron to mm:
127 pad = True if argv[10] == "True" else False
128
129 # Number of threads (actually processes) to use and logfile:
_{130} nr_threads = int (argv[11])
131 logfilename = argv[12]
132
133 \# Log infos:
134 log = open(logfilename, "w")
135 log.write(linesep + "\tInput TDF file: %s" % (infile))
136 log.write(linesep + "\tOutput TDF file: %s" % (outfile))
137 | log.write(linesep + "\t--------------")
138 if (method == 0):
139 log.write(linesep + "\tMethod: TIE-Hom (Paganin et al., 2002)")
140 | log.write(linesep + "\t--------------")
141 log.write(linesep + "\tDelta/Beta: %0.1f" % ((param2/param1)) )
142 \text{He} 1 se:
143 # log.write(linesep + "\tMethod: Projected CTF (Moosmann et al., 2011)")
144 | # log.write(linesep + "\t---------------")
145 # log.write(linesep + "\tDelta/Beta: %0.1f" % ((param2/param1)) )
146 log.write(linesep + "\tEnergy: %0.1f keV" % (energy))
147 | log.write(linesep + "\tDistance: %0.1f mm" % (distance))
148 log.write(linesep + "\tPixel size: %0.3f micron" % (pixsize*1000))
149 log.write(linesep + "\t--------------")
150 log.write(linesep + "\tBrowsing input files...")
151 log.close()
152
153 | # Remove a previous copy of output:
154 if exists(outfile):
155 remove(outfile)
156
157 | # Open the HDF5 file:
_{158} f_in = getHDF5(intile, 'r')159 if "/tomo" in f_in:
160 dset = f_in['tomo']
161 else:
162 dset = f_in['exchange/data']
_{163} num_proj = tdf.get_nr_projs(dset)
_{164} num_sinos = tdf.get_nr_sinos (dset)
165
_{166} if (num_proj == 0):
167 log = open(logfilename,"a")
168 log.write(linesep + "\tNo projections found. Process will end.")
169 log.close()
170 exit ()
171
172 \log = open(logfilename, "a")
```
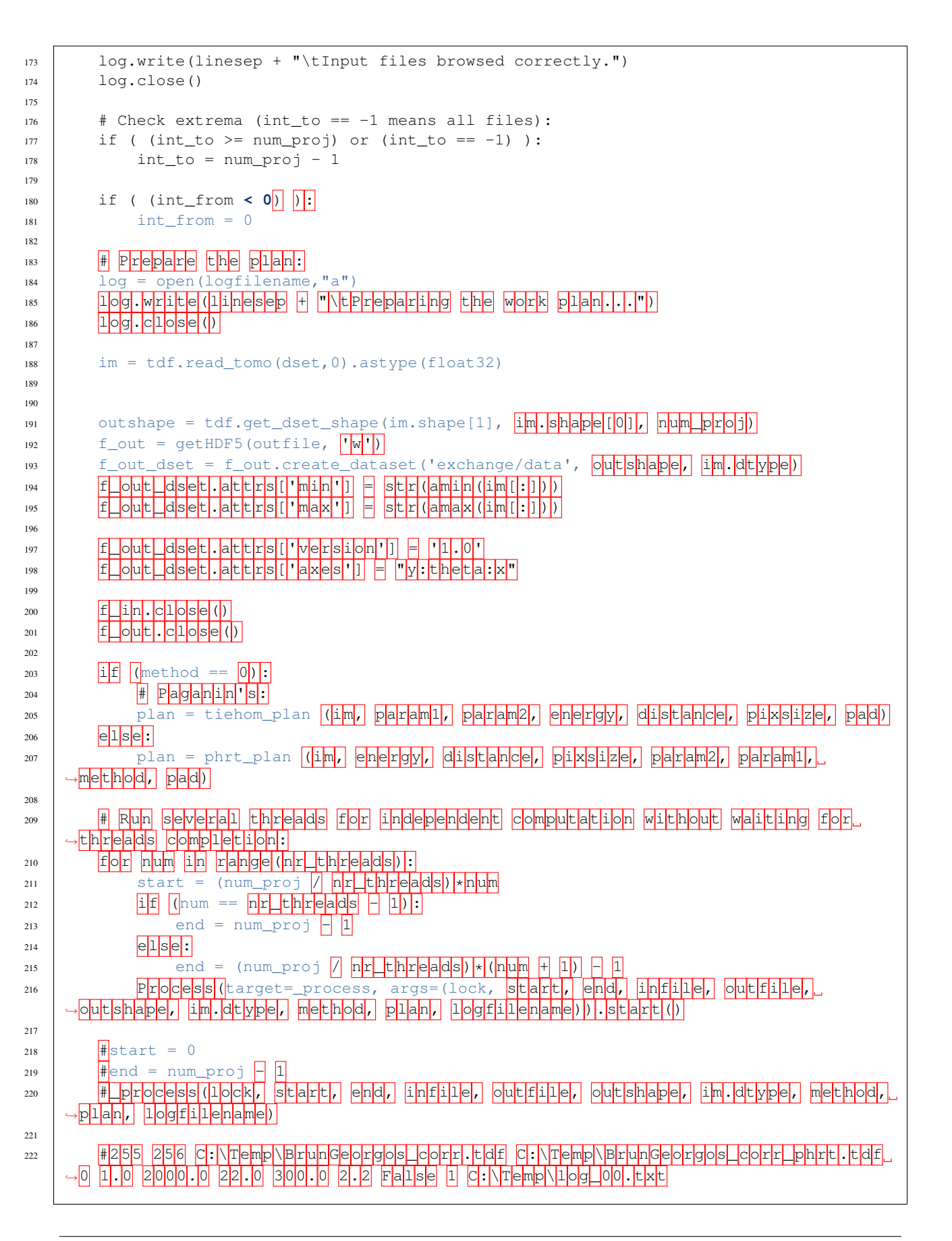

224

# 223 #255 256 C:\Temp\BrunGeorgos\_corr.tdf C:\Temp\BrunGeorgos\_corr\_phrt.tdf →4 2.5 1.0 22.0 300.0 2.2 Fallse 1 C:\Temp\10g\_00.txt  $225$   $\left| \frac{1}{1} \right| f \right|$  name ==  $\left| \frac{1}{2} \right| \left| \frac{1}{2} \right| \left| \frac{1}{2} \right| f \left| \frac{1}{2} \right| f \left| \frac{1}{2} \right| f \left| \frac{1}{2} \right| f \left| \frac{1}{2} \right| f \left| \frac{1}{2} \right| f \left| \frac{1}{2} \right| f \left| \frac{1}{2} \right| f \left| \frac{1}{2} \right| f \left| \frac{1}{2} \right| f \left| \frac{1}{2} \right| f \left| \frac{$ 226 **main(argv[1:])**

## **exec\_tdf2tiff**

This section contains the exec\_tdf2tiff script.

Download file: exec\_tdf2tiff.py

```
1 ###########################################################################
2 \mid \# (C) 2016 Elettra - Sincrotrone Trieste S.C.p.A.. All rights reserved.
 \frac{1}{3} \frac{1}{4} \frac{1}{4}\frac{4}{4} \frac{1}{4} \frac{1}{4} \frac{1}{4} \frac{1}{4} \frac{1}{4} \frac{1}{4} \frac{1}{4} \frac{1}{4} \frac{1}{4} \frac{1}{4} \frac{1}{4} \frac{1}{4} \frac{1}{4} \frac{1}{4} \frac{1}{4} \frac{1}{4} \frac{1}{4} \frac{1}{4} \frac{1}{4} \frac{1}{4} \frac{1}{4} 5 \# This file is part of STP-Core, the Python core of SYRMEP Tomo Project, #6 \# a software tool for the reconstruction of experimental CT datasets.
 \frac{1}{7} \frac{1}{7} \frac{1}{7} \frac{1}{7} \frac{1}{7} \frac{1}{7} \frac{1}{7} \frac{1}{7} \frac{1}{7} \frac{1}{7} \frac{1}{7} \frac{1}{7} \frac{1}{7} \frac{1}{7} \frac{1}{7} \frac{1}{7} \frac{1}{7} \frac{1}{7} \frac{1}{7} \frac{1}{7} \frac{1}{7} \frac{1}{7} s # STP-Core is free software: you can redistribute it and/or modify it \#9 \# under the terms of the GNU General Public License as published by the
10 # Free Software Foundation, either version 3 of the License, or (at your
11 # option) any later version.
\frac{1}{2} \frac{1}{2} \frac{1}{2} \frac{1}{2} \frac{1}{2} \frac{1}{2} \frac{1}{2} \frac{1}{2} \frac{1}{2} \frac{1}{2} \frac{1}{2} \frac{1}{2} \frac{1}{2} \frac{1}{2} \frac{1}{2} \frac{1}{2} \frac{1}{2} \frac{1}{2} \frac{1}{2} \frac{1}{2} \frac{1}{2} \frac{1}{2} 13 # STP-Core is distributed in the hope that it will be useful, but WITHOUT #
14 # ANY WARRANTY; without even the implied warranty of MERCHANTABILITY or #
15 # FITNESS FOR A PARTICULAR PURPOSE. See the GNU General Public License #
16 # for more details.
\frac{17}{17} \frac{17}{17} \frac{17}{17} \frac{17}{17} \frac{17}{17} \frac{17}{17} \frac{17}{17} \frac{17}{17} \frac{17}{17} \frac{17}{17} \frac{17}{17} \frac{17}{17} \frac{17}{17} \frac{17}{17} \frac{17}{17} \frac{17}{17} \frac{17}{17} \frac{17}{17} \frac{118 # You should have received a copy of the GNU General Public License \qquad #
19 # along with STP-Core. If not, see <http://www.gnu.org/licenses/>. #
\frac{1}{20} \frac{1}{4} \frac{1}{20} \frac{1}{20} \frac{1}{20} \frac{1}{20} \frac{1}{20} \frac{1}{20} \frac{1}{20} \frac{1}{20} \frac{1}{20} \frac{1}{20} \frac{1}{20} \frac{1}{20} \frac{1}{20} \frac{1}{20} \frac{1}{20} \frac{1}{20} \frac{1}{20} \frac{1}{20} \21 ###########################################################################
22
23 #
_{24} # Author: Francesco Brun
25 # Last modified: July, 8th 2016
26 +27
28 import datetime
29 import os
30 import os.path
31 import time
32
33 from sys import argv, exit
34 from numpy import float32, float64
35
36 from tifffile import imread, imsave
37 from h5py import File as getHDF5
38
39 # pystp-specific:
40 import stp_core.io.tdf as tdf
41
42 from multiprocessing import Process, Lock
43
44 def _write_log(lock, fname, logfilename, iotime):
```

```
45 """To do...
46
\frac{47}{47} \frac{1}{2} \frac{1}{2} \frac{1}{2} \frac{1}{2} \frac{1}{2} \frac{1}{2} \frac{1}{2} \frac{1}{2} \frac{1}{2} \frac{1}{2} \frac{1}{2} \frac{1}{2} \frac{1}{2} \frac{1}{2} \frac{1}{2} \frac{1}{2} \frac{1}{2} \frac{1}{2} \frac{1}{2} \frac{1}{2} \frac{1}{2}48 lock.acquire()
49 try:
50 # Print out execution time:
51 log = open(logfilename,"a")
52 log.write(os.linesep + "\t%s converted in %0.3f sec." % (os.path.
    ˓→basename(fname), iotime))
53 log.close()
54
55 finally:
56 lock.release()
57
58 def _process(lock, int_from, int_to, infile, dset_str, TIFFFormat, projorder, outpath,
   ˓→ outprefix, logfilename):
59 """To do...
60
61 \blacksquare \blacksquare \blacksquare \blacksquare62 try:
63
f = \text{getHDF5} (infile, 'r')
65 dset = f[dset_str]
66
67 \parallel # Process the required subset of images:
68 for i in range(int_from, int_to + 1):
69
70 | # Read input image:
71 t0 = time.time()
72
73 if projorder:
74 \text{im} = \text{tdf.read}\_\text{tomo} (dset, i)
75 else:
\begin{array}{c|c}\n\hline\n\text{76}\n\end{array} im = tdf.read_sino(dset, i)
77
78 if (TIFFFormat):
79 fname = outpath + outprefix + '_' + str(i).zfill(4) + '.tif'
80 else:
81 fname = outpath + outprefix + '_' + str(i).zfill(4) + '_' + str(im.
    \rightarrowshape[1]) + \
s_2 x' + str(im.shape[0]) + '\_' + str(im.dtype + '.raw'
83
84 # Cast type (if required but it should never occur):
85 if ((im.dtype).type is float64):
86 im = im.astype(float32, copy=False)
87
88 if ( TIFFFormat ):
89 imsave(fname, im)
90 else:
91 im.tofile(fname)
92
t1 = time.time()94
95 # Print out execution time:
96 _write_log(lock, fname, logfilename, t1 - t0)
97
98 f.close()
99
```

```
100 except Exception:
101
102 pass
103
104
105 def main(argv):
106 " " " " "
107 Converts a TDF file (HDF5 Tomo Data Format) into a sequence of TIFF.
   ˓→(uncompressed) files.
108
109 Parameters
110 ---------111 | from : scalar, integer
112 among all the projections (or sinogram) data, a subset of the volume can
113 be specified, ranging from the parameter "from" to the parameter "to"
114 (see next). In most cases, this parameter is 0.
115
116 to: scalar, integer
117 among all the projections (or sinogram) data, a subset of the volume can
118 be specified, ranging from the parameter "from" (see previous parameter) to
119 the parameter "to". If the value -1 is specified, all the projection (or.
   \rightarrowsinogram)
120 data will be considered.
121
122 | in_file : string
123 path with filename of the TDF to read from (e.g. "Z:\\sample1.tdf").
124
125 out_path : string
126 path that will contain the sequence of TIFF files (e.g. "Z:\\sample1\\tomo\\
    ˓→"). WARNING:
127 the program does NOT automatically create non-existing folders and subfolders.
    ˓→specified
128 in the path. Moreover, if files with the same name already exist they will be
   ˓→automatically
129 overwritten.
130
131 file_prefix : string
132 string to be assumed as the filename prefix of the TIFF files to create for
    ˓→the projection (or
133 sinogram) data. E.g. "tomo" will create files having name "tomo_0001.tif",
    ˓→"tomo_0002.tif".
134
135 flat_prefix : string
136 string to be assumed as the filename prefix of the TIFF files to create for.
   ˓→the flat (white field)
137 data. E.g. "flat" will create files having name "flat_1.tif", "flat_2.tif".
   ˓→If dark or flat data have
138 to be skipped the string "-" can be specified.
139
140 dark_prefix : string
141 string to be assumed as the filename prefix of the TIFF files to create for
   ˓→the dark (dark field)
142 data. E.g. "dark" will create files having name "dark_1.tif", "dark_2.tif".
    ˓→If dark or flat data have
143 to be skipped the string "-" can be specified.
144
145 projection_order : boolean string
146 specify the string "True" to create TIFF files for projections (the most
     common case), "False"
```

```
147 for sinograms.
148
149 TIFF format : boolean string
150 specify the string "True" to create TIFF files, "False" for RAW files.
151
152 nr_threads : int
153 number of multiple threads (actually processes) to consider to speed up the
    ˓→whole conversion process.
154
155 log_file : string
156 path with filename of a log file (e.g. "R:\\log.txt") where info about the
    ˓→conversion is reported.
157
158 Returns
159 ------160 no return value
161
162 Example
163 -------
164 Example call to convert all the projections data to a sequence of tomo\star.tif files:
165
166 python tdf2tiff.py 0 -1 "C:\Temp\wet12T4part2.tdf" "C:\Temp\tomo" tomo flat.
    ˓→dark True True 3 "C:\Temp\log.txt"
167
168 Requirements
169 -------
170 - Python 2.7 with the latest NumPy, SciPy, H5Py.
171 - TIFFFile from C. Gohlke
172 - tdf.py173
174 Tests
175 ---176 Tested with WinPython-64bit-2.7.6.3 (Windows) and Anaconda 2.1.0 (Linux 64-bit).
177
\frac{178}{178} """
179
180 lock = Lock()
181
182 # To be used without flat fielding (just conversion):
183 first_done = False
184
185 | # Get the from and to number of files to process:
_{186} int_from = int (argv[0])
187 int_to = int(argv[1]) # -1 means "all files"
188
189 # Get paths:
_{190} infile = argv[2]
191 outpath = \text{argv}[3]192
193 fileprefix = argv[4]
194 flatprefix = argv[5]
195 darkprefix = argv[6]
196
_{197} if (flatprefix == "-"):
198 skipflat = True
199 else:
200 skipflat = False
201
```

```
202 if (darkprefix == "-"):
203 skipdark = True
204 else:
205 skipdark = False
206
_{207} if (fileprefix == "-"):
208 skiptomo = True
209 else:
210 skiptomo = False
211
212 projorder = \text{argv}[7]213 if projorder == "True":
214 projorder = True
215 else:
216 projorder = False
217
218 TIFFFormat = argv[8]
219 if TIFFFormat == "True":
220 TIFFFormat = True
221 else:
222 TIFFFormat = False
223
224 nr_threads = int(argv[9])
225 logfilename = argv[10]
226
227 # Check prefixes and path:
228 if not outpath.endswith(os.path.sep): outpath += os.path.sep
229
230 # Init variables:
231 num files = 0
232 num_flats = 0
num\_darks = 0234
235 | # Get the files in infile:
236 log = open(logfilename,"w")
237 log.write(os.linesep + "\tInput TDF: %s" % (infile))
238 if ( TIFFFormat ):
239 log.write(os.linesep + "\tOutput path where TIFF files will be created: %s" %
    ˓→(outpath))
240 else:
241 log.write(os.linesep + "\tOutput path where RAW files will be created: %s" %
    ˓→(outpath))
242 log.write(os.linesep + "\t--------------")
243 log.write(os.linesep + "\tFile output prefix: %s" % (fileprefix))
244 log.write(os.linesep + "\tFlat images output prefix: %s" % (flatprefix))
245 log.write(os.linesep + "\tDark images output prefix: %s" % (darkprefix))
246 log.write(os.linesep + "\t--------------")
247
248 if (not (skiptomo)):
249 if (int_to != -1):
250 log.write(os.linesep + "\tThe subset [%d,%d] of the data will be
    ˓→considered." % (int_from, int_to))
251
252 if (projorder):
253 log.write(os.linesep + "\tProjection order assumed.")
254 else:
255 log.write(os.linesep + "\tSinogram order assumed.")
256
```
 

```
257 | log.write(os.linesep + "\t--------------")
258 log.close()
260 if not os.path.exists(infile):
_{261} \qquad \qquad \qquad \qquad \qquad \qquad \qquad \qquad \qquad \qquad \qquad \qquad \qquad \qquad \qquad \qquad \qquad \qquad \qquad \qquad \qquad \qquad \qquad \qquad \qquad \qquad \qquad \qquad \qquad \qquad \qquad \qquad \qquad \qquad \qquad \q262 log.write(os.linesep + "\tError: input TDF file not found. Process will end.")
263 log.close()
264 exit()
266 # Open the HDF5 file:
267 f = getHDF5 (infile, 'r')
269 oldTDF = False;
271 try:
272 dset = f['tomo']
273 oldTDF = True
275 except Exception:
277 pass
279 if not oldTDF:
281 #try:
282 dset = f['exchange/data']
284 | #except Exception:
286 \qquad \qquad # \qquad \log = \text{open}(\text{logfilename}, "a")287 # log.write(os.linesep + "\tError: invalid TDF format. Process will end.")
288 # log.close()
289 # exit()
291 if projorder:
292 num_files = tdf.get_nr_projs(dset)
293 else:
294 | num_files = tdf.get_nr_sinos(dset)
295 f.close()
299 # Get attributes:
300 try:
_{301} f = getHDF5( infile, 'r' )
302 if ('version' in f.attrs) and (f.attrs['version'] == 'TDF 1.0'):
303 \log = open(logfilename, "a")
304 log.write(os.linesep + "\tTDF version 1.0 found.")
305 log.write(os.linesep + "\t--------------")
306 log.close()
307 f.close()
309 except:
310 log = open(logfilename, "a")
311 log.write(os.linesep + "\tWarning: TDF version unknown. Some features will
    ˓→not be available.")
312 log.write(os.linesep + "\t--------------")
313 log.close()
```

```
315 # Check extrema (int_to == -1 means all files):
316 if ( (int to >= num files) or (int to == -1) ):
317 int_to = num_files - 1318
319
320
321 # Spawn the process for the conversion of flat images:
322 if not skipflat:
323
324 f = getHDF5( infile, 'r')
325 if oldTDF:
326 dset_str = 'flat'
327 else:
328 dset_str = 'exchange/data_white'
329 num_flats = tdf.get_nr_projs(f[dset_str])
330 f.close()
331
332 if ( num_flats > 0):
333 Process(target=_process, args=(lock, 0, num_flats - 1, infile, dset_str,
   ˓→TIFFFormat,
334 True, outpath, flatprefix, logfilename)).
   ˓→start()
335 #_process(lock, 0, num_flats - 1, infile, dset_str, TIFFFormat, projorder,
   → outpath, flatprefix, logfilename)
336
337 # Spawn the process for the conversion of dark images:
338 if not skipdark:
339
_{340} | f = getHDF5 (infile, 'r' )
341 if oldTDF:
342 dset_str = 'dark'
343 else:
344 dset_str = 'exchange/data_dark'
345 num_darks = tdf.get_nr_projs(f[dset_str])
346 f.close()
347
348 if ( num_darks > 0):
349 Process(target=_process, args=(lock, 0, num_darks - 1, infile, dset_str,
   ˓→TIFFFormat,
350 True, outpath, darkprefix, logfilename)).
   ˓→start()
351 #_process(lock, 0, num_darks - 1, infile, dset_str, TIFFFormat, projorder,
   ˓→ outpath, darkprefix, logfilename)
352
353 # Spawn the processes for the conversion of projection or sinogram images:
354 if not skiptomo:
355
356 if oldTDF:
357 dset_str = 'tomo'
358 else:
359 dset_str = 'exchange/data'
360
\frac{361}{100} # Start the process for the conversion of the projections (or sinograms) in a
   ˓→multi-threaded way:
362 for num in range(nr_threads):
363 start = ( (int_to - int\_from + 1) / nr\_threads) * num + int\_from364 if (num == nr_{\text{threads}} - 1):
```

```
365 end = int_to
366 else:
367 end = ( (int_to - int_from + 1) / nr_threads)*(num + 1) + int_from - 1
368
369 Process(target=_process, args=(lock, start, end, infile, dset_str, 1)
   ˓→TIFFFormat,
370 projorder, outpath, fileprefix,
   ˓→logfilename)).start()
371
372 #_process(lock, start, end, infile, dset_str, TIFFFormat, projorder,
   ˓→outpath, fileprefix, logfilename)
373
374
375 if {\rm mas} = {\rm m} {\rm mas} = {\rm mas} = 10376 main(argv[1:])
```
### **exec\_tiff2tdf**

This section contains the exec\_tiff2tdf script.

Download file: exec\_tiff2tdf.py

```
1 ###########################################################################
2 \mid \# (C) 2016 Elettra - Sincrotrone Trieste S.C.p.A.. All rights reserved.
 \frac{4}{3} \frac{4}{3}\frac{4}{4} + \frac{4}{3} + \frac{4}{3} + \frac{4}{3} + \frac{4}{3} + \frac{4}{3} + \frac{4}{3} + \frac{4}{3} + \frac{4}{3} + \frac{4}{3} + \frac{4}{3} + \frac{4}{3} + \frac{4}{3} + \frac{4}{3} + \frac{4}{3} + \frac{4}{3} + \frac{4}{3} + \frac{4}{3} + \frac{45 \# This file is part of STP-Core, the Python core of SYRMEP Tomo Project,
6 \# a software tool for the reconstruction of experimental CT datasets. \#\frac{4}{x} + \frac{4}{x} + \frac{4}{x} + \frac{4}{x} + \frac{4}{x} + \frac{4}{x} + \frac{4}{x} + \frac{4}{x} + \frac{4}{x} + \frac{4}{x} + \frac{4}{x} + \frac{4}{x} + \frac{4}{x} + \frac{4}{x} + \frac{4}{x} + \frac{4}{x} + \frac{4}{x} + \frac{4}{x} + \frac{4\frac{1}{8} # STP-Core is free software: you can redistribute it and/or modify it
9 # under the terms of the GNU General Public License as published by the #
10 # Free Software Foundation, either version 3 of the License, or (at your #
11 # option) any later version.
\frac{1}{2} \frac{1}{2} \frac{1}{2} \frac{1}{2} \frac{1}{2} \frac{1}{2} \frac{1}{2} \frac{1}{2} \frac{1}{2} \frac{1}{2} \frac{1}{2} \frac{1}{2} \frac{1}{2} \frac{1}{2} \frac{1}{2} \frac{1}{2} \frac{1}{2} \frac{1}{2} \frac{1}{2} \frac{1}{2} \frac{1}{2} \frac{1}{2} 13 # STP-Core is distributed in the hope that it will be useful, but WITHOUT #
14 # ANY WARRANTY; without even the implied warranty of MERCHANTABILITY or #
15 # FITNESS FOR A PARTICULAR PURPOSE. See the GNU General Public License #
16 # for more details.
\frac{4}{3} + \frac{4}{3} + \frac{4}{3} + \frac{4}{3} + \frac{4}{3} + \frac{4}{3} + \frac{4}{3} + \frac{4}{3} + \frac{4}{3} + \frac{4}{3} + \frac{4}{3} + \frac{4}{3} + \frac{4}{3} + \frac{4}{3} + \frac{4}{3} + \frac{4}{3} + \frac{4}{3} + \frac{4}{3} + \frac{418 # You should have received a copy of the GNU General Public License \#19 \# along with STP-Core. If not, see <http://www.gnu.org/licenses/>.
\frac{4}{\pi} 20 \frac{4}{\pi}21 ###########################################################################
22
23 #
24 # Author: Francesco Brun
25 # Last modified: July, 8th 2016
26 \frac{\#}{4}27
28 import datetime
29 import os
30 import os.path
31 import numpy
32 import time
33
34 from time import strftime
35 from sys import argv, exit
```

```
36 from glob import glob
37
38 from tifffile import imread, imsave
39 from h5py import File as getHDF5
40
41 # pystp-specific:
42 import stp_core.io.tdf as tdf
43 from multiprocessing import Process, Lock
44
45
46 def _write_data(lock, im, index, offset, abs_offset, imfilename, timestamp, projorder,
   ˓→ tot_files,
47 provenance_dt, outfile, dsetname, outshape, outtype, logfilename,
   ˓→itime):
48 """To do...
49
50 \text{m m m}51 lock.acquire()
52 try:
53
54 # Open the HDF5 file to be populated with projections (or sinograms):
55 to = time.time()
56 f_{out} = getHDF5 (outfile, 'a')
57 f_out_dset = f_out.require_dataset(dsetname, outshape, outtype, chunks=tdf.
   ˓→get_dset_chunks(outshape[0]))
58
59 # Write the projection file or sinogram file:
60 if projorder:
61 tdf.write_tomo(f_out_dset, index - abs_offset, im)
62 else:
63 \qquad \qquad \text{tdf.write\_sino(f\_out\_dest, index - abs\_offset, im)}64
65 # Set minimum and maximum:
66 if ( \text{numpy.amin}(\text{im}[:]) \leq \text{float}(f\_out\_dest.atters['min']) ):
67 f_{\text{out}} dset.attrs['min'] = str(numpy.amin(im[:]))
68 if ( \text{numpyr}. \text{max}(\text{im}[:]) > \text{float}(f\_out\_dest\_attrs['max']) :
69 f_out_dset.attrs['max'] = str(numpy.amax(im[:]))
70
71 # Save provenance metadata:
72 provenance_dset = f_out.require_dataset('provenance/detector_output', (tot_
   ˓→files,), dtype=provenance_dt)
73 provenance_dset["filename", offset - abs_offset + index] = numpy.string_(os.
   ˓→path.basename(imfilename))
74 provenance_dset["timestamp", offset - abs_offset + index] = numpy.string_(
75 datetime.datetime.fromtimestamp(timestamp).strftime('%Y-%m-%d %H:%M:%S.%f
   \leftrightarrow')[:-3])
76
77 # Close the HDF5:
78 fout.close()
79 \quad t1 = \text{time.time}80
81 # Print out execution time:
82 \log = open(logfilename, "a")
83 log.write(os.linesep + "\t%s processed (I: %0.3f sec - 0: %0.3f sec)." % (os.
   ˓→path.basename(imfilename), itime, t1 - t0))
84 log.close()
85
86 finally:
```

```
87 lock.release()
88
89 def process(lock, int from, int to, offset, abs offset, files, projorder, outfile,
   ˓→dsetname, outshape, outtype,
90 crop_top, crop_bottom, crop_left, crop_right, tot_files, provenance_dt,
    ˓→logfilename):
91 """To do...
92
93 " "
94 # Process the required subset of images:
95 for i in range(int_from, int_to + 1):
96
97 # Read input image:
98 t0 = time.time()
99 \text{im} = \text{imread}(\text{files}[\text{i}])100
101 # Crop:
102 im = im[crop_top:im.shape[0]-crop_bottom,crop_left:im.shape[1]-crop_right]
103
104 # Get the timestamp:
_{105} t = os.path.getmtime(files[i])
106 t1 = time.time()
107
108 | # Save processed image to HDF5 file (atomic procedure - lock used):
109 _write_data(lock, im, i, offset, abs_offset, files[i], t, projorder, tot_
    ˓→files, provenance_dt,
110 outfile, dsetname, outshape, outtype, logfilename, t1 - t0)
111
112
113 def main(argv):
\frac{1}{114} \frac{1}{114} \frac{1}{114}115 Converts a sequence of TIFF files into a TDF file (HDF5 Tomo Data Format).
116
117 Parameters
118 -----------
119 from : scalar, integer
120 among all the projections (or sinogram) files, a subset of files can be<sub>1</sub>
    ˓→specified,
121 ranging from the parameter "from" to the parameter "to" (see next). In most
122 cases, this parameter is 0.
123
124 to: scalar, integer
125 among all the projections (or sinogram) files, a subset of files can be
   ˓→specified,
126 ranging from the parameter "from" (see previous parameter) to the parameter
127 \parallel \blacksquare \blacksquare to". If the value -1 is specified, all the projection files will be
    ˓→considered.
128
129 in path : string
130 path containing the sequence of TIFF files to consider (e.g.
    ˓→"Z:\\sample1\\tomo\\").
131
132 out_file : string
133 path with filename of the TDF to create (e.g. "Z:\\sample1.tdf"). WARNING:
   ˓→the program
134 does NOT automatically create non-existing folders and subfolders specified
   ˓→in the path.
135 Moreover, if a file with the same name already exists it will be.
     automatically deleted and
```
```
136 overwritten.
137
138 crop_top : scalar, integer
139 during the conversion, images can be cropped if required. This parameter
    ˓→specifies the number
140 of pixels to crop from the top of the image. Leave 0 for no cropping.
141
142 crop_bottom : scalar, integer
143 during the conversion, images can be cropped if required. This parameter,
    ˓→specifies the number
144 of pixels to crop from the bottom of the image. Leave 0 for no cropping.
145
146 crop_left : scalar, integer
147 during the conversion, images can be cropped if required. This parameter,
   ˓→specifies the number
148 of pixels to crop from the left of the image. Leave 0 for no cropping.
149
150 crop_right : scalar, integer
151 during the conversion, images can be cropped if required. This parameter
   ˓→specifies the number
152 of pixels to crop from the right of the image. Leave 0 for no cropping.
153
154 file_prefix : string
155 string to be assumed as the filename prefix of the TIFF files to consider for.
    ˓→the projection (or
156 sinogram) files. E.g. "tomo" will consider files having name "tomo_0001.tif
    ˓→", "tomo_0002.tif".
157
158 flat_prefix : string
159 string to be assumed as the filename prefix of the TIFF files to consider for.
   ˓→the flat (white field)
160 files. E.g. "flat" will consider files having name "flat_1.tif", "flat_2.tif".
   ˓→ If dark or flat files have
161 to be skipped the string "-" can be specified.
162
163 dark prefix : string
164 string to be assumed as the filename prefix of the TIFF files to consider for.
    ˓→the dark (dark field)
165 files. E.g. "dark" will consider files having name "dark_1.tif", "dark_2.tif".
    ˓→ If dark or flat files have
166 to be skipped the string "-" can be specified.
167
168 projection_order : boolean string
169 specify the string "True" if the TIFF files represent projections (the most,
   ˓→common case), "False"
170 for sinograms.
171
172 privilege_sino : boolean string
173 specify the string "True" if the TDF will privilege a fast read/write of.
   ˓→sinograms (the most common
174 case), "False" for fast read/write of projections.
175
176 compression : scalar, integer
177 an integer value in the range of [1,9] to be used as GZIP compression factor.
   ˓→in the HDF5 file, where
178 178 1 is the minimum compression (and maximum speed) and 9 is the maximum (and
   ˓→slow) compression.
179 The value 0 can be specified with the meaning of no compression.
```

```
180
181 nr_threads : int
\frac{182}{182} number of multiple threads (actually processes) to consider to speed up the.
    ˓→whole conversion process.
183
184 log_file : string
185 path with filename of a log file (e.g. "R:\\log.txt") where info about the
    ˓→conversion is reported.
186
187 Returns
188 ------189 no return value
190
191 Example
192 ------193 Example call to convert all the tomo\star.tif\star projections to a TDF with no cropping.
    ˓→and minimum compression:
194
195 python tiff2tdf.py 0 -1 "Z:\\rawdata\\c_1\\tomo\\" "Z:\\work\\c1_compr9.tdf"
    ˓→0 0 0 0 tomo flat
196 dark True True 1 "S:\\conversion.txt"
197
198 Requirements
199 -------
200 - Python 2.7 with the latest NumPy, SciPy, H5Py.
201 - TIFFFile from C. Gohlke's website http://www.lfd.uci.edu/~gohlke/
202 (consider also to install TIFFFile.c for performances).
203 - tdf.py204
205 Tests
206 -------
207 Tested with WinPython-64bit-2.7.6.3 (Windows) and Anaconda 2.1.0 (Linux 64-bit).
     ˓→
\frac{1}{208} \frac{1}{208} \frac{1}{208} \frac{1}{208} \frac{1}{208} \frac{1}{208} \frac{1}{208} \frac{1}{208} \frac{1}{208} \frac{1}{208} \frac{1}{208} \frac{1}{208} \frac{1}{208} \frac{1}{208} \frac{1}{208} \frac{1}{208} \frac{1}{208} \frac{1}{208} \frac{1209
210 lock = Lock()
211
212 # Get the from and to number of files to process:
213 int_from = int (argv[0])
214 int_to = int(argv[1]) # -1 means "all files"
215
216 # Get paths:
217 inpath = \text{argv[2]}218 outfile = \text{argv[3]}219
220 crop_top = int(argv[4]) # 0 for all means "no cropping"
221 crop_bottom = int(argv[5])
222 crop_left = int(argv[6])
223 crop_right = int(argv[7])
224
225 tomoprefix = argv[8]
226 flatprefix = \text{argv}[9] # - means "do not consider flat or darks"
227 darkprefix = argv[10] # - means "do not consider flat or darks"
228
229 if (flatprefix == "-") or (darkprefix == "-"):
230 Skipflat = True
231 else:
232 skipflat = False
```

```
234 projorder = True if argv[11] == "True" else False
235 privilege_sino = True if argv[12] == "True" else False
236
237 # Get compression factor:
238 compr_opts = int(argv[13])
239 compressionFlag = True;
240 if (compr_opts \leq 0):
241 | compressionFlag = False;
242 elif (compr_opts > 9):
243 compr_opts = 9
244
245 nr_threads = int(argv[14])
246 logfilename = \text{argv}[15]247
248 # Check prefixes and path:
249 if not inpath.endswith(os.path.sep): inpath += os.path.sep
250
251 # Get the files in inpath:
252 log = open(logfilename, "w")
253 log.write(os.linesep + "\tInput path: %s" % (inpath))
254 log.write(os.linesep + "\tOutput TDF file: %s" % (outfile))
255 | log.write(os.linesep + "\t--------------")
256 | log.write(os.linesep + "\tProjection file prefix: %s" % (tomoprefix))
257 log.write(os.linesep + "\tDark file prefix: %s" % (darkprefix))
258 log.write(os.linesep + "\tFlat file prefix: %s" % (flatprefix))
259 log.write(os.linesep + "\t--------------")
260 log.write(os.linesep + "\tCropping:")
261 log.write(os.linesep + "\t\tTop: %d pixels" % (crop_top))
262 log.write(os.linesep + "\t\tBottom: %d pixels" % (crop_bottom))
263 | log.write(osu = m\t\t\tleft: %d pixels" % (crop-left))264 log.write(os.linesep + "\t\tRight: %d pixels" % (crop_right))
265 if (int_to != -1):266 log.write(os.linesep + "\tThe subset [%d,%d] of the input files will be
    ˓→considered." % (int_from, int_to))
267
268 if (projorder):
269 log.write(os.linesep + "\tProjection order assumed.")
270 else:
271 log.write(os.linesep + "\tSinogram order assumed.")
272
273 if (privilege_sino):
274 log.write(os.linesep + "\tFast I/O for sinograms privileged.")
275 else:
276 log.write(os.linesep + "\tFast I/O for projections privileged.")
277
278 if (compressionFlag):
279 | log.write(os.linesep + "\tTDF compression factor: %d" % (compr_opts))
280 else:
281 log.write(os.linesep + "\tTDF compression: none.")
282
283 if (skipflat):
284 log.write(os.linesep + "\tWarning: flat/dark images (if any) will not be
    ˓→considered.")
285 log.write(os.linesep + "\t--------------")
286 log.close()
287288 # Remove a previous copy of output:
```

```
294
298
308
314
318
323
326
329
332
336
```

```
289 if os.path.exists(outfile):
290 log = open(logfilename, "a")291 log.write(os.linesep + "\tWarning: an output file with the same name was.
   ˓→overwritten.")
292 os.remove(outfile)
293 log.close()
295 log = open(logfilename, "a")
296 log.write(os.linesep + "\tBrowsing input files...")
297 log.close()
299 # Pythonic way to get file list:
300 if os.path.exists(inpath):
301 tomo_files = sorted(glob(inpath + tomoprefix + '*.tif*'))
302 num_files = len(tomo_files)
303 else:
304 log = open(logfilename,"a")
305 log.write(os.linesep + "\tError: input path does not exist. Process will end.
   \hookrightarrow")
306 log.close()
307 exit()
309 if (num_files == 0):
310 log = open(logfilename,"a")
311 log.write(os.linesep + "\tError: no projection files found. Check input path
   ˓→and file prefixes.")
312 log.close()
313 exit()
315 log = open(logfilename, "a")
316 log.write(os.linesep + "\tInput files browsed correctly.")
317 log.close()
319 # Check extrema (int_to == -1 means all files):
320 if ( (int to >= num_files) or (int to == -1) ):
321 int from = 0
322 int_to = num_files - 1
324 # In case of subset specified:
325 num_files = int_to - int_from + 1
327 # Prepare output HDF5 output (should this be atomic?):
328 im = imread(tomo_files[0])
330 # Crop:
331 im = im[crop_top:im.shape[0]-crop_bottom,crop_left:im.shape[1]-crop_right]
333 \log = open(logfilename, "a")
334 log.write(os.linesep + "\tPreparing the work plan...")
335 log.close()
337 #dsetshape = (num\_files, ) + im.shape338 if projorder:
\frac{339}{4} #dsetshape = tdf.get_dset_shape(privilege_sino, im.shape[1], im.shape[0], num_
   \rightarrowfiles)
340 datashape = tdf.get_dset_shape(im.shape[1], im.shape[0], num_files)
341 else:
342 #dsetshape = tdf.get_dset_shape(privilege_sino, im.shape[1], num_files, im.
```
shape[0])

```
343 datashape = tdf.get_dset_shape(im.shape[1], num_files, im.shape[0])
344
345 if not os.path.isfile(outfile):
346 f = \text{qetHDF5} (outfile, 'w')
348 f.attrs['version'] = '1.0'
349 f.attrs['implements'] = "exchange:provenance"
350 echange_group = f.create_group( 'exchange' )
352 if (compressionFlag):
353 dset = f.create_dataset('exchange/data', datashape, im.dtype, chunks=tdf.
   ˓→get_dset_chunks(im.shape[1]),
354 compression="gzip", compression_opts=compr_opts, shuffle=True,
   ˓→fletcher32=True)
355 else:
356 dset = f.create_dataset('exchange/data', datashape, im.dtype)
357
358 if privilege_sino:
359 dset.attrs['axes'] = "y:theta:x"
360 else:
_{361} dset.attrs['axes'] = "theta:y:x"
362
363 dset.attrs['min'] = str(numpy.amin(im[:]))
364 dset.attrs['max'] = str(numpy.amax(im[:]))
366 # Get the total number of files to consider:
367 tot_files = num_files
368 if not skipflat:
369 num_flats = len(sorted(glob(inpath + flatprefix + '*.tif*')))
370 num_darks = len(sorted(glob(inpath + darkprefix + '*.tif*')))
371 tot_files = tot_files + num_flats + num_darks
373 # Create provenance dataset:
374 provenance_dt = numpy.dtype([("filename", numpy.dtype("S255")), ("timestamp
       numpy.dtype("S255"))])
375 metadata group = f.create group( 'provenance')
376 provenance_dset = metadata_group.create_dataset('detector_output', (tot_files,
   ˓→), dtype=provenance_dt)
378 provenance_dset.attrs['tomo_prefix'] = tomoprefix;
379 provenance_dset.attrs['dark_prefix'] = darkprefix;
380 provenance_dset.attrs['flat_prefix'] = flatprefix;
381 provenance_dset.attrs['first_index'] = int(tomo_files[0][-8:-4]);
382
383 # Handle the metadata:
384 if (os.path.isfile(inpath + 'logfile.xml')):
385 with open (inpath + 'logfile.xml', "r") as file:
386 xml_command = file.read()
387 tdf.parse metadata(f, xml command)
389 f.close()
391 # Print out about plan preparation:
392 log = open(logfilename, "a")
393 log.write(os.linesep + "\tWork plan prepared succesfully.")
394 log.close()
396 # Get the files in inpath:
```

```
397 if not skipflat:
399 #
400 # Flat part
401 #
402 flat files = sorted(glob(inpath + flatprefix + '*.tif*'))
403 num_flats = len(flat_files)
^{405} if ( num_flats > 0):
407 # Create acquisition group:
\lim = \text{imread}(\text{flat files}[0])409 im = im[crop_top:im.shape[0]-crop_bottom,crop_left:im.shape[1]-crop_right]
411 \parallel #flatshape = tdf.get_dset_shape(privilege_sino, im.shape[1], im.shape[0],
   ˓→num_flats)
412 flatshape = tdf.get_dset_shape(im.shape[1], im.shape[0], num_flats)
f = \text{qethDF5} ( \text{outfile}, 'a')414 if (compressionFlag):
415 dset = f.create_dataset('exchange/data_white', flatshape, im.dtype,
   ˓→chunks=tdf.get_dset_chunks(im.shape[1]),
416 compression="gzip", compression_opts=compr_opts, shuffle=True,
   ˓→fletcher32=True)
417 else:
418 dset = f.create_dataset('exchange/data_white', flatshape, im.dtype)
420 dset.attrs['min'] = str(numpy.amin(im[:]))
421 dset.attrs['max'] = str(numpy.amax(im[:]))
423 if privilege_sino:
\text{dist.atts['axes'] = "y:theta:x"425 else:
426 dset.attrs['axes'] = "theta:y:x"
427 f.close()
\frac{429}{4} #process(lock, 0, num_flats - 1, 0, flat_files, True, outfile, 'exchange/
   ˓→data_white', dsetshape, im.dtype,
430 | + crop_top, crop_bottom, crop_left, crop_right, tot_files, provenance_
   ˓→dt, logfilename )
432 else:
10q = open(logfilename, "a")434 log.write(os.linesep + "\tWarning: flat files not found.")
435 log.close()
437 #
438 # Dark part
439 #
440 \vert dark_files = sorted(glob(inpath + darkprefix + '*.tif*'))
441 num_darks = len(dark_files)
443 if ( num_darks > 0):
444 \text{im} = \text{imread}(\text{dark\_files[0])})445 im = im[crop_top:im.shape[0]-crop_bottom,crop_left:im.shape[1]-crop_right]
447 \parallel #darkshape = tdf.get_dset_shape(privilege_sino, im.shape[1], im.shape[0],
   ˓→num_flats)
448 darkshape = tdf.get_dset_shape(im.shape[1], im.shape[0], num_darks)
```

```
449 f = qetHDF5 (outfile, 'a')
450 if (compressionFlag):
451 dset = f.create dataset('exchange/data dark', darkshape, im.dtype,
   ˓→chunks=tdf.get_dset_chunks(im.shape[1]),
452 compression="gzip", compression_opts=compr_opts, shuffle=True,
   ˓→fletcher32=True)
453 else:
454 dset = f.create_dataset('exchange/data_dark', darkshape, im.dtype)
455
456 dset.attrs['min'] = str(numpy.amin(im))
457 dset.attrs['max'] = str(numpy.amax(im))
458
459 if privilege_sino:
460 dset.attrs['axes'] = "y:theta:x"
461 else:
\text{dist.ators} | \text{dist.ators} | = "theta:y: x"
463 f.close()
464
465 #process(lock, 0, num_darks - 1, num_flats, dark_files, True, outfile,
   ˓→'exchange/data_dark', dsetshape, im.dtype,
466 | + crop_top, crop_bottom, crop_left, crop_right, tot_files, provenance_
   ˓→dt, logfilename )
467
468 else:
469
\log = open(logfilename,"a")
471 log.write(os.linesep + "\tWarning: dark files not found.")
472 log.close()
473
474 # Process the required subset of images:
475 if not skipflat:
476 flatdark_offset = num_flats + num_darks
477 else:
478 flatdark_offset = 0
479
480 # Spawn the process for the conversion of flat images:
481 if ( num flats > 0):
482 Process(target=_process, args=(lock, 0, num_flats - 1, 0, 0, flat_files, True,
   ˓→ outfile, 'exchange/data_white',
483 flatshape, im.dtype, crop_top, crop_bottom, crop_left, crop_right, tot_
   ˓→files, provenance_dt, logfilename )).start()
484
485 # Spawn the process for the conversion of dark images:
486 if ( num_darks > 0):
487 Process(target=_process, args=(lock, 0, num_darks - 1, num_flats, 0, dark_
   ˓→files, True, outfile, 'exchange/data_dark',
488 darkshape, im.dtype, crop_top, crop_bottom, crop_left, crop_right, tot_
   ˓→files, provenance_dt, logfilename )).start()
489
490 \parallel # Start the process for the conversion of the projections (or sinograms) in a_{11}˓→multi-threaded way:
491 for num in range(nr_threads):
492 start = ( (int_to - int_from + 1) / nr_threads)*num + int_from
493 if (num == nr\_threads - 1):
494 end = int_to
495 else:
496 end = ( (int_to - int\_from + 1) / nr\_threads) * (num + 1) + int\_from - 1497
```

```
500
503
```

```
498 Process(target=_process, args=(lock, start, end, flatdark_offset, int_from,
    ˓→tomo_files, projorder, outfile, 'exchange/data',
\frac{499}{4} datashape, im.dtype, crop_top, crop_bottom, crop_left, crop_right,
    ˓→tot_files, provenance_dt, logfilename )).start()
_{501} | _{\rm *process(lock, start, end, offset, tom\_files, project, outfile, 'exchange/˓→data',
502 # datashape, im.dtype, crop_top, crop_bottom, crop_left, crop_right,
   →tot_files, provenance_dt, logfilename )
504 if __name__ == "__main__":
505 main(argv[1:])
```
## **tools\_autolimit**

This section contains the tools\_autolimit script.

Download file: tools\_autolimit.py

```
1 ###########################################################################
2 # (C) 2016 Elettra - Sincrotrone Trieste S.C.p.A.. All rights reserved. #
 \frac{1}{3} \frac{1}{4} \frac{1}{4}\frac{4}{4} \frac{1}{4} \frac{1}{4} \frac{1}{4} \frac{1}{4} \frac{1}{4} \frac{1}{4} \frac{1}{4} \frac{1}{4} \frac{1}{4} \frac{1}{4} \frac{1}{4} \frac{1}{4} \frac{1}{4} \frac{1}{4} \frac{1}{4} \frac{1}{4} \frac{1}{4} \frac{1}{4} \frac{1}{4} \frac{1}{4} \frac{1}{4} s # This file is part of STP-Core, the Python core of SYRMEP Tomo Project, #
6 \# a software tool for the reconstruction of experimental CT datasets. \#\frac{1}{7} \frac{1}{7} \frac{1}{7} \frac{1}{7} \frac{1}{7} \frac{1}{7} \frac{1}{7} \frac{1}{7} \frac{1}{7} \frac{1}{7} \frac{1}{7} \frac{1}{7} \frac{1}{7} \frac{1}{7} \frac{1}{7} \frac{1}{7} \frac{1}{7} \frac{1}{7} \frac{1}{7} \frac{1}{7} \frac{1}{7} \frac{1}{7} 8 \# STP-Core is free software: you can redistribute it and/or modify it
9 # under the terms of the GNU General Public License as published by the #
10 # Free Software Foundation, either version 3 of the License, or (at your #
11 # option) any later version.
\frac{1}{2} \frac{1}{4} \frac{1}{2} \frac{1}{4} \frac{1}{2} \frac{1}{2} \frac{1}{2} \frac{1}{2} \frac{1}{2} \frac{1}{2} \frac{1}{2} \frac{1}{2} \frac{1}{2} \frac{1}{2} \frac{1}{2} \frac{1}{2} \frac{1}{2} \frac{1}{2} \frac{1}{2} \frac{1}{2} \frac{1}{2} \frac{1}{2} 13 # STP-Core is distributed in the hope that it will be useful, but WITHOUT #
14 # ANY WARRANTY; without even the implied warranty of MERCHANTABILITY or
15 # FITNESS FOR A PARTICULAR PURPOSE. See the GNU General Public License #
16 # for more details.
\frac{17}{17} \frac{17}{17} \frac{18}{17} \frac{19}{17} \frac{19}{17} \frac{19}{17} \frac{19}{17} \frac{19}{17} \frac{19}{17} \frac{19}{17} \frac{19}{17} \frac{19}{17} \frac{19}{17} \frac{19}{17} \frac{19}{17} \frac{19}{17} \frac{19}{17} \frac{19}{17} \frac{118 # You should have received a copy of the GNU General Public License \qquad #
19 # along with STP-Core. If not, see <http://www.gnu.org/licenses/>. #
\frac{1}{20} \frac{1}{4} \frac{1}{20} \frac{1}{20} \frac{1}{20} \frac{1}{20} \frac{1}{20} \frac{1}{20} \frac{1}{20} \frac{1}{20} \frac{1}{20} \frac{1}{20} \frac{1}{20} \frac{1}{20} \frac{1}{20} \frac{1}{20} \frac{1}{20} \frac{1}{20} \frac{1}{20} \frac{1}{20} \21 ###########################################################################
2223 #
_{24} \parallel # Author: Francesco Brun
25 # Last modified: July, 8th 2016
26 \frac{4}{3}27
28 import os
29 import os.path
30 import numpy
31 import time
32
33 from glob import glob
34 from sys import argv, exit
35 from h5py import File as getHDF5
36 from numpy import float32
37 from tifffile import imread, imsave
38
```

```
39 # pystp-specific:
40 import stp_core.io.tdf as tdf
41
42 def main(argv):
43 """Computes min/max limits to be used in image degradation to 8-bit or 16-bit.
44
45 Parameters
46 ----------
47 argv[0] : string
48 The absolute path of the input folder containing reconstructed TIFF files.
49
50 argv[1] : string
51 The absolute path of the output txt file with the proposed limits as string
   ˓→"min:max".
52
53 Example
54 -------
55 tools_autolimit "S:\\SampleA\\slices" "R:\\Temp\\autolimit.txt"
56
57 " "
58 try:
59
60 # Get input and output paths:
61 inpath = \text{argv}[0]\omega outfile = argv[1] # The txt file with the proposed center
63
64 if not inpath.endswith(os.path.sep): inpath += os.path.sep
65
66 # Get the number of files in folder:
67 files = sorted(glob(inpath + '*.tif*'))
68 num_files = len(files)
69
70 # Read the median slice from disk:
71 \text{im} = \text{imread}(\text{files}[\text{num\_files}/2])72
73 # Flat the image and sort it:
74 \text{im\_flat} = \text{im.flatten}()
75 im_flat = numpy.sort(im_flat)
76
77 # Return as minimum the value the skip 0.30% of "black" tail and 0.005% of
   ˓→"white" tail:
78 low_idx = int(im_flat.shape[0] \star 0.0030)
79 high_idx = int(im_flat.shape[0] * 0.9995)
80\text{min} = \text{im\_flat}[\text{low\_idx}]82 max = im_flat[high_idx]
83
84 # Print center to output file:
85 text_file = open(outfile, "w")
86 text_file.write( str(min) + ":" + str(max))
87 text_file.close()
88
89 except:
90
91 exit()
92
93 if __name__ == "__main__":
94 main(argv[1:])
```
# **tools\_multiangle**

This section contains the tools\_multiangle script.

Download file: tools\_multiangle.py

```
1 ###########################################################################
2 \mid # (C) 2016 Elettra - Sincrotrone Trieste S.C.p.A.. All rights reserved. #\frac{4}{3} \frac{4}{3}\frac{4}{4} + \frac{4}{3} + \frac{4}{3} + \frac{4}{3} + \frac{4}{3} + \frac{4}{3} + \frac{4}{3} + \frac{4}{3} + \frac{4}{3} + \frac{4}{3} + \frac{4}{3} + \frac{4}{3} + \frac{4}{3} + \frac{4}{3} + \frac{4}{3} + \frac{4}{3} + \frac{4}{3} + \frac{4}{3} + \frac{45 \# This file is part of STP-Core, the Python core of SYRMEP Tomo Project,
6 \# a software tool for the reconstruction of experimental CT datasets.
 \frac{4}{3} + \frac{4}{3} + \frac{4}{3} + \frac{4}{3} + \frac{4}{3} + \frac{4}{3} + \frac{4}{3} + \frac{4}{3} + \frac{4}{3} + \frac{4}{3} + \frac{4}{3} + \frac{4}{3} + \frac{4}{3} + \frac{4}{3} + \frac{4}{3} + \frac{4}{3} + \frac{4}{3} + \frac{4}{3} + \frac{4s # STP-Core is free software: you can redistribute it and/or modify it
9 # under the terms of the GNU General Public License as published by the #
10 \mid # Free Software Foundation, either version 3 of the License, or (at your
11 \# option) any later version.
\frac{1}{2} \frac{1}{2} \frac{1}{2} \frac{1}{2} \frac{1}{2} \frac{1}{2} \frac{1}{2} \frac{1}{2} \frac{1}{2} \frac{1}{2} \frac{1}{2} \frac{1}{2} \frac{1}{2} \frac{1}{2} \frac{1}{2} \frac{1}{2} \frac{1}{2} \frac{1}{2} \frac{1}{2} \frac{1}{2} \frac{1}{2} \frac{1}{2} 13 # STP-Core is distributed in the hope that it will be useful, but WITHOUT #
14 # ANY WARRANTY; without even the implied warranty of MERCHANTABILITY or
15 # FITNESS FOR A PARTICULAR PURPOSE. See the GNU General Public License #
\frac{16}{16} # for more details.
\frac{4}{3} + \frac{4}{3} + \frac{4}{3} + \frac{4}{3} + \frac{4}{3} + \frac{4}{3} + \frac{4}{3} + \frac{4}{3} + \frac{4}{3} + \frac{4}{3} + \frac{4}{3} + \frac{4}{3} + \frac{4}{3} + \frac{4}{3} + \frac{4}{3} + \frac{4}{3} + \frac{4}{3} + \frac{4}{3} + \frac{418 # You should have received a copy of the GNU General Public License
19 \# along with STP-Core. If not, see <http://www.gnu.org/licenses/>.
\frac{4}{\pi} 20 \frac{4}{\pi}21 ###########################################################################
2223 #
24 # Author: Francesco Brun
25 # Last modified: Sept, 28th 2016
26 #
27
28 # python:
29 from sys import argv, exit
30 from os import remove, sep, linesep, listdir, makedirs
31 from os.path import exists, dirname, basename, splitext
32 from numpy import array, finfo, copy, float32, double, amin, amax, tile, concatenate,
    ˓→asarray
33 from numpy import empty, reshape, log as nplog, arange, squeeze, fromfile, ndarray,
    ˓→where, meshgrid
34 from time import time
35 from multiprocessing import Process, Lock
36
37 # pystp-specific:
38 from stp_core.preprocess.extfov_correction import extfov_correction
39 from stp_core.preprocess.flat_fielding import flat_fielding
40 from stp_core.preprocess.ring_correction import ring_correction
41 from stp_core.preprocess.extract_flatdark import extract_flatdark
42
43 from stp_core.phaseretrieval.tiehom import tiehom, tiehom_plan
44 from stp_core.phaseretrieval.phrt import phrt, phrt_plan
45
46 from stp_core.reconstruct.rec_astra import recon_astra_fbp, recon_astra_iterative
47 from stp_core.reconstruct.rec_fista_tv import recon_fista_tv
48 from stp_core.reconstruct.rec_mr_fbp import recon_mr_fbp
49 from stp_core.reconstruct.rec_gridrec import recon_gridrec
50
51 from stp_core.postprocess.postprocess import postprocess
```

```
53 from stp_core.utils.padding import upperPowerOfTwo, padImage, padSmoothWidth
54 from stp_core.utils.caching import cache2plan, plan2cache
55
56 from tifffile import imread, imsave
57 from h5py import File as getHDF5
58 import stp_core.io.tdf as tdf
59
60
61 def write_log(lock, fname, logfilename):
62 """To do...
63
64 " \mathbf{u} \mathbf{u} \mathbf{u}65 lock.acquire()
66 try:
67 # Print out execution time:
68 log = open(logfilename, "a")
69 log.write(linesep + "\t%s reconstructed." % basename(fname))
70 log.close()
71
72 finally:
73 lock.release()
74
75 def reconstruct(im, angles, offset, logtransform, param1, circle, scale, pad, method,
<sup>76</sup> zerone_mode, dset_min, dset_max, corr_offset, postprocess_required,
   ˓→convert_opt,
\pi crop_opt, start, end, outpath, sino_idx, downsc_factor, decim_factor,
   ˓→logfilename, lock, slice_prefix):
78 """Reconstruct a sinogram with FBP algorithm (from ASTRA toolbox).
79
80 Parameters
81 ---------
82 im1 : array_like
83 Sinogram image data as numpy array.
84 center : float
85 Offset of the center of rotation to use for the tomographic
86 reconstruction with respect to the half of sinogram width
87 (default=0, i.e. half width).
88 logtransform : boolean
89 Apply logarithmic transformation before reconstruction (default=True).
90 filter : string
91 Filter to apply before the application of the reconstruction algorithm...
   ˓→Filter
92 types are: ram-lak, shepp-logan, cosine, hamming, hann, tukey, lanczos,
   ˓→triangular,
93 gaussian, barlett-hann, blackman, nuttall, blackman-harris, blackman-nuttall,
94 flat-top, kaiser, parzen.
95 circle : boolean
96 Create a circle in the reconstructed image and set to zero pixels outside the
97 circle (default=False).
98
99 " ""
100 # Copy required due to multithreading:
101 im f = im102
103 # Decimate projections if required:
104 #if decim_factor > 1:
\lim # im = im[::decim_factor,:]
```

```
106
107 # Upscale projections (if required):
112
114
119
123
126
130
134
137
143
146
151
154
158
```

```
_{108} if (abs(scale - 1.0) > finfo(float32).eps):
109 siz_orig1 = im_f.shape[1]
110 im_f = imresize(im_f, (im_f.shape[0], int(round(scale * im_f.shape[1]))),
   ˓→interp='bicubic', mode='F')
111 offset = int(offset * scale)
113 offset = int(round(offset))
115 # Apply transformation for changes in the center of rotation:
116 if (offset != 0):
\text{if (offset)} = 0:
\lim_{t \to \infty} f = \lim_{t \to \infty} f(t); -offset]
120 tmp = im_f[:,0] # Get first column
121 tmp = tile(tmp, (offset,1)) # Replicate the first column the right number
   ˓→of times
122 im_f = concatenate((tmp.T,im_f), axis=1) # Concatenate tmp before the
   ˓→image
124 else:
\lim_{t \to \infty} im_f = im_f[:, abs(offset):]
127 tmp = im_f[:,im_f.shape[1] - 1] # Get last column
128 tmp = tile(tmp, (abs(offset),1)) # Replicate the last column the right.
   ˓→number of times
129 im_f = concatenate((im_f,tmp.T), axis=1) # Concatenate tmp after the image
131 # Downscale projections (without pixel averaging):
132 #if downsc_factor > 1:
\lim # im = im[:,::downsc_factor]
135 # Scale image to [0,1] range (if required):
136 if (zerone_mode):
138 #print dset_min
139 #print dset_max
140 #print numpy.amin(im_f[:])
141 #print numpy.amax(im_f[:])
142 \text{#im\_f} = \text{(im\_f - dest\_min} / \text{(dset\_max - dest\_min)}144 # Cheating the whole process:
145 im_f = (im_f - numpy.amin(im_f[:])) / (numpy.amax(im_f[:]) - numpy.amin(im_
   \rightarrowf[:]))
147 # Apply log transform:
148 if (logtransform == True):
149 im f[im f \le f finfo(float32).eps] = finfo(float32).eps
150 im_f = -nplog(im_f + corr_offset)
152 # Replicate pad image to double the width:
153 if (pad):
155 dim_o = im_f . shape[1]156 n_pad = im_f.shape[1] + im_f.shape[1] / 2
157 marg = (n\_pad - dim\_o) / 2
```

```
159 # Pad image:
160 im_f = padSmoothWidth(im_f, n_pad)
162 # Loop for all the required angles:
163 for i in range(int(round(start)), int(round(end)) + 1):
165 # Save image for next step:
166 im = im_f
168 | # Apply projection removal (if required):
\lim_{t \to \infty} im_f = im_f[0:int(round(i/decim_factor)), :]
171 # Perform the actual reconstruction:
172 if (method.startswith('FBP')):
173 im_f = recon_astra_fbp(im_f, angles, method, param1)
174 elif (method == 'MR-FBP_CUDA'):
175 im_f = recon_mr_fbp(im_f, angles)
176 elif (method == 'FISTA-TV_CUDA'):
177 im_f = recon_fista_tv(im_f, angles, param1, param1)
178 elif (method == 'MLEM'):
179 im_f = recon_tomopy_iterative(im_f, angles, method, param1)
180 elif (method == 'GRIDREC'):
181 [im_f, im_f] = recon_gridrec(im_f, im_f, angles, param1)
182 else:
183 im_f = recon_astra_iterative(im_f, angles, method, param1, zerone_mode)
185 # Crop:
186 if (pad):
187 im_f = im_f[marg:dim_o + marg, marg:dim_o + marg]
189 # Resize (if necessary):
_{190} if (abs(scale - 1.0) > finfo(float32).eps):
191 im_f = imresize(im_f, (siz_orig1, siz_orig1), interp='nearest', mode='F')
193 # Apply post-processing (if required):
194 if postprocess required:
195 | im_f = postprocess(im_f, convert_opt, crop_opt)
196 else:
197 # Create the circle mask for fancy output:
198 if (circle == True):
199 siz = im_f.shape[1]
200 if siz % 2:
201 rang = arange(-siz / 2 + 1, siz / 2 + 1)
202 else:
_{203} | _{203} | _{203} | _{203} | _{203} | _{203} | _{203} | _{203} | _{203} | _{203} | _{203} | _{203} | _{203} | _{203} | _{203} | _{203} | _{203} | _{203} | _{203} | _{203} | _{203} | _{203} | 204 x, y = meshgrid(range; rang)205 z = x \cdot 2 + y \cdot x 2
206 a = (z \langle \text{six} \rangle / 2 - \text{int}(\text{round}(\text{abs}(\text{offset}) / \text{downsc\_factor})) ) + \star 2)
207 im f = im f \star a
209 # Write down reconstructed image (file name modified with metadata):
210 fname = outpath + slice_prefix + '_' + str(sino_idx).zfill(4) + '_off=' +.
   ˓→str(offset*downsc_factor).zfill(4) + '_proj=' + str(i).zfill(4) + '.tif'
211 imsave(fname, im_f)
213 # Restore original image for next step:
214 im f = im
```
164

167

170

184

188

192

208

212

```
216 # Write log (atomic procedure - lock used):
217 write_log(lock, fname, logfilename )
218
219
220 def process(sino_idx, num_sinos, infile, outpath, preprocessing_required, corr_plan,
   ˓→norm_sx, norm_dx, flat_end, half_half,
221 half_half_line, ext_fov, ext_fov_rot_right, ext_fov_overlap, ringrem,
    ˓→phaseretrieval_required, phrtmethod,
222 phrt_param1, phrt_param2,
223 energy, distance, pixsize, phrtpad, approx_win, angles, offset,
   ˓→logtransform, param1, circle, scale, pad, method,
<sup>224</sup> zerone_mode, dset_min, dset_max, decim_factor, downsc_factor, corr_offset,
    ˓→ postprocess_required, convert_opt,
225 crop_opt, nr_threads, angles_from, angles_to, logfilename, lock, slice
   ˓→prefix):
226 """To do...
227
228 """"
229 slice_nr = sino_idx
230
231 \parallel # Perform reconstruction (on-the-fly preprocessing and phase retrieval, if.
   ˓→required):
232 if (phaseretrieval_required):
233
234 # In this case a bunch of sinograms is loaded into memory:
235
236 #
237 # Load the temporary data structure reading the input TDF file.
238 # To know the right dimension the first sinogram is pre-processed.
239 #
240241 # Open the TDF file and get the dataset:
242 f_in = getHDF5(infile, 'r')
243 if "/tomo" in f_in:
244 dset = f in ['tomo']
245 else:
246 dset = f_in['exchange/data']
247
248 # Downscaling and decimation factors considered when determining the
   ˓→approximation window:
249 zrange = arange(sino_idx - approx_win*downsc_factor/2, sino_idx + approx_
   ˓→win*downsc_factor/2, downsc_factor)
250 zrange = zrange [ (zrange >= 0) ]
251 zrange = zrange[ (zrange < num_sinos) ]
252 approx_win = zrange.shape[0]
253
254 # Approximation window cannot be odd:
255 if (approx win \frac{1}{2} 2 == 1):
256 approx_win = approx_win-1
257 257 zrange = zrange[0:approx_win]
258
259 # Read one sinogram to get the proper dimensions:
\frac{260}{100} test_im = tdf.read_sino(dset, zrange[0]).astype(float32)
261 test_im = test_im[::decim_factor, ::downsc_factor]
262
263 # Perform the pre-processing of the first sinogram to get the right dimension:
264 if (preprocessing_required):
\frac{265}{100} test_im = flat_fielding (test_im, zrange[0]/downsc_factor, corr_plan,
     ˓→flat_end, half_half,
```

```
<sup>266</sup> half half line/decim_factor, norm_sx, norm
   ˓→dx).astype(float32)
267 test im = extfov correction (test im, ext fov, ext fov rot right, ext fov
   ˓→overlap/downsc_factor).astype(float32)
268 test_im = ring_correction (test_im, ringrem, flat_end, corr_plan['skip_
   ˓→flat_after'], half_half,
269 half_half_line/decim_factor, ext_fov).
   ˓→astype(float32)
270
271 # Now we can allocate memory for the bunch of slices:
272 tmp_im = empty((approx_win, test_im.shape[0], test_im.shape[1]),
   ˓→dtype=float32)
273 tmp_im[0,:,:] = test_im
274
275 # Reading all the the sinos from TDF file and close:
276 for ct in range(1, approx_win):
277
278 test_im = tdf.read_sino(dset, zrange[ct]).astype(float32)
279 test_im = test_im[::decim_factor, ::downsc_factor]
280
281 # Perform the pre-processing for each sinogram of the bunch:
282 if (preprocessing_required):
283 | test_im = flat_fielding (test_im, zrange[ct]/downsc_factor, corr_plan,
   ˓→ flat_end, half_half,
284 assume that the contract of the half_half_line/decim_factor, norm_sx, b
   ˓→norm_dx).astype(float32)
285 test_im = extfov_correction (test_im, ext_fov, ext_fov_rot_right, ext_
   ˓→fov_overlap/downsc_factor).astype(float32)
286 test_im = ring_correction (test_im, ringrem, flat_end, corr_plan[
   ˓→'skip_flat_after'], half_half,
287 half_half_line/decim_factor, ext_fov).
   ˓→astype(float32)
288
289 tmp_im[ct,:,:] = test_im
290
_{291} f in.close()
292
293 # Now everything has to refer to a downscaled dataset:
294 sino_idx = ((zrange == sino_idx).nonzero())
295
296 #
297 # Perform phase retrieval:
298 #
209300 # Prepare the plan:
301 if (phrtmethod == 0):
302 # Paganin's:
303 phrtplan = tiehom_plan (tmp_im[:,0,:], phrt_param1, phrt_param2, energy,
   ˓→distance, pixsize*downsc_factor, padding=phrtpad)
304 else:
_{{\sf 305}} phrtplan = phrt_plan (tmp_im[:,0,:], energy, distance, pixsize*downsc_
   ˓→factor, phrt_param2, phrt_param1, phrtmethod, padding=phrtpad)
306
307 # Process each projection (whose height depends on the size of the bunch):
308 for ct in range(0, tmp_im.shape[1]):
309 if (phrtmethod == 0):
\text{tmp\_im}[:,ct,:] = \text{tiehom}(\text{tmp\_im}[:,ct,:], \text{phrtplan}).\text{astype}(\text{float32})ت
   ˓→
```

```
311 else:
\text{imp}\left[\text{im}(:,ct,:]\right] = \text{phrt}(\text{tmp}\left[\text{im}(:,ct,:],\text{phrtplan},\text{phrtmethod}).˓→astype(float32)
313
314 # Extract the requested sinogram:
\text{sin} im = tmp_im[sino_idx[0],:,:].squeeze()
316
317 else:
318
319 | # Read only one sinogram:
320 f_in = getHDF5(infile, 'r')
321 if "/tomo" in f_in:
322 dset = f_in['tomo']323 else:
324 dset = f_{\text{in}}['exchange/data']
325 im = tdf.read_sino(dset,sino_idx).astype(float32)
326 f_in.close()
327
328 # Downscale and decimate the sinogram:
329 im = im[::decim_factor,::downsc_factor]
330 sino_idx = sino_idx/downsc_factor
331
332 # Perform the preprocessing of the sinogram (if required):
333 if (preprocessing_required):
334 im = flat_fielding (im, sino_idx, corr_plan, flat_end, half_half, half_
   ˓→half_line/decim_factor,
335 norm_sx, norm_dx).astype(float32)
336 im = extfov_correction (im, ext_fov, ext_fov_rot_right, ext_fov_overlap)
337 im = ring_correction (im, ringrem, flat_end, corr_plan['skip_flat_after'],
   ˓→ half_half,
338 half_half_line/decim_factor, ext_fov)
339
340 # Log infos:
341 log = open(logfilename, "a")
342 log.write(linesep + "\tPerforming reconstruction with multiple centers of.
   ˓→rotation...")
343 log.write(linesep + "\t--------------")
344 log.close()
345
346 # Split the computation into multiple processes:
347 for num in range(nr_threads):
348 start = ( (angles_to - angles_from + 1) / nr_threads)*num + angles_from
349 if (num == nr_\text{threads} - 1):
350 end = angles_to
351 else:
352 end = ( (angles_to - angles_from + 1) / nr_threads) *(num + 1) + angles\rightarrowfrom - 1
353
354 #Process(target=reconstruct, args=(im, angles, offset/downsc_factor,
   ˓→logtransform, param1, circle, scale, pad, method,
355 # zerone_mode, dset_min, dset_max, corr_offset, postprocess_
   ˓→required, convert_opt, crop_opt, start, end,
356 # outpath, slice_nr, downsc_factor, decim_factor, logfilename,
   ˓→lock, slice_prefix)).start()
357
358
359 | # Actual reconstruction:
360 reconstruct(im, angles, offset/downsc_factor, logtransform, param1, circle,
     scale, pad, method,
```

```
361 zerone_mode, dset_min, dset_max, corr_offset, postprocess_
   ˓→required, convert_opt, crop_opt,
362 start, end, outpath, slice_nr, downsc_factor, decim_factor,
   ˓→logfilename, lock, slice_prefix)
363
364
365
366
367 def main(argv):
368 """To do...
369
370
\frac{371}{} \frac{1}{100} \frac{1}{100}372 lock = Lock()373 skip_flat = False
374 skip_flat_after = True
375
376 # Get the from and to number of files to process:
377 sino_idx = int(argv[0])
378
379 # Get paths:
380 infile = \text{argv}[1]381 outpath = \text{argv}[2]382
383 | # Essential reconstruction parameters::
384 angles = float(argv[3])
385 offset = float(argv[4])
386 param1 = \text{argv}[5]387 scale = int(float(argv[6]))
388
389 overpad = True if argv[7] == "True" else False
390 logtrsf = True if argv[8] == "True" else False
391 circle = True if argv[9] == "True" else False
392
393 # Parameters for on-the-fly pre-processing:
394 preprocessing required = True if argv[10] == "True" else False
395 flat_end = True if argv[11] == "True" else False
396 half_half = True if argv[12] == "True" else False
397
398 half_half_line = int(argv[13])
399
400 ext_fov = True if argv[14] == "True" else False
401
402 norm_sx = int(argv[17])
403 norm_dx = int(argv[18])
404
405 ext_fov_rot_right = argv[15]
406 if ext_fov_rot_right == "True":
407 ext fov rot right = True
408 if (ext_fov):
409 norm_sx = 0
410 else:
411 ext_fov_rot_right = False
412 if (ext_fov):
413 norm dx = 0414
415 ext_fov_overlap = int(argv[16])416
```

```
417 skip_ringrem = True if argv[19] == "True" else False
418 ringrem = \text{argv}[20]419
420 # Extra reconstruction parameters:
421 zerone_mode = True if argv[21] == "True" else False
422 corr_offset = float(argv[22])
423
424 reconmethod = \text{argv}[23]425
426 decim_factor = int(argv[24])
427 downsc_factor = int(argv[25])
428
429 # Parameters for postprocessing:
430 postprocess_required = True if argv[26] == "True" else False
431 convert_opt = \text{argv}[27]432 crop_opt = \text{argv}[28]433
434 # Parameters for on-the-fly phase retrieval:
435 phaseretrieval_required = True if argv[29] == "True" else False
436 phrtmethod = int(argv[30])
437 phrt_param1 = double(argv[31]) # param1(e.q. regParam, or beta)
438 phrt_param2 = double(argv[32]) # param2( e.g. thresh or delta)
439 energy = double(argv[33])
440 distance = double(argv[34])
441 pixsize = double(argv[35]) / 1000.0 # pixsixe from micron to mm:
442 phrtpad = True if argv[36] == "True" else False
443 \Box approx_win = int(argv[37])
444
445 preprocessingplan_fromcache = True if argv[38] == "True" else False
446 tmppath = \text{argv}[39]447 if not tmppath.endswith(sep): tmppath += sep
448
449 nr_threads = int(argv[40])
450 angles_from = float(argv[41])
451 angles_to = float(argv[42])
452
453 slice_prefix = argv[43]
454
455 logfilename = \text{argv}[44]456
457 if not exists (outpath) :
458 makedirs(outpath)
459
460 if not outpath.endswith(sep): outpath += sep
461
462
463 # Log info:
464 log = open(logfilename,"w")
465 log.write(linesep + "\tInput dataset: %s" % (infile))
466 log.write(linesep + "\tOutput path: %s" % (outpath))
467 log.write(linesep + "\t--------------")
468 log.write(linesep + "\tLoading flat and dark images...")
469 log.close()
470
471 # Open the HDF5 file:
472 f_in = getHDF5(intile, 'r')473 if "/tomo" in f_in:
474 dset = f_{\text{in}}['tomo']
```

```
475 else:
476 dset = f_in['exchange/data']
477 if "/provenance/detector_output" in f_in:
478 prov_dset = f_in['provenance/detector_output']
479
480 dset_min = -1481 dset_max = -1482 if (zerone_mode):
483 if ('min' in dset.attrs):
484 dset_min = float(dset.attrs['min'])
485 else:
486 zerone_mode = False
487
488 if ('max' in dset.attrs):
489 dset_max = float(dset.attrs['max'])
490 else:
491 zerone_mode = False
492
493 num_sinos = tdf.get_nr_sinos(dset) # Pay attention to the downscale factor
494
495 if (num_sinos == 0):
496 exit()
497
498 # Check extrema:
499 if (sino_idx >= num_sinos):
500 sino_idx = num_sinos - 1
501
502 # Get correction plan and phase retrieval plan (if required):
503 corrplan = 0
504 if (preprocessing_required):
505 # Load flat fielding plan either from cache (if required) or from TDF file
   ˓→and cache it for faster re-use:
506 if (preprocessingplan_fromcache):
507 try:
508 corrplan = cache2plan(infile, tmppath)
509 except Exception as e:
510 #print "Error(s) when reading from cache"
511 corrplan = extract_flatdark(f_in, flat_end, logfilename)
512 plan2cache(corrplan, infile, tmppath)
513 else:
514 corrplan = extract_flatdark(f_in, flat_end, logfilename)
515 plan2cache(corrplan, infile, tmppath)
516
517 # Dowscale flat and dark images if necessary:
518 if isinstance(corrplan['im_flat'], ndarray):
519 corrplan['im_flat'] = corrplan['im_flat'][::downsc_factor,::downsc_
   ˓→factor]
520 if isinstance(corrplan['im_dark'], ndarray):
521 corrplan['im_dark'] = corrplan['im_dark'][::downsc_factor,::downsc_
   ˓→factor]
522 if isinstance(corrplan['im_flat_after'], ndarray):
523 corrplan['im_flat_after'] = corrplan['im_flat_after'][::downsc_factor,
   ˓→::downsc_factor]
524 if isinstance(corrplan['im_dark_after'], ndarray):
525 corrplan['im_dark_after'] = corrplan['im_dark_after'][::downsc_factor,
   ˓→::downsc_factor]
526
527 f_in.close()
```

```
533
541
544
545
546
```

```
528
529 # Log infos:
530 log = open(logfilename, "a")
531 log.write(linesep + "\tPerforming preprocessing...")
532 log.close()
534 # Run computation:
535 process( sino_idx, num_sinos, infile, outpath, preprocessing_required, corrplan,
    ˓→norm_sx,
536 norm_dx, flat_end, half_half, half_half_line, ext_fov, ext_fov_rot_right,
    ˓→ext_fov_overlap, ringrem,
537 phaseretrieval_required, phrtmethod, phrt_param1, phrt_param2, energy,
    ˓→distance, pixsize, phrtpad,
538 approx_win, angles, offset, logtrsf, param1, circle, scale, overpad,
   ˓→reconmethod, zerone_mode,
539 dset_min, dset_max, decim_factor, downsc_factor, corr_offset, postprocess_
   ˓→required, convert_opt,
540 crop_opt, nr_threads, angles_from, angles_to, logfilename, lock, slice_
   ˓→prefix )
542 # Sample:
\text{543} # 26 C:\Temp\dataset42.tdf C:\Temp\test_angles 3.1416 -72.0 shepp-logan 1.0 False_
   ˓→True True True True False 5 False False 100 0 0 False rivers:11;0 False 0.0 FBP_
   ˓→CUDA 1 4 False - - False 0 1.0 1000.0 22 150 2.2 True 16 False C:\Temp 1 1148 1248
   ˓→slice C:\Temp\log_angles_00.txt
547 if __name__ == "__main__":
548 main(argv[1:])
```
# **tools\_extractdata**

This section contains the tools\_extractdata script.

Download file: tools\_extractdata.py

```
1 ###########################################################################
2 \mid \# (C) 2016 Elettra - Sincrotrone Trieste S.C.p.A.. All rights reserved. \#\frac{1}{3} \frac{1}{4} \frac{1}{2} \frac{1}{2} \frac{1}{2} \frac{1}{2} \frac{1}{2} \frac{1}{2} \frac{1}{2} \frac{1}{2} \frac{1}{2} \frac{1}{2} \frac{1}{2} \frac{1}{2} \frac{1}{2} \frac{1}{2} \frac{1}{2} \frac{1}{2} \frac{1}{2} \frac{1}{2} \frac{1}{2} \frac{1}{2} \frac{4}{4} \frac{1}{4} \frac{1}{4} \frac{1}{4} \frac{1}{4} \frac{1}{4} \frac{1}{4} \frac{1}{4} \frac{1}{4} \frac{1}{4} \frac{1}{4} \frac{1}{4} \frac{1}{4} \frac{1}{4} \frac{1}{4} \frac{1}{4} \frac{1}{4} \frac{1}{4} \frac{1}{4} \frac{1}{4} \frac{1}{4} \frac{1}{4} s # This file is part of STP-Core, the Python core of SYRMEP Tomo Project, #
6 \mid # a software tool for the reconstruction of experimental CT datasets.
 \frac{1}{7} \frac{1}{7} \frac{1}{7} \frac{1}{7} \frac{1}{7} \frac{1}{7} \frac{1}{7} \frac{1}{7} \frac{1}{7} \frac{1}{7} \frac{1}{7} \frac{1}{7} \frac{1}{7} \frac{1}{7} \frac{1}{7} \frac{1}{7} \frac{1}{7} \frac{1}{7} \frac{1}{7} \frac{1}{7} \frac{1}{7} \frac{1}{7} 8 \# STP-Core is free software: you can redistribute it and/or modify it #9 # under the terms of the GNU General Public License as published by the #
10 # Free Software Foundation, either version 3 of the License, or (at your
11 # option) any later version.
\frac{1}{2} \frac{1}{4} \frac{1}{2} \frac{1}{4} \frac{1}{2} \frac{1}{2} \frac{1}{2} \frac{1}{2} \frac{1}{2} \frac{1}{2} \frac{1}{2} \frac{1}{2} \frac{1}{2} \frac{1}{2} \frac{1}{2} \frac{1}{2} \frac{1}{2} \frac{1}{2} \frac{1}{2} \frac{1}{2} \frac{1}{2} \frac{1}{2} 13 # STP-Core is distributed in the hope that it will be useful, but WITHOUT #
14 # ANY WARRANTY; without even the implied warranty of MERCHANTABILITY or #
15 # FITNESS FOR A PARTICULAR PURPOSE. See the GNU General Public License #
16 \# for more details.
\frac{17}{17} \frac{17}{17} \frac{18}{17} \frac{19}{17} \frac{19}{17} \frac{19}{17} \frac{19}{17} \frac{19}{17} \frac{19}{17} \frac{19}{17} \frac{19}{17} \frac{19}{17} \frac{19}{17} \frac{19}{17} \frac{19}{17} \frac{19}{17} \frac{19}{17} \frac{19}{17} \frac{118 # You should have received a copy of the GNU General Public License \qquad #
19 # along with STP-Core. If not, see <http://www.gnu.org/licenses/>. #
\frac{1}{20} \frac{1}{4} \frac{1}{20} \frac{1}{20} \frac{1}{20} \frac{1}{20} \frac{1}{20} \frac{1}{20} \frac{1}{20} \frac{1}{20} \frac{1}{20} \frac{1}{20} \frac{1}{20} \frac{1}{20} \frac{1}{20} \frac{1}{20} \frac{1}{20} \frac{1}{20} \frac{1}{20} \frac{1}{20} \
```

```
21 ###########################################################################
22
23 #
_{24} |# Author: Francesco Brun
25 # Last modified: July, 8th 2016
26 #
27
28
29 import os
30 import os.path
31 import numpy
32 import time
33
34 from sys import argv, exit
35 from h5py import File as getHDF5
36 from numpy import float32
37
38 |# pystp-specific:
39 import stp_core.io.tdf as tdf
40
41 def main(argv):
42 """Extract a 2D image (projection or sinogram) from the input TDF file
   ˓→(DataExchange HDF5) and
43 creates a 32-bit RAW file to disk.
44
45 Parameters
46 ---------
47 argv[0] : string
48 The absolute path of the input TDF.
49
50 argv[1] : int
51 The relative position of the image within the dataset.
52
53 argv[2] : string
54 One of the following options: 'tomo', 'sino', 'flat', 'dark'.
55
56 argv[3] : string
57 The absolute path of the output 32-bit RAW image file. Filename will be
   ˓→modified by adding
58 image width, image height, minimum and maximum value of the input TDF dataset.
59
60 Example
61 -------
62 tools_extractdata "S:\\dataset.tdf" 128 tomo "R:\\proj"
63
64 " "" ""
65 try:
\frac{4}{10}67 # Get input parameters:
68 #
69 infile = \text{argv}[0]70 \quad index = int(argv[1])
71 imtype = \text{argv}[2]72 \quad \text{outfile} = \text{argv[3]}73
74 #
75 # Body
76 #
```

```
77
 84
 86
112
113
116
125
127
130
```

```
78 | # Check if file exists:
79 if not os.path.exists(infile):
80 #log = open(logfilename,"a")
81 #log.write(os.linesep + "\tError: input TDF file not found. Process will
   \rightarrowend.")
82 #log.close()
\begin{array}{c|c}\n\text{83} & \text{exit} \end{array}85 # Open the HDF5 file:
s7 f = getHDF5 (infile, 'r' )
88 if (imtype == 'sino'):
89 if "/tomo" in f:
90 dset = f['tomo']
91 else:
92 dset = f['exchange/data']
93 im = tdf.read_sino( dset, index )
94 elif (imtype == 'dark'):
95 if "/dark" in f:
96 dset = f['dark']97 else:
98 dset = f['exchange/data_dark']
99 im = tdf.read_tomo( dset, index )
100 | elif (imtype == 'flat'):
\inf "/flat" in f:
102 dset = f['flat']
103 else:
104 dset = f['exchange/data_white']
105 | im = tdf.read_tomo( dset, index )
106 else:
107 if "/tomo" in f:
108 dset = f['tomo']
109 else:
110 dset = f['exchange/data']
111 im = tdf.read_tomo( dset, index )
114 min = float(numpy.nanmin(im[:]))
\text{max} = \text{float}(\text{numpy}.\text{nammax}(\text{im}[:]))117 | # Get global attributes (if any):
118 try:
119 if ('version' in f.attrs):
120 | if (f.attrs['version'] == '1.0'):
121 | min = float(dset_tomo.attrs['min'])
122 | max = float(dset_tomo.attrs['max'])
123 except:
124 pass
126 f.close()
128 # Cast type:
129 im = im.astype(float32)
131 | # Modify file name:
132 outfile = outfile + '_' + str(im.shape[1]) + 'x' + str(im.shape[0]) + '_' +_
   \rightarrowstr(min) + '$' + str(max)
```

```
133
136
138
140
```

```
134 | # Write RAW data to disk:
135 im.tofile(outfile)
137 except:
139 exit ()
_{141} if name == " main ":
142 main(argv[1:])
```
# **tools\_guesscenter**

This section contains the tools\_guesscenter script.

Download file: tools\_guesscenter.py

```
1 ###########################################################################
2 # (C) 2016 Elettra - Sincrotrone Trieste S.C.p.A.. All rights reserved. #
 \frac{4}{3} \frac{4}{3}\frac{4}{4} + \frac{4}{3} + \frac{4}{3} + \frac{4}{3} + \frac{4}{3} + \frac{4}{3} + \frac{4}{3} + \frac{4}{3} + \frac{4}{3} + \frac{4}{3} + \frac{4}{3} + \frac{4}{3} + \frac{4}{3} + \frac{4}{3} + \frac{4}{3} + \frac{4}{3} + \frac{4}{3} + \frac{4}{3} + \frac{45 # This file is part of STP-Core, the Python core of SYRMEP Tomo Project,
6 \# a software tool for the reconstruction of experimental CT datasets.
 \frac{4}{3} + \frac{4}{3} + \frac{4}{3} + \frac{4}{3} + \frac{4}{3} + \frac{4}{3} + \frac{4}{3} + \frac{4}{3} + \frac{4}{3} + \frac{4}{3} + \frac{4}{3} + \frac{4}{3} + \frac{4}{3} + \frac{4}{3} + \frac{4}{3} + \frac{4}{3} + \frac{4}{3} + \frac{4}{3} + \frac{4s # STP-Core is free software: you can redistribute it and/or modify it
9 \# under the terms of the GNU General Public License as published by the
10 # Free Software Foundation, either version 3 of the License, or (at your
11 # option) any later version.
\frac{1}{2} \frac{1}{2} \frac{1}{2} \frac{1}{2} \frac{1}{2} \frac{1}{2} \frac{1}{2} \frac{1}{2} \frac{1}{2} \frac{1}{2} \frac{1}{2} \frac{1}{2} \frac{1}{2} \frac{1}{2} \frac{1}{2} \frac{1}{2} \frac{1}{2} \frac{1}{2} \frac{1}{2} \frac{1}{2} \frac{1}{2} \frac{1}{2} 13 # STP-Core is distributed in the hope that it will be useful, but WITHOUT #
14 # ANY WARRANTY; without even the implied warranty of MERCHANTABILITY or
15 # FITNESS FOR A PARTICULAR PURPOSE. See the GNU General Public License #
16 # for more details.
\frac{4}{3} + \frac{4}{3} + \frac{4}{3} + \frac{4}{3} + \frac{4}{3} + \frac{4}{3} + \frac{4}{3} + \frac{4}{3} + \frac{4}{3} + \frac{4}{3} + \frac{4}{3} + \frac{4}{3} + \frac{4}{3} + \frac{4}{3} + \frac{4}{3} + \frac{4}{3} + \frac{4}{3} + \frac{4}{3} + \frac{418 # You should have received a copy of the GNU General Public License
19 # along with STP-Core. If not, see <http://www.gnu.org/licenses/>. #
\frac{4}{\pi} 20 \frac{4}{\pi}21 ###########################################################################
22
23 #
24 # Author: Francesco Brun
25 # Last modified: Sept, 28th 2016
26 \t#27
28 from math import pi
29 from numpy import float32, double, finfo, ndarray
30 from scipy.misc import imresize #scipy 0.12
31 from os import sep, remove
32 from os.path import basename
33 from sys import argv
34 from h5py import File as getHDF5
35
36 from pyfftw.interfaces.cache import enable as pyfftw_cache_enable, disable as pyfftw_
    ˓→cache_disable
37 from pyfftw.interfaces.cache import set keepalive time as pyfftw set keepalive time
38
39 import time
```

```
40
41 # pystp-specific:
42 import stp_core.io.tdf as tdf
43 import stp_core.utils.findcenter as findcenter
44 from stp_core.utils.caching import cache2plan, plan2cache
45 from stp_core.preprocess.extract_flatdark import extract_flatdark
46 from stp_core.preprocess.flat_fielding import flat_fielding
47
48 from tifffile import imread, imsave # only for debug
49
50 def main(argv):
51 """Try to guess the center of rotation of the input CT dataset.
52
53 Parameters
54 ---------
55 infile : array_like
56 HDF5 input dataset
57
58 outfile : string
59 Full path where the identified center of rotation will be written as output
60
61 scale : int
\omega If sub-pixel precision is interesting, use e.g. 2.0 to get a center of
   ˓→rotation
63 of .5 value. Use 1.0 if sub-pixel precision is not required
64
65 angles : int
66 Total number of angles of the input dataset
67
68 proj_from : int
69 Initial projections to consider for the assumed angles
70
71 proj_to : int
72 Final projections to consider for the assumed angles
73
74 method : string
75 (not implemented yet)
76
77 tmppath : string
78 Temporary path where look for cached flat/dark files
79
80 " "
81 # Get path:
82 infile = argv[0] \qquad # The HDF5 file on the
83 outfile = argv[1] # The txt file with the proposed center
\begin{array}{c|c}\n\text{84} & \text{scale} = \text{float}(\text{argv}[2])\n\end{array}\text{85} angles = float(argv[3])
86 proj_from = int(argv[4])
\text{37} proj_to = int(argv[5])
88 method = \text{argv}[6]89 tmppath = \arg(v[7])90 if not tmppath.endswith(sep): tmppath += sep
91
92 pyfftw_cache_disable()
93 pyfftw_cache_enable()
94 pyfftw_set_keepalive_time(1800)
0596 # Create a silly temporary log:
```

```
97 tmplog = tmppath + basename(infile) + str(time.time())
98
99 # Open the HDF5 file (take into account also older TDF versions):
_{100} f_{in} = qetHDF5( infile, 'r' )
101 if "/tomo" in f_in:
102 dset = f_in['tomo']
103 else:
104 dset = f_{in}['exchange/data']
_{105} num proj = tdf.get_nr_projs(dset)
106 num_sinos = tdf.get_nr_sinos(dset)
107
108 # Get flats and darks from cache or from file:
109 try:
110 corrplan = cache2plan(infile, tmppath)
111 except Exception as e:
112 | #print "Error(s) when reading from cache"
113 corrplan = extract_flatdark(f_in, True, tmplog)
114 remove (tmplog)
115 plan2cache(corrplan, infile, tmppath)
116
117 # Get first and the 180 deg projections:
118 | im1 = tdf.read_tomo(dset,proj_from).astype(float32)
119
120 idx = int (round ( (proj_to - proj_from)/angles * pi)) + proj_from
121 im2 = tdf.read_tomo(dset,idx).astype(float32)
122
123 # Apply simple flat fielding (if applicable):
124 if (isinstance(corrplan['im_flat_after'], ndarray) and isinstance(corrplan['im_
   ˓→flat'], ndarray) and
125 isinstance(corrplan['im_dark'], ndarray) and isinstance(corrplan['im_dark_
   ˓→after'], ndarray)) :
126 im1 = ((abs(im1 - corrplan['im_dark'])) / (abs(corrplan['im_flat'] - corrplan[
    ˓→'im_dark'])
127 + finfo(float32).eps)).astype(float32)
128 im2 = ((abs(im2 - corrplan['im_dark_after'])) / (abs(corrplan['im_flat_after
   ˓→'] - corrplan['im_dark_after'])
129 + finfo(float32).eps)).astype(float32)
130
131 # Scale projections (if required) to get subpixel estimation:
132 if ( abs(scale - 1.0) > finfo(float32).eps):
133 im1 = imresize(im1, (int(round(scale*im1.shape[0])), int(round(scale*im1.
   ˓→shape[1]))), interp='bicubic', mode='F');
134 im2 = imresize(im2, (int(round(scale*im2.shape[0])), int(round(scale*im2.
   ˓→shape[1]))), interp='bicubic', mode='F');
135
136 # Find the center (flipping left-right im2):
137 cen = findcenter.usecorrelation(im1, im2[ :, ::-1])
138 cen = cen / scale
139
140 # Print center to output file:
141 text_file = open(outfile, "w")
142 text_file.write(str(int(cen)))
143 text_file.close()
144
145 | # Close input HDF5:
146 f_in.close()
147
148 if __name__ == "__main__":
```
#### main(argv[1:])

### **tools\_raw2tiff32**

This section contains the tools\_raw2tiff32 script.

Download file: tools\_raw2tiff32.py

```
1 ###########################################################################
2 # (C) 2016 Elettra - Sincrotrone Trieste S.C.p.A.. All rights reserved. #
 \frac{1}{3} \frac{1}{4} \frac{1}{4}\frac{4}{4} \frac{1}{4} \frac{1}{4} \frac{1}{4} \frac{1}{4} \frac{1}{4} \frac{1}{4} \frac{1}{4} \frac{1}{4} \frac{1}{4} \frac{1}{4} \frac{1}{4} \frac{1}{4} \frac{1}{4} \frac{1}{4} \frac{1}{4} \frac{1}{4} \frac{1}{4} \frac{1}{4} \frac{1}{4} \frac{1}{4} \frac{1}{4} s # This file is part of STP-Core, the Python core of SYRMEP Tomo Project, #
6 \# a software tool for the reconstruction of experimental CT datasets.
 \frac{1}{7} \frac{1}{7} \frac{1}{7} \frac{1}{7} \frac{1}{7} \frac{1}{7} \frac{1}{7} \frac{1}{7} \frac{1}{7} \frac{1}{7} \frac{1}{7} \frac{1}{7} \frac{1}{7} \frac{1}{7} \frac{1}{7} \frac{1}{7} \frac{1}{7} \frac{1}{7} \frac{1}{7} \frac{1}{7} \frac{1}{7} \frac{1}{7} 8 # STP-Core is free software: you can redistribute it and/or modify it #9 # under the terms of the GNU General Public License as published by the #
10 # Free Software Foundation, either version 3 of the License, or (at your
11 # option) any later version.
\frac{1}{2} \frac{1}{2} \frac{1}{2} \frac{1}{2} \frac{1}{2} \frac{1}{2} \frac{1}{2} \frac{1}{2} \frac{1}{2} \frac{1}{2} \frac{1}{2} \frac{1}{2} \frac{1}{2} \frac{1}{2} \frac{1}{2} \frac{1}{2} \frac{1}{2} \frac{1}{2} \frac{1}{2} \frac{1}{2} \frac{1}{2} \frac{1}{2} 13 # STP-Core is distributed in the hope that it will be useful, but WITHOUT #
14 # ANY WARRANTY; without even the implied warranty of MERCHANTABILITY or #
15 # FITNESS FOR A PARTICULAR PURPOSE. See the GNU General Public License #
16 # for more details. \#\frac{17}{17} \frac{17}{17} \frac{18}{17} \frac{19}{17} \frac{19}{17} \frac{19}{17} \frac{19}{17} \frac{19}{17} \frac{19}{17} \frac{19}{17} \frac{19}{17} \frac{19}{17} \frac{19}{17} \frac{19}{17} \frac{19}{17} \frac{19}{17} \frac{19}{17} \frac{19}{17} \frac{118 # You should have received a copy of the GNU General Public License \qquad #
19 \# along with STP-Core. If not, see <http://www.gnu.org/licenses/>.
\frac{1}{20} \frac{1}{4} \frac{1}{20} \frac{1}{20} \frac{1}{20} \frac{1}{20} \frac{1}{20} \frac{1}{20} \frac{1}{20} \frac{1}{20} \frac{1}{20} \frac{1}{20} \frac{1}{20} \frac{1}{20} \frac{1}{20} \frac{1}{20} \frac{1}{20} \frac{1}{20} \frac{1}{20} \frac{1}{20} \21 ###########################################################################
22
23 #
_{24} |# Author: Francesco Brun
25 # Last modified: July, 8th 2016
26 \frac{1}{2}2728 import os
29 import os.path
30
31 from sys import argv, exit
32 from tifffile import *33 from numpy import zeros, fromfile, float32
34
35 def main(argv):
36 """Convert an input 32-bit RAW image to TIFF format
37
38 Parameters
39 ---------
40 argv[0] : string
41 The absolute path of input 32-bit RAW image file.
4243 argv[1] : string
44 The absolute path of output 32-bit TIFF image file.
45
46 argv[2] : int
47 Width of the input RAW image.
48
49 argv[3] : int
```

```
50 Height of the input RAW image.
51
52 Example
53 -------
54 tools_raw2tiff32 "R:\\slice.raw" "R:\\slice.tiff" 2048 2048
55
56 """
57 #
58 # Get the parameters:
59 #
60 infile = \text{argv}[0]61 outfile = \text{argv}[1]62 width = int(argv[2])
63 height = int(argv[3])
64
65 #
66 # Body
67 #
68
69 # Check if file exists:
70 if not os.path.exists(infile):
71 exit()
72
73 try:
74 | # Prepare RAW matrix:
75 im = zeros((width, height), dtype=float32)
76
77 | # Read RAW file:
\frac{1}{78} im = fromfile(infile, float32).reshape((height,width))
79
80 \quad # Save TIFF 32:
\begin{array}{c|c}\n\text{all} & \text{image}(\text{outfile, im})\n\end{array}82
83 except:
84 exit()
85
86 |if __name__ == "_main_":
87 main(argv[1:])
```
#### **tools\_multioffset**

This section contains the tools\_multioffset script.

Download file: tools\_multioffset.py

```
1 ###########################################################################
2 \mid \# (C) 2016 Elettra - Sincrotrone Trieste S.C.p.A.. All rights reserved. \#\frac{4}{3} \frac{4}{3}\frac{4}{4} \frac{4}{3} \frac{4}{3} \frac{4}{3} \frac{4}{3} \frac{4}{3} \frac{4}{3} \frac{4}{3} \frac{4}{3} \frac{4}{3} \frac{4}{3} \frac{4}{3} \frac{4}{3} \frac{4}{3} \frac{4}{3} \frac{4}{3} \frac{4}{3} \frac{4}{3} \frac{4}{3} \frac{4}{3} \frac{4}{3} \frac{4}{3} 5 \# This file is part of STP-Core, the Python core of SYRMEP Tomo Project,
6 \# a software tool for the reconstruction of experimental CT datasets.
\frac{4}{x} + \frac{4}{x} + \frac{4}{x} + \frac{4}{x} + \frac{4}{x} + \frac{4}{x} + \frac{4}{x} + \frac{4}{x} + \frac{4}{x} + \frac{4}{x} + \frac{4}{x} + \frac{4}{x} + \frac{4}{x} + \frac{4}{x} + \frac{4}{x} + \frac{4}{x} + \frac{4}{x} + \frac{4}{x} + \frac{48 \# STP-Core is free software: you can redistribute it and/or modify it
9 # under the terms of the GNU General Public License as published by the #
10 # Free Software Foundation, either version 3 of the License, or (at your #
\mu \# option) any later version. \#\frac{1}{2} \frac{1}{2} \frac{1}{2} \frac{1}{2} \frac{1}{2} \frac{1}{2} \frac{1}{2} \frac{1}{2} \frac{1}{2} \frac{1}{2} \frac{1}{2} \frac{1}{2} \frac{1}{2} \frac{1}{2} \frac{1}{2} \frac{1}{2} \frac{1}{2} \frac{1}{2} \frac{1}{2} \frac{1}{2} \frac{1}{2} \frac{1}{2}
```

```
13 # STP-Core is distributed in the hope that it will be useful, but WITHOUT #
14 # ANY WARRANTY; without even the implied warranty of MERCHANTABILITY or #
15 # FITNESS FOR A PARTICULAR PURPOSE. See the GNU General Public License #
\frac{16}{16} # for more details.
\frac{17}{17} \frac{47}{17}18 # You should have received a copy of the GNU General Public License \#19 \# along with STP-Core. If not, see <http://www.gnu.org/licenses/>. \#20 #21 ###########################################################################
22
23 #
24 # Author: Francesco Brun
25 # Last modified: Sept, 28th 2016
26 #
27
28 # python:
29 from sys import argv, exit
30 from os import remove, sep, linesep, listdir, makedirs
31 from os.path import exists, dirname, basename, splitext
32 from numpy import array, finfo, copy, float32, double, amin, amax, tile, concatenate,
   ˓→asarray
33 from numpy import empty, reshape, log as nplog, arange, squeeze, fromfile, ndarray,
   ˓→where, meshgrid
34 from time import time
35 from multiprocessing import Process, Lock
36
37 # pystp-specific:
38 from stp_core.preprocess.extfov_correction import extfov_correction
39 from stp_core.preprocess.flat_fielding import flat_fielding
40 from stp_core.preprocess.ring_correction import ring_correction
41 from stp_core.preprocess.extract_flatdark import extract_flatdark
42
43 from stp_core.phaseretrieval.tiehom import tiehom, tiehom_plan
44 from stp_core.phaseretrieval.phrt import phrt, phrt_plan
45
46 from stp core.reconstruct.rec astra import recon astra fbp, recon astra iterative
47 from stp_core.reconstruct.rec_fista_tv import recon_fista_tv
48 from stp_core.reconstruct.rec_mr_fbp import recon_mr_fbp
49 from stp_core.reconstruct.rec_gridrec import recon_gridrec
50
51 from stp_core.postprocess.postprocess import postprocess
52
53 from stp_core.utils.padding import upperPowerOfTwo, padImage, padSmoothWidth
54 from stp_core.utils.caching import cache2plan, plan2cache
55
56 from tifffile import imread, imsave
57 from h5py import File as getHDF5
58 import stp_core.io.tdf as tdf
59
60
61 def write_log(lock, fname, logfilename):
62 """To do...
63
\frac{64}{100} \frac{1}{100} \frac{1}{100} \frac{1}{100}65 lock.acquire()
66 try:
67 # Print out execution time:
68 log = open(logfilename, "a")
```

```
69 log.write(linesep + "\t%s reconstructed." % basename(fname))
70 log.close()
71
72 finally:
73 lock.release()
74
75 def reconstruct(im, angles, angles_projfrom, angles_projto, offset, logtransform,
   ˓→param1, circle, scale, pad, method,
76 zerone mode, dset_min, dset_max, corr_offset, postprocess_required,.
   ˓→convert_opt,
\pi crop_opt, start, end, outpath, sino_idx, downsc_factor, logfilename,
    ˓→lock, slice_prefix):
78 """Reconstruct a sinogram with FBP algorithm (from ASTRA toolbox).
79
80 Parameters
81 ----------
82 im1 : array_like
83 Sinogram image data as numpy array.
84 center : float
85 Offset of the center of rotation to use for the tomographic
86 reconstruction with respect to the half of sinogram width
87 (default=0, i.e. half width).
88 logtransform : boolean
89 Apply logarithmic transformation before reconstruction (default=True).
90 filter : string
91 Filter to apply before the application of the reconstruction algorithm.
    ˓→Filter
92 types are: ram-lak, shepp-logan, cosine, hamming, hann, tukey, lanczos,
   ˓→triangular,
93 gaussian, barlett-hann, blackman, nuttall, blackman-harris, blackman-nuttall,
94 flat-top, kaiser, parzen.
95 circle : boolean
96 Create a circle in the reconstructed image and set to zero pixels outside the
97 circle (default=False).
98
99 " "
100 # Copy required due to multithreading:
101 im_f = im
102
103 # Decimate projections if required:
104 #if decim_factor > 1:
\frac{1}{105} # im = im [:: decim_factor,: ]
106
107 # Upscale projections (if required):
108 if (abs(scale - 1.0) > finfo(float32).eps):
109 siz_orig1 = im_f.shape[1]
110 \text{im}_f = \text{imresize}(\text{im}_f, \text{ (im}_f.\text{shape}[0], \text{ int}(\text{round}(\text{scale} \star \text{im}_f.\text{shape}[1]))),˓→interp='bicubic', mode='F')
111 offset = int(offset * scale)
112
113 # Loop for all the required offsets for the center of rotation:
114 for i in range(int(round(start)), int(round(end)) + 1, downsc_factor):
115
116 offset = int(round(i/downsc_factor))
117
118 # Apply transformation for changes in the center of rotation:
119 if (offset != 0):
120 if (offset >= 0):
```
˓<sup>→</sup>number of times

```
\lim_{121} im f = \lim_{h \to 0} f(x, :-offset)122
123 tmp = im f[:,0] # Get first column
124 tmp = tile(tmp, (offset, 1)) # Replicate the first column the right.
125 im_f = concatenate((tmp.T,im_f), axis=1) # Concatenate tmp before the
   ˓→image
126
127 else:
\lim_{f \to \infty} f = \lim_{f \to \infty} f(x, \text{abs}(offset)):
129
130 tmp = im_f[:,im_f.shape[1] - 1] # Get last column
131 tmp = tile(tmp, (abs(offset),1)) # Replicate the last column the.
   ˓→right number of times
132 im_f = concatenate((im_f,tmp.T), axis=1) # Concatenate tmp after the.
   ˓→image
133
134 # Downscale projections (without pixel averaging):
135 #if downsc_factor > 1:
\lim_{n \to \infty} # \lim_{n \to \infty} = \lim_{n \to \infty} :: downsc_factor]
137
138 # Scale image to [0,1] range (if required):
139 if (zerone_mode):
140
141 | #print dset_min
142 | #print dset_max
146
149
150 # Apply log transform:
154
156 if (pad):
157
161
162 # Pad image:
164
```
 $\rightarrow$ amin(im\_f[:]))

```
143 #print numpy.amin(im_f[:])
144 #print numpy.amax(im_f[:])
145 \text{\#im\_f} = (\text{im\_f - dest\_min}) / (\text{dest\_max - dest\_min})147 \parallel # Cheating the whole process:
148 \vert im_f = (im_f - numpy.amin(im_f[:])) / (numpy.amax(im_f[:]) - numpy.
151 if (logtransform == True):
\text{im\_f}\left[\text{im\_f} \right] = \text{finfo}\left(\text{float32}\right).eps] = finfo(float32).eps
\lim_{t \to \infty} im_f = -nplog(im_f + corr_offset)
155 # Replicate pad image to double the width:
158 dim_o = im_f.shape[1]
159 n_pad = im_f.shape[1] + im_f.shape[1] / 2
160 marg = (n_pad - dim_o) / 2
163 im_f = padSmoothWidth(im_f, n_pad)
165 # Perform the actual reconstruction:
166 if (method.startswith('FBP')):
167 im_f = recon_astra_fbp(im_f, angles, method, param1)
168 elif (method == 'MR-FBP_CUDA'):
169 \text{im\_f} = recon_mr_fbp(im_f, angles)
170 elif (method == 'FISTA-TV_CUDA'):
171 | im_f = recon_fista_tv(im_f, angles, param1, param1)
172 elif (method == 'MLEM'):
173 im_f = recon_tomopy_iterative(im_f, angles, method, param1)
   98 Chapter 3. Content
```

```
174 elif (method == 'GRIDREC'):
175 \left[\text{im\_f, im\_f}\right] = \text{recon\_gridrec}(\text{im\_f, im\_f, angles, param1})176 else:
177 im_f = recon_astra_iterative(im_f, angles, method, param1, zerone_mode)
180 # Crop:
181 if (pad):
\lim_{n \to \infty} f = \lim_{n \to \infty} f[\text{marg.dim}\circ + \text{marg}, \text{marg.dim}\circ + \text{marg}]183
184 | # Resize (if necessary):
185 if (abs(scale - 1.0) > finfo(float32).eps):
\lim_{s \to 0} im_f = imresize(im_f, (siz_orig1, siz_orig1), interp='nearest', mode='F')
188 | # Apply post-processing (if required):
189 if postprocess_required:
190 im_f = postprocess(im_f, convert_opt, crop_opt)
191 else:
192 # Create the circle mask for fancy output:
193 if (circle == True):
194 siz = im_f.shape[1]
195 if siz \frac{8}{2}:
196 rang = \text{arange}(-\text{size} / 2 + 1, \text{size} / 2 + 1)197 else:
198 rang = arange(-siz / 2, siz / 2)
199 x, y = \text{meshgrid}(\text{rang}, \text{rang})200 z = x \cdot 2 + y \cdot x 2
201 a = (z \langle \text{six} \rangle / 2 - \text{int}(\text{round}(\text{abs}(\text{offset}) / \text{downsc\_factor})) ) + \star 2)
202 im f = im f \ast a203
204 # Write down reconstructed image (file name modified with metadata):
205 if ( i >= 0 ):
206 fname = outpath + slice_prefix + '_' + str(sino_idx).zfill(4) + '_proj='_
    \rightarrow + str(angles_projto - angles_projfrom) + '_col=' + str((im_f.shape[1] +.
    ˓→offset)*downsc_factor).zfill(4) + '_off=+' + str(abs(offset*downsc_factor)).
    \rightarrowzfill(4) + '.tif'
207 else:
208 fname = outpath + slice_prefix + '_' + str(sino_idx).zfill(4) + '_proj='_
    \leftrightarrow str(angles_projto - angles_projfrom) + '_col=' + str((im_f.shape[1] +
    ˓→offset)*downsc_factor).zfill(4) + '_off=-' + str(abs(offset*downsc_factor)).
    \rightarrowzfill(4) + '.tif'
210 imsave(fname, im_f)
211
212 # Restore original image for next step:
213 im_f = im
215 # Write log (atomic procedure - lock used):
216 write_log(lock, fname, logfilename )
217
219 def process(sino_idx, num_sinos, infile, outpath, preprocessing_required, corr_plan,
    ˓→norm_sx, norm_dx, flat_end, half_half,
220 half_half_line, ext_fov, ext_fov_rot_right, ext_fov_overlap, ringrem,
    ˓→phaseretrieval_required, phrtmethod,
221 phrt_param1, phrt_param2, energy, distance, pixsize, phrtpad, approx_win,
    ˓→angles, angles_projfrom, angles_projto,
222 offset, logtransform, param1, circle, scale, pad, method,
```
187

209

214

```
223 zerone_mode, dset_min, dset_max, decim_factor, downsc_factor, corr_offset,
   ˓→ postprocess_required, convert_opt,
224 crop opt, nr threads, off from, off to, logfilename, lock, slice prefix):
225 """To do...
226
227 " "
228 slice_nr = sino_idx
229
230 \parallel # Perform reconstruction (on-the-fly preprocessing and phase retrieval, if.
   ˓→required):
231 if (phaseretrieval_required):
232
233 # In this case a bunch of sinograms is loaded into memory:
234
235 #
236 # Load the temporary data structure reading the input TDF file.
237 # To know the right dimension the first sinogram is pre-processed.
238 #
239
240 # Open the TDF file and get the dataset:
_{241} f_{in} = \text{getHDF5}(infile, 'r')242 if "/tomo" in f_in:
243 dset = f_in['tomo']
244 else:
245 dset = f_in['exchange/data']
246
247 # Downscaling and decimation factors considered when determining the
   ˓→approximation window:
248 zrange = arange(sino_idx - approx_win*downsc_factor/2, sino_idx + approx_
   ˓→win*downsc_factor/2, downsc_factor)
249 zrange = zrange [ (zrange >= 0) ]
250 zrange = zrange[ (zrange < num_sinos) ]
251 approx_win = zrange.shape[0]
252
253 # Approximation window cannot be odd:
254 if (approx win \frac{1}{2} 2 == 1):
255 approx_win = approx_win-1
256 zrange = zrange[0:approx_win]
257
258 # Read one sinogram to get the proper dimensions:
259 test_im = tdf.read_sino(dset, zrange[0]).astype(float32)
260 test_im = test_im[::decim_factor, ::downsc_factor]
261
262 # Perform the pre-processing of the first sinogram to get the right dimension:
263 if (preprocessing_required):
264 test_im = flat_fielding (test_im, zrange[0]/downsc_factor, corr_plan,
   ˓→flat_end, half_half,
265 half_half_line/decim_factor, norm_sx, norm_
   ˓→dx).astype(float32)
266 test_im = extfov_correction (test_im, ext_fov, ext_fov_rot_right, ext_fov_
   ˓→overlap/downsc_factor).astype(float32)
267 test_im = ring_correction (test_im, ringrem, flat_end, corr_plan['skip_
   ˓→flat_after'], half_half,
268 half_half_half_line/decim_factor, ext_fov).
   ˓→astype(float32)
269
270 # Now we can allocate memory for the bunch of slices:
271 tmp_im = empty((approx_win, test_im.shape[0], test_im.shape[1]),
     dtype=float32)
```

```
272 tmp_im[0,:,:] = test_im
274 # Reading all the the sinos from TDF file and close:
275 for ct in range(1, approx_win):
277 test im = tdf.read_sino(dset, zrange[ct]).astype(float32)
279 # Apply projection removal (if required):
280 test im = test im[angles projfrom:angles projto, :]
282 # Apply decimation and downscaling (if required):
283 test_im = test_im[::decim_factor, ::downsc_factor]
285 # Perform the pre-processing for each sinogram of the bunch:
286 if (preprocessing_required):
287 test_im = flat_fielding (test_im, zrange[ct]/downsc_factor, corr_plan,
   ˓→ flat_end, half_half,
288 half_half_line/decim_factor, norm_sx,.
    ˓→norm_dx).astype(float32)
289 test_im = extfov_correction (test_im, ext_fov, ext_fov_rot_right, ext_
    ˓→fov_overlap/downsc_factor).astype(float32)
290 test_im = ring_correction (test_im, ringrem, flat_end, corr_plan[
    ˓→'skip_flat_after'], half_half,
291 | half_half_line/decim_factor, ext_fov).
    ˓→astype(float32)
293 \qquad \qquad \text{tmp\_im}[ct, :,:] = \text{test\_im}295 f_in.close()
297 # Now everything has to refer to a downscaled dataset:
298 sino_idx = ((zrange == sino_idx).nonzero())
300 #
301 # Perform phase retrieval:
302 #
304 # Prepare the plan:
305 if (phrtmethod == 0):
306 # Paganin's:
307 phrtplan = tiehom_plan (tmp_im[:,0,:], phrt_param1, phrt_param2, energy,
   ˓→distance, pixsize*downsc_factor, padding=phrtpad)
308 else:
309 phrtplan = phrt_plan (tmp_im[:,0,:], energy, distance, pixsize*downsc_
   ˓→factor, phrt_param2, phrt_param1, phrtmethod, padding=phrtpad)
311 # Process each projection (whose height depends on the size of the bunch):
312 for ct in range(0, tmp_im.shape[1]):
\text{if } (\text{phrtmethod} == 0):\text{tmp\_im}[:,ct,:] = \text{tiehom}(\text{tmp\_im}[:,ct,:], \text{phrtplan}).\text{astype}(\text{float32})\mathbf{L}˓→
315 else:
\text{imp}\left[\cdot,\text{ct},\cdot\right] = \text{phrt}(\text{tmp}\left[\cdot,\text{ct},\cdot\right], \text{phrtplan, phrtmethod}).˓→astype(float32)
318 | # Extract the requested sinogram:
\lim_{n \to \infty} im = tmp_im[sino_idx[0],:,:].squeeze()
```
276

278

281

284

292

294

296

299

303

310

317

```
321 else:
322
323 \# Read only one sinogram:
324 f_in = qetHDF5(infile, 'r')
325 if "/tomo" in f_in:
326 dset = f in ['tomo']
327 else:
328 dset = f_in['exchange/data']\lim = tdf.read_sino(dset,sino_idx).astype(float32)
330 f_in.close()
331
\frac{1}{332} # Apply projection removal (if required):
\lim = \lim_{n \to \infty} im = im[angles_projfrom:angles_projto, :]
334
335 # Downscale and decimate the sinogram:
336 im = im[::decim_factor,::downsc_factor]
337 sino_idx = sino_idx/downsc_factor
338
339 # Perform the preprocessing of the sinogram (if required):
340 if (preprocessing_required):
341 im = flat_fielding (im, sino_idx, corr_plan, flat_end, half_half, half_
   ˓→half_line/decim_factor,
342 norm_sx, norm_dx).astype(float32)
343 im = extfov_correction (im, ext_fov, ext_fov_rot_right, ext_fov_overlap)
344 im = ring_correction (im, ringrem, flat_end, corr_plan['skip_flat_after'],
   ˓→ half_half,
345 half_half_line/decim_factor, ext_fov)
346
347 # Log infos:
348 log = open(logfilename, "a")
349 log.write(linesep + "\tPerforming reconstruction with multiple centers of.
   ˓→rotation...")
350 log.write(linesep + "\t--------------")
351 log.close()
352
353 # Split the computation into multiple processes:
354 for num in range(nr_threads):
355 start = ( ( off_to - off_from + 1) / nr_threads) *num + off_from
356 if (num == nr_\text{threads} - 1):
357 end = off_to
358 else:
359 end = ( (off to - off from + 1) / nr threads) *(num + 1) + off from - 1
360
361 #Process(target=reconstruct, args=(im, angles, angles_projfrom, angles_projto,
   → offset/downsc_factor,
362 # logtransform, param1, circle, scale, pad, method,
363 | # zerone_mode, dset_min, dset_max, corr_offset, postprocess_
   ˓→required, convert_opt,
364 # crop_opt, start, end, outpath, slice_nr, downsc_factor,
   ˓→logfilename, lock, slice_prefix)).start()
365
366
367 # Actual reconstruction:
368 reconstruct(im, angles, angles_projfrom, angles_projto, offset/downsc_factor,
   ˓→logtransform,
369 param1, circle, scale, pad, method,
370 zerone_mode, dset_min, dset_max, corr_offset, postprocess_
   ˓→required, convert_opt,
```

```
371 crop_opt, start, end, outpath, slice_nr, downsc_factor,..
    ˓→logfilename, lock, slice_prefix)
372
373
374
375
376 def main(argv):
377 """To do...
378
379
380
381 " "
382 lock = Lock()
383 skip_flat = False
384 skip_flat_after = True
385
386 | # Get the from and to number of files to process:
387 sino_idx = int(argv[0])
388
389 # Get paths:
390 infile = \text{argv}[1]391 outpath = \text{argv}[2]392
393 # Essential reconstruction parameters::
394 angles = float(argv[3])
395 off_step = float(argv[4])
396 param1 = \text{argv}[5]397 scale = int(float(argv[6]))
398
399 overpad = True if argv[7] == "True" else False
400 logtrsf = True if argv[8] == "True" else False
401 circle = True if argv[9] == "True" else False
402
403 | # Parameters for on-the-fly pre-processing:
404 preprocessing_required = True if argv[10] == "True" else False
405 flat_end = True if argv[11] == "True" else False
406 half_half = True if argv[12] == "True" else False
407
408 half_half_line = int(argv[13])
409
410 ext_fov = True if \text{argv}[14] == "True" else False
411
412 norm_sx = int(argv[17])
413 norm\_dx = int(argv[18])414
415 ext_fov_rot_right = argv[15]416 if ext_fov_rot_right == "True":
417 ext_fov_rot_right = True
418 if (ext fov):
419 norm_sx = 0
420 else:
421 ext_fov_rot_right = False
422 if (ext_fov):
123 normdx = 0424
425 ext_fov_overlap = int(argv[16])426
427 | skip_ringrem = True if argv[19] == "True" else False
```

```
428 ringrem = \text{argv}[20]429
433
435
438
443
454
457
461
465
467
469
472
474
475
483
485 f_in = getHDF5(intile, 'r')
```

```
430 # Extra reconstruction parameters:
431 zerone_mode = True if argv[21] == "True" else False
432 corr_offset = float(argv[22])
434 reconmethod = \arg v[23]436 decim factor = int(\arg(y[24])437 downsc_factor = int(argv[25])
439 # Parameters for postprocessing:
440 postprocess_required = True if argv[26] == "True" else False
441 convert_opt = \arg(y[27])442 crop_opt = \text{argv}[28]444 # Parameters for on-the-fly phase retrieval:
445 phaseretrieval_required = True if argv[29] == "True" else False
446 phrtmethod = int(argv[30])
447 phrt_param1 = double(argv[31]) # param1( e.g. regParam, or beta)
448 phrt_param2 = double(argv[32]) # param2( e.g. thresh or delta)
449 energy = double(argv[33])
450 distance = double(argv[34])
451 pixsize = double(argv[35]) / 1000.0 # pixsixe from micron to mm:
452 phrtpad = True if argv[36] == "True" else False
453 approx_win = int(argv[37])
455 angles_projfrom = int(argv[38])
456 angles_projto = int(argv[39])
458 preprocessingplan_fromcache = True if argv[40] == "True" else False
459 tmppath = \text{argv}[41]460 if not tmppath.endswith(sep): tmppath += sep
462 nr_threads = int(argv[42])
463 off from = float(argv[43])
464 off_to = float(argv[44])
466 slice_prefix = argv[45]
468 logfilename = argv[46]
470 if not exists(outpath):
471 makedirs (outpath)
473 if not outpath.endswith(sep): outpath += sep
476 \qquad \qquad \qquad \qquad \qquad \qquad \qquad \qquad \qquad \qquad \qquad \qquad \qquad \qquad \qquad \qquad \qquad \qquad \qquad \qquad \qquad \qquad \qquad \qquad \qquad \qquad \qquad \qquad \qquad \qquad \qquad \qquad \qquad \qquad \qquad \qquad477 log = open(logfilename, "w")
478 log.write(linesep + "\tInput dataset: %s" % (infile))
479 | log.write(linesep + "\tOutput path: %s" % (outpath))
480 | log.write(linesep + "\t--------------")
481 log.write(linesep + "\tLoading flat and dark images...")
482 log.close()
484 # Open the HDF5 file:
```
```
486 if "/tomo" in f_in:
487 dset = f_{in}['tomo']488 else:
489 dset = f_in['exchange/data']
490 if "/provenance/detector_output" in f_in:
491 prov_dset = f_in['provenance/detector_output']
492
493 dset_min = -1494 dset_max = -1495 if (zerone_mode):
496 if ('min' in dset.attrs):
497 dset_min = float(dset.attrs['min'])
498 else:
499 zerone_mode = False
500
501 if ('max' in dset.attrs):
502 dset_max = float(dset.attrs['max'])
503 else\cdot504 zerone_mode = False
505
506 num_sinos = tdf.get_nr_sinos(dset) # Pay attention to the downscale factor
507
508 if (num_sinos == 0):
509 exit()
510
511 # Check extrema:
512 if (sino_idx >= num_sinos):
513 \sin\theta \cdot 1 \sin\theta \cdot 1514
515 # Get correction plan and phase retrieval plan (if required):
516 corrplan = 0
517 if (preprocessing_required):
518 # Load flat fielding plan either from cache (if required) or from TDF file
   ˓→and cache it for faster re-use:
519 if (preprocessingplan_fromcache):
520 try:
521 corrplan = cache2plan(infile, tmppath)
522 except Exception as e:
523 #print "Error(s) when reading from cache"
524 corrplan = extract_flatdark(f_in, flat_end, logfilename)
525 plan2cache(corrplan, infile, tmppath)
526 else:
527 corrplan = extract_flatdark(f_in, flat_end, logfilename)
528 plan2cache(corrplan, infile, tmppath)
529
530 # Dowscale flat and dark images if necessary:
531 if isinstance(corrplan['im_flat'], ndarray):
532 corrplan['im_flat'] = corrplan['im_flat'][::downsc_factor,::downsc_
   ˓→factor]
533 if isinstance(corrplan['im_dark'], ndarray):
534 corrplan['im_dark'] = corrplan['im_dark'][::downsc_factor,::downsc_
   ˓→factor]
535 if isinstance(corrplan['im_flat_after'], ndarray):
536 corrplan['im_flat_after'] = corrplan['im_flat_after'][::downsc_factor,
   ˓→::downsc_factor]
537 if isinstance(corrplan['im_dark_after'], ndarray):
538 corrplan['im_dark_after'] = corrplan['im_dark_after'][::downsc_factor,
   ˓→::downsc_factor]
```

```
539
540 f_in.close()
541
546
555
558
559
560
```

```
542 # Log infos:
543 log = open(logfilename, "a")
544 log.write(linesep + "\tPerforming preprocessing...")
545 log.close()
547 # Run computation:
548 process( sino_idx, num_sinos, infile, outpath, preprocessing_required, corrplan,
   ˓→norm_sx,
\frac{549}{100} norm_dx, flat_end, half_half, half_half_line, ext_fov, ext_fov_rot_right,.
    ˓→ext_fov_overlap, ringrem,
550 phaseretrieval_required, phrtmethod, phrt_param1, phrt_param2, energy,
   ˓→distance, pixsize, phrtpad,
551 approx_win, angles, angles_projfrom, angles_projto,
552 off_step, logtrsf, param1, circle, scale, overpad, reconmethod, zerone_
   ˓→mode,
553 dset_min, dset_max, decim_factor, downsc_factor, corr_offset, postprocess_
   ˓→required, convert_opt,
554 crop_opt, nr_threads, off_from, off_to, logfilename, lock, slice_prefix )
556 # Sample:
557 # 26 C:\Temp\dataset42.tdf C:\Temp\test_offset 3.1416 1.0 shepp-logan 1.0 False
   ˓→True True True True False 5 False False 100 0 0 False rivers:11;0 False 0.0 FBP_
   →CUDA 1 4 False - - False 0 1.0 1000.0 22 150 2.2 True 16 0 1163 False C:\Temp 1 -78,
   ˓→-70 slice C:\Temp\log_angles_00.txt
561 if __name__ == "__main__":
562 main(argv[1:])
```
#### **tools\_guessoverlap**

This section contains the tools\_guessoverlap script.

Download file: tools\_guessoverlap.py

```
1 ###########################################################################
2 \mid \# (C) 2016 Elettra - Sincrotrone Trieste S.C.p.A.. All rights reserved. \#\frac{4}{3} \frac{4}{3}\frac{4}{4} + \frac{4}{3} + \frac{4}{3} + \frac{4}{3} + \frac{4}{3} + \frac{4}{3} + \frac{4}{3} + \frac{4}{3} + \frac{4}{3} + \frac{4}{3} + \frac{4}{3} + \frac{4}{3} + \frac{4}{3} + \frac{4}{3} + \frac{4}{3} + \frac{4}{3} + \frac{4}{3} + \frac{4}{3} + \frac{45 # This file is part of STP-Core, the Python core of SYRMEP Tomo Project, #
6 \mid \# a software tool for the reconstruction of experimental CT datasets.
\frac{4}{3} + \frac{4}{3} + \frac{4}{3} + \frac{4}{3} + \frac{4}{3} + \frac{4}{3} + \frac{4}{3} + \frac{4}{3} + \frac{4}{3} + \frac{4}{3} + \frac{4}{3} + \frac{4}{3} + \frac{4}{3} + \frac{4}{3} + \frac{4}{3} + \frac{4}{3} + \frac{4}{3} + \frac{4}{3} + \frac{4\frac{1}{8} # STP-Core is free software: you can redistribute it and/or modify it
9 \# under the terms of the GNU General Public License as published by the
10 # Free Software Foundation, either version 3 of the License, or (at your
11 # option) any later version.
\frac{1}{2} \frac{1}{2} \frac{1}{2} \frac{1}{2} \frac{1}{2} \frac{1}{2} \frac{1}{2} \frac{1}{2} \frac{1}{2} \frac{1}{2} \frac{1}{2} \frac{1}{2} \frac{1}{2} \frac{1}{2} \frac{1}{2} \frac{1}{2} \frac{1}{2} \frac{1}{2} \frac{1}{2} \frac{1}{2} \frac{1}{2} \frac{1}{2} 13 # STP-Core is distributed in the hope that it will be useful, but WITHOUT #
14 # ANY WARRANTY; without even the implied warranty of MERCHANTABILITY or #
15 # FITNESS FOR A PARTICULAR PURPOSE. See the GNU General Public License #
\frac{16}{16} # for more details.
\frac{4}{3} + \frac{4}{3} + \frac{4}{3} + \frac{4}{3} + \frac{4}{3} + \frac{4}{3} + \frac{4}{3} + \frac{4}{3} + \frac{4}{3} + \frac{4}{3} + \frac{4}{3} + \frac{4}{3} + \frac{4}{3} + \frac{4}{3} + \frac{4}{3} + \frac{4}{3} + \frac{4}{3} + \frac{4}{3} + \frac{418 \# You should have received a copy of the GNU General Public License \#
```

```
19 \# along with STP-Core. If not, see <http://www.gnu.org/licenses/>. \#\frac{4}{\pi} 20 \frac{4}{\pi}21 ###########################################################################
2223 #
24 # Author: Francesco Brun
25 # Last modified: July, 8th 2016
26 + \#27
28 from math import pi
29 from numpy import float32, double, finfo, ndarray
30 from scipy.misc import imresize #scipy 0.12
31 from os import sep, remove
32 from os.path import basename
33 from sys import argv
34 from h5py import File as getHDF5
35
36 import time
37
38 # pystp-specific:
39 import stp_core.io.tdf as tdf
40 import stp_core.utils.findcenter as findcenter
41 from stp_core.utils.caching import cache2plan, plan2cache
42 from stp_core.preprocess.extract_flatdark import extract_flatdark
43
44
45 def main(argv):
46 """Try to guess the amount of overlap in the case of extended FOV CT.
47
48 Parameters
49 ----------
50 infile : array_like
51 HDF5 input dataset
52
53 outfile : string
54 Full path where the identified overlap will be written as output
55
56 scale : int
57 If sub-pixel precision is interesting, use e.g. 2.0 to get an overlap
58 of .5 value. Use 1.0 if sub-pixel precision is not required
59
60 tmppath : int
61 Temporary path where look for cached flat/dark files
6263 " ""
64
65 # Get path:
66 infile = argv[0] # The HDF5 file on the SSD
\sigma outfile = argv[1] # The txt file with the proposed center
68 scale = float(argv[2])
69 tmppath = \text{argv}[3]70 if not tmppath.endswith(sep): tmppath += sep
71
72 # Create a silly temporary log:
\begin{array}{c|c} \hline \hline \end{array} tmplog = tmppath + basename(infile) + str(time.time())
74
75
76 # Open the HDF5 file:
```

```
\pi f in = qetHDF5( infile, 'r' )
78 if "/tomo" in f_in:
79 dset = f in['tomo']
80 else:
81 dset = f_in['exchange/data']82 num_proj = tdf.get_nr_projs(dset)
83
84
85 # Get first and 180 deg projections:
\text{sin} im1 = tdf.read_tomo(dset, 0).astype(float32)
\text{sn} im2 = tdf.read_tomo(dset,num_proj/2).astype(float32)
88
89
90 # Get flats and darks from cache or from file:
91 try:
92 corrplan = cache2plan(infile, tmppath)
93 except Exception as e:
94 #print "Error(s) when reading from cache"
95 corrplan = extract_flatdark(f_in, True, tmplog)
96 remove(tmplog)
97 plan2cache(corrplan, infile, tmppath)
98
99 # Apply simple flat fielding (if applicable):
100 if (isinstance(corrplan['im_flat_after'], ndarray) and isinstance(corrplan['im_
    ˓→flat'], ndarray) and
101 isinstance(corrplan['im_dark'], ndarray) and isinstance(corrplan['im_dark_
    ˓→after'], ndarray)) :
102 im1 = ((abs(im1 - corrplan['im_dark'])) / (abs(corrplan['im_flat'] - corrplan[
    ˓→'im_dark']) + finfo(float32).eps)).astype(float32)
103 im2 = ((abs(im2 - corrplan['im_dark_after'])) / (abs(corrplan['im_flat_after
    ˓→'] - corrplan['im_dark_after']) + finfo(float32).eps)).astype(float32)
104
105
106 # Scale projections (if required) to get subpixel estimation:
_{107} if ( abs(scale - 1.0) > finfo(float32).eps):
108 im1 = imresize(im1, (int(round(scale*im1.shape[0])), int(round(scale*im1.
    ˓→shape[1]))), interp='bicubic', mode='F');
109 im2 = imresize(im2, (int(round(scale*im2.shape[0])), int(round(scale*im2.
    ˓→shape[1]))), interp='bicubic', mode='F');
110
111
112 # Find the center (flipping left-right im2): DISTINGUISH BETWEEN AIR ON THE RIGHT.
    →AND ON THE LEFT??????
\Box cen = findcenter.usecorrelation(im1, im2[ :, ::-1])
114 cen = (\text{cen} / \text{scale}) * 2.0115
116 # Print center to output file:
117 text_file = open(outfile, "w")
118 text file.write(str(int(abs(cen))))
119 text_file.close()
120
121 # Close input HDF5:
122 f_in.close()
123
124 if __name__ == "__main__":
125 main(argv[1:])
```
#### **preview\_preprocessing**

This section contains the preview\_preprocessing script.

Download file: preview\_preprocessing.py

```
1 ###########################################################################
2 # (C) 2016 Elettra - Sincrotrone Trieste S.C.p.A.. All rights reserved. #
\frac{1}{3} \frac{1}{4} \frac{1}{4}\frac{4}{4} \frac{1}{4} \frac{1}{4}5 # This file is part of STP-Core, the Python core of SYRMEP Tomo Project, #
6 # a software tool for the reconstruction of experimental CT datasets. #
\frac{1}{2} \frac{1}{2} \frac{1}{2} \frac{1}{2} \frac{1}{2} \frac{1}{2} \frac{1}{2} \frac{1}{2} \frac{1}{2} \frac{1}{2} \frac{1}{2} \frac{1}{2} \frac{1}{2} \frac{1}{2} \frac{1}{2} \frac{1}{2} \frac{1}{2} \frac{1}{2} \frac{1}{2} \frac{1}{2} \frac{1}{2} \frac{1}{2} 8 # STP-Core is free software: you can redistribute it and/or modify it #
9 # under the terms of the GNU General Public License as published by the #
10 # Free Software Foundation, either version 3 of the License, or (at your #
11 \frac{1}{1} option) any later version.
\frac{1}{4} \frac{1}{4} \frac{1}{4}13 # STP-Core is distributed in the hope that it will be useful, but WITHOUT #
14 # ANY WARRANTY; without even the implied warranty of MERCHANTABILITY or #
15 # FITNESS FOR A PARTICULAR PURPOSE. See the GNU General Public License #
\frac{16}{\pm} for more details.
17 ||#|
18 # You should have received a copy of the GNU General Public License #
19 # along with STP-Core. If not, see <http://www.gnu.org/licenses/>. #
\frac{1}{20} \frac{1}{4} \frac{1}{20} \frac{1}{20} \frac{1}{20} \frac{1}{20} \frac{1}{20} \frac{1}{20} \frac{1}{20} \frac{1}{20} \frac{1}{20} \frac{1}{20} \frac{1}{20} \frac{1}{20} \frac{1}{20} \frac{1}{20} \frac{1}{20} \frac{1}{20} \frac{1}{20} \frac{1}{20} \21 ###########################################################################
22
23 #
24 # Author: Francesco Brun
25 # Last modified: Sept, 28th 2016
26 |#
27
28 from sys import argv, exit
29 from os import remove, sep, linesep
30 from os.path import exists
31 from numpy import float32, nanmin, nanmax, isscalar
32 from time import time
33 from multiprocessing import Process, Lock
34
35 # pystp-specific:
36 from stp_core.preprocess.extfov_correction import extfov_correction
37 from stp_core.preprocess.flat_fielding import flat_fielding
38 from stp_core.preprocess.dynamic_flatfielding import dff_prepare_plan, dynamic_flat_
   ˓→fielding
39 from stp_core.preprocess.ring_correction import ring_correction
40 from stp_core.preprocess.extract_flatdark import extract_flatdark, _medianize
41
42 from h5py import File as getHDF5
43 from stp_core.utils.caching import cache2plan, plan2cache
44 import stp_core.io.tdf as tdf
45
46 def main(argv):
47 """To do...
48
49
50 "" ""
```
 

```
51 # Get the zero-order index of the sinogram to pre-process:
\text{idx} = \text{int}(\text{argv}[0])54 # Get paths:
55 infile = \text{argv}[1]56 outfile = argv[2]
58 # Normalization parameters:
59 norm sx = int(\text{argv}(3))60 norm_dx = int(\arg v/4)62 # Params for flat fielding with post flats/darks:
63 flat_end = True if argv[5] == "True" else False
64 half_half = True if argv[6] == "True" else False
65 half_half_line = int(argv[7])
67 # Params for extended FOV:
68 ext_fov = True if argv[8] == "True" else False
69 ext_fov_rot_right = argv[9]
70 if ext_fov_rot_right == "True":
71 ext_fov_rot_right = True
72 if (ext_fov):
73 norm_sx = 0
74 else:
75 ext_fov_rot_right = False
76 if (ext_fov):
77 norm_dx = 0
78 ext_fov_overlap = int(argv[10])
80 # Method and parameters coded into a string:
\sum_{\text{sup}} ringrem = \arg(\frac{11}{1})83 # Flat fielding method (conventional or dynamic):
84 dynamic_ff = True if argv[12] == "True" else False
86 # Tmp path and log file:
\text{supp}s \text{supp} tmppath = \text{arg}v [13]
88 if not tmppath.endswith(sep): tmppath += sep
89 logfilename = argv[14]
92 # Open the HDF5 file:
\overline{\mathbf{f}} in = getHDF5(infile, 'r')
95 try:
96 if "/tomo" in f_in:
\text{dist} = \textbf{f}\text{ in} /'tomo']
98 else:
\frac{d\text{set}}{d\text{set}} = \text{f_in}/\frac{1}{2} exchange/data']
101 except:
102 log = open(logfilename,"a")
103 log.write(linesep + "\tError reading input dataset. Process will end.")
104 log.close()
105 exit()
107 num_proj = tdf.get_nr_projs(dset)
```

```
108 num_sinos = tdf.get_nr_sinos(dset)
110 # Check if the HDF5 makes sense:
111 if (num_sinos == 0):
112 log = open(logfilename,"a")
113 log.write(linesep + "\tNo projections found. Process will end.")
114 log.close()
115 exit()
117 \|\cdot\| Get flat and darks from cache or from file:
118 skipflat = False
119 skipdark = False
120 if not dynamic_ff:
121 try:
122 corrplan = cache2plan(infile, tmppath)
123 except Exception as e:
124 #print "Error(s) when reading from cache"
125 corrplan = extract_flatdark(f_in, flat_end, logfilename)
126 if (isscalar(corrplan['im_flat']) and isscalar(corrplan['im_flat_after'])
   ˓→):
127 skipflat = True
128 else:
129 plan2cache(corrplan, infile, tmppath)
130 else:
131 # Dynamic flat fielding:
132 if "/tomo" in f_in:
133 if "/flat" in f_in:
flat \text{dest} = f \text{ in } \lceil \lceil \text{flat'} \rceil135 if "/dark" in f_in:
136 im_dark = _medianize(f_in['dark'])
137 else:
138 skipdark = True
139 else:
140 skipflat = True # Nothing to do in this case
141 else:
142 if "/exchange/data_white" in f_in:
143 flat_dset = f_in['/exchange/data_white']
144 if "/exchange/data_dark" in f_in:
145 im_dark = _medianize(f_in['/exchange/data_dark'])
146 else:
147 skipdark = True
148 else:
149 skipflat = True # Nothing to do in this case
151 # Prepare plan for dynamic flat fielding with 16 repetitions:
152 if not skipflat:
153 EFF, filtEFF = dff_prepare_plan(flat_dset, 16, im_dark)
155 # Read input image:
156 im = tdf.read_sino(dset,idx).astype(float32)
157 f_in.close()
159 # Perform pre-processing (flat fielding, extended FOV, ring removal):
160 if not skipflat:
161 if dynamic_ff:
162 # Dynamic flat fielding with downsampling = 2:
163 im = dynamic_flat_fielding(im, idx, EFF, filtEFF, 2, im_dark, norm_sx,
    ˓→norm_dx)
```

```
166
172
177
179
180
```

```
164 else:
165 im = flat_fielding(im, idx, corrplan, flat_end, half_half, half_half_line,
   ˓→ norm_sx, norm_dx)
167 im = extfov_correction(im, ext_fov, ext_fov_rot_right, ext_fov_overlap)
168 if not skipflat and not dynamic_ff:
169 im = ring_correction (im, ringrem, flat_end, corrplan['skip_flat_after'],
   ˓→half_half, half_half_line, ext_fov)
170 else:
171 im = ring_correction (im, ringrem, False, False, half_half, half_half_line,
   ˓→ext_fov)
173 # Write down reconstructed preview file (file name modified with metadata):
174 im = im.astype(float32)
175 outfile = outfile + '_' + str(im.shape[1]) + 'x' + str(im.shape[0]) + '_' + str(
   ˓→nanmin(im)) + '$' + str( nanmax(im) )
176 im.tofile(outfile)
178 # 255 C:\Temp\Pippo.tdf C:\Temp\pippo 0 0 True True 900 False False 0 rivers:3;0
   ˓→False C:\Temp C:\Temp\log_00.txt
181 if __name__ == "__main__":
182 main(argv[1:])
```
#### **preview\_postprocessing**

This section contains the preview\_postprocessing script.

Download file: preview\_postprocessing.py

```
1 ###########################################################################
2 \mid \# (C) 2016 Elettra - Sincrotrone Trieste S.C.p.A.. All rights reserved. \#\frac{1}{3} \frac{1}{4} \frac{1}{2} \frac{1}{2} \frac{1}{2} \frac{1}{2} \frac{1}{2} \frac{1}{2} \frac{1}{2} \frac{1}{2} \frac{1}{2} \frac{1}{2} \frac{1}{2} \frac{1}{2} \frac{1}{2} \frac{1}{2} \frac{1}{2} \frac{1}{2} \frac{1}{2} \frac{1}{2} \frac{1}{2} \frac{1}{2} \frac{4}{4} \frac{1}{4} \frac{1}{4} \frac{1}{4} \frac{1}{4} \frac{1}{4} \frac{1}{4} \frac{1}{4} \frac{1}{4} \frac{1}{4} \frac{1}{4} \frac{1}{4} \frac{1}{4} \frac{1}{4} \frac{1}{4} \frac{1}{4} \frac{1}{4} \frac{1}{4} \frac{1}{4} \frac{1}{4} \frac{1}{4} \frac{1}{4} 5 \# This file is part of STP-Core, the Python core of SYRMEP Tomo Project,
6 \# a software tool for the reconstruction of experimental CT datasets.
 \frac{1}{7} \frac{1}{7} \frac{1}{7} \frac{1}{7} \frac{1}{7} \frac{1}{7} \frac{1}{7} \frac{1}{7} \frac{1}{7} \frac{1}{7} \frac{1}{7} \frac{1}{7} \frac{1}{7} \frac{1}{7} \frac{1}{7} \frac{1}{7} \frac{1}{7} \frac{1}{7} \frac{1}{7} \frac{1}{7} \frac{1}{7} \frac{1}{7} s # STP-Core is free software: you can redistribute it and/or modify it
 9 # under the terms of the GNU General Public License as published by the #
10 # Free Software Foundation, either version 3 of the License, or (at your #
11 # option) any later version.
\frac{1}{2} \frac{1}{4} \frac{1}{2} \frac{1}{4} \frac{1}{2} \frac{1}{2} \frac{1}{2} \frac{1}{2} \frac{1}{2} \frac{1}{2} \frac{1}{2} \frac{1}{2} \frac{1}{2} \frac{1}{2} \frac{1}{2} \frac{1}{2} \frac{1}{2} \frac{1}{2} \frac{1}{2} \frac{1}{2} \frac{1}{2} \frac{1}{2} 13 # STP-Core is distributed in the hope that it will be useful, but WITHOUT #
14 # ANY WARRANTY; without even the implied warranty of MERCHANTABILITY or #
15 # FITNESS FOR A PARTICULAR PURPOSE. See the GNU General Public License #
16 # for more details.
\frac{17}{17} \frac{17}{17} \frac{18}{17} \frac{19}{17} \frac{19}{17} \frac{19}{17} \frac{19}{17} \frac{19}{17} \frac{19}{17} \frac{19}{17} \frac{19}{17} \frac{19}{17} \frac{19}{17} \frac{19}{17} \frac{19}{17} \frac{19}{17} \frac{19}{17} \frac{19}{17} \frac{118 # You should have received a copy of the GNU General Public License
19 # along with STP-Core. If not, see <http://www.gnu.org/licenses/>. #
\frac{1}{20} \frac{1}{4} \frac{1}{20} \frac{1}{20} \frac{1}{20} \frac{1}{20} \frac{1}{20} \frac{1}{20} \frac{1}{20} \frac{1}{20} \frac{1}{20} \frac{1}{20} \frac{1}{20} \frac{1}{20} \frac{1}{20} \frac{1}{20} \frac{1}{20} \frac{1}{20} \frac{1}{20} \frac{1}{20} \21 ###########################################################################
2223 #
24 \# Author: Francesco Brun
25 # Last modified: July, 8th 2016
```

```
26 #
27
28 from sys import argv, exit
29 from glob import glob
30 from os import linesep
31 from os.path import sep, basename, exists
32 from time import time
33 from numpy import float32, nanmin, nanmax
34 from multiprocessing import Process, Lock
35
36 # pystp-specific:
37 from stp_core.postprocess.postprocess import postprocess
38
39 from tifffile import imread, imsave
40
41
42
43 def main(argv):
44 """To do...
45
46 Usage
47 ---48
49
50 Parameters
51 ---------
52
53 Example
<u>54</u> ----------------------------
55 The following line processes the first ten TIFF files of input path
56 "/home/in" and saves the processed files to "/home/out" with the
57 application of the Boin and Haibel filter with smoothing via a Butterworth
58 filter of order 4 and cutoff frequency 0.01:
59
60 reconstruct 0 4 C:\Temp\Dullin_Aug_2012\sino_noflat C:\Temp\Dullin_Aug_2012\sino_
   ˓→noflat\output
61 9.0 10.0 0.0 0.0 0.0 true sino slice C:\Temp\Dullin_Aug_2012\sino_noflat\tomo_
   ˓→conv flat dark
62
63 " "
64 lock = Lock()
65 # Get the from and to number of files to process:
66 idx = int(argv[0])67
68 # Get input and output paths:
69 inpath = \arg(v[1])70 outfile = \text{argv}[2]71
\overline{r_2} if not inpath.endswith(sep): inpath += sep
73
74 | # Get parameters:
75 convert_opt = \text{argv}[3]76 crop_opt = \text{argv[4]}77 crop_opt = '0:0:0:0'78
79 outprefix = argv[5]
80 logfilename = argv[6]
81
```

```
82 # Get the files in infile:
83 files = sorted(qlob(inpath + '*.tif*'))
_{84} num files = len(files)
85
\begin{array}{c} 86 \end{array} if ((idx >= num_files) or (idx == -1)):
\log idx = num_files - 1
88
89 # Read the image:
90 im = imread(files[idx])
91
92 # Process the image:
93 im = postprocess(im, convert_opt, crop_opt)
94
95 # Write down reconstructed preview file (file name modified with metadata):
96 im = im.astype(float32)
97 outfile = outfile + '_' + str(im.shape[1]) + 'x' + str(im.shape[0]) + '_' + str(...
    \rightarrownanmin(im)) + '\zeta' + str( nanmax(im))
98 im.tofile(outfile)
99
100
101 if {\rm name} == " {\rm main}.
102 main(argv[1:])
```
#### **preview\_reconstruct**

This section contains the preview\_reconstruct script.

Download file: preview\_reconstruct.py

```
1 ###########################################################################
2 \# (C) 2016 Elettra - Sincrotrone Trieste S.C.p.A.. All rights reserved. \#\frac{4}{3} \frac{4}{3}\frac{4}{4} + \frac{4}{3} + \frac{4}{3} + \frac{4}{3} + \frac{4}{3} + \frac{4}{3} + \frac{4}{3} + \frac{4}{3} + \frac{4}{3} + \frac{4}{3} + \frac{4}{3} + \frac{4}{3} + \frac{4}{3} + \frac{4}{3} + \frac{4}{3} + \frac{4}{3} + \frac{4}{3} + \frac{4}{3} + \frac{45 \# This file is part of STP-Core, the Python core of SYRMEP Tomo Project,
6 \# a software tool for the reconstruction of experimental CT datasets.
 \frac{4}{3} + \frac{4}{3} + \frac{4}{3} + \frac{4}{3} + \frac{4}{3} + \frac{4}{3} + \frac{4}{3} + \frac{4}{3} + \frac{4}{3} + \frac{4}{3} + \frac{4}{3} + \frac{4}{3} + \frac{4}{3} + \frac{4}{3} + \frac{4}{3} + \frac{4}{3} + \frac{4}{3} + \frac{4}{3} + \frac{4\ast # STP-Core is free software: you can redistribute it and/or modify it \## under the terms of the GNU General Public License as published by the #
10 # Free Software Foundation, either version 3 of the License, or (at your
11 # option) any later version.
\frac{1}{2} \frac{1}{2} \frac{1}{2} \frac{1}{2} \frac{1}{2} \frac{1}{2} \frac{1}{2} \frac{1}{2} \frac{1}{2} \frac{1}{2} \frac{1}{2} \frac{1}{2} \frac{1}{2} \frac{1}{2} \frac{1}{2} \frac{1}{2} \frac{1}{2} \frac{1}{2} \frac{1}{2} \frac{1}{2} \frac{1}{2} \frac{1}{2} 13 # STP-Core is distributed in the hope that it will be useful, but WITHOUT #
14 # ANY WARRANTY; without even the implied warranty of MERCHANTABILITY or #
15 # FITNESS FOR A PARTICULAR PURPOSE. See the GNU General Public License #
16 # for more details.
\frac{4}{3} + \frac{4}{3} + \frac{4}{3} + \frac{4}{3} + \frac{4}{3} + \frac{4}{3} + \frac{4}{3} + \frac{4}{3} + \frac{4}{3} + \frac{4}{3} + \frac{4}{3} + \frac{4}{3} + \frac{4}{3} + \frac{4}{3} + \frac{4}{3} + \frac{4}{3} + \frac{4}{3} + \frac{4}{3} + \frac{418 \# You should have received a copy of the GNU General Public License
19 \# along with STP-Core. If not, see <http://www.gnu.org/licenses/>.
20 #21 ###########################################################################
22
23 #
24 # Author: Francesco Brun
25 # Last modified: Sept, 28th 2016
26
27
28 # python:
```

```
29 from sys import argv, exit
30 from os import remove, sep, linesep, listdir
31 from os.path import exists, dirname, basename, splitext
32 from numpy import array, finfo, copy, float32, double, amin, amax, tile, concatenate,
   ˓→asarray, isscalar, pi
33 from numpy import empty, reshape, log as nplog, arange, squeeze, fromfile, ndarray,
   ˓→where, meshgrid, roll
34 from time import time
35 from multiprocessing import Process, Array
36
37 # pystp-specific:
38 from stp_core.preprocess.extfov_correction import extfov_correction
39 from stp_core.preprocess.flat_fielding import flat_fielding
40 from stp_core.preprocess.dynamic_flatfielding import dff_prepare_plan, dynamic_flat_
   ˓→fielding
41 from stp_core.preprocess.ring_correction import ring_correction
42 from stp_core.preprocess.extract_flatdark import extract_flatdark, _medianize
43
44 from stp_core.phaseretrieval.tiehom import tiehom, tiehom_plan
45 from stp_core.phaseretrieval.phrt import phrt, phrt_plan
46
47 from stp_core.reconstruct.rec_astra import recon_astra_fbp, recon_astra_iterative
48 from stp_core.reconstruct.rec_fista_tv import recon_fista_tv
49 from stp_core.reconstruct.rec_mr_fbp import recon_mr_fbp
50 from stp_core.reconstruct.rec_gridrec import recon_gridrec
51
52 from stp_core.postprocess.postprocess import postprocess
53
54 from stp_core.utils.padding import upperPowerOfTwo, padImage, padSmoothWidth
55 from stp_core.utils.caching import cache2plan, plan2cache
56
57 from tifffile import imread, imsave
58 from h5py import File as getHDF5
59 import stp_core.io.tdf as tdf
60
61
\alpha def reconstruct(im, angles, offset, logtransform, recpar, circle, scale, pad, method,
63 decime zerone_mode, dset_min, dset_max, corr_offset, rolling, roll_shift):
64 """Reconstruct a sinogram with FBP algorithm (from ASTRA toolbox).
65
66 Parameters
\overline{67} --------
68 im1 : array_like
69 Sinogram image data as numpy array.
70 center : float
71 Offset of the center of rotation to use for the tomographic
72 reconstruction with respect to the half of sinogram width
73 (default=0, i.e. half width).
74 logtransform : boolean
75 | Apply logarithmic transformation before reconstruction (default=True).
76 filter : string
77 Filter to apply before the application of the reconstruction algorithm.
   ˓→Filter
78 types are: ram-lak, shepp-logan, cosine, hamming, hann, tukey, lanczos,
   ˓→triangular,
79 gaussian, barlett-hann, blackman, nuttall, blackman-harris, blackman-nuttall,
80 flat-top, kaiser, parzen.
81 circle : boolean
```

```
82 Create a circle in the reconstructed image and set to zero pixels outside the
83 circle (default=False).
84
85 """
86 offset = int(round(offset))
87
88 # Upscale projections (if required):
89 if (abs(scale - 1.0) > finfo(float32).eps):
90 siz_orig1 = im.shape[1]
91 \vert im = imresize(im, (im.shape[0], int(round(scale \star im.shape[1]))), interp=
   ˓→'bicubic', mode='F')
92 offset = int(offset * scale)
93
94 # Apply transformation for changes in the center of rotation:
95 if (offset != 0):
96 if (offset >= 0):
\lim = \lim[:,:-offset]98
99 tmp = im[:,0] # Get first column
100 tmp = tile(tmp, (offset,1)) # Replicate the first column the right number
   ˓→of times
101 im = concatenate((tmp.T,im), axis=1) # Concatenate tmp before the image
102
103 else:
104 \text{im} = \text{im}[:, \text{abs}(\text{offset}):]106 tmp = im[:,im.shape[1] - 1] # Get last column
107 tmp = tile(tmp, (abs(offset),1)) # Replicate the last column the right
   ˓→number of times
\lim im = concatenate((im, tmp.T), axis=1) # Concatenate tmp after the image
109
110 # Sinogram rolling (if required). It doesn't make sense in limited angle
   ˓→tomography, so check if 180 or 360:
111 if ((rolling == True) and (roll_shift > 0)):
\text{112} if ( (angles - pi) < finfo(float32).eps):
113 # Flip the last rows:
114 im[-roll_shift:,:] = im[-roll_shift:,::-1]
115 | # Now roll the sinogram:
\lim = roll(im, roll_shift, axis=0)
117 elif ((angles - pi*2.0) < finfo(float32).eps):
118 # Only roll the sinogram:
119 im = roll(im, roll_shift, axis=0)
120
121 # Scale image to [0,1] range (if required):
122 if (zerone_mode):
123
124 #print dset_min
125 #print dset_max
126 #print numpy.amin(im_f[:])
127 #print numpy.amax(im_f[:])
128 \text{+im\_f} = \text{(im\_f - dest\_min)} / \text{(dest\_max - dest\_min)}129
130 | # Cheating the whole process:
131 im = (im - numpy diam(in[:])) / (numpy.max(im[:]) - numpy.min(im[:]))132
133 | # Apply log transform:
134 if (logtransform == True):
135 im[im <= finfo(float32).eps] = finfo(float32).eps
```

```
\lim = -nplog(im + corr_offset)137
\frac{1}{138} # Replicate pad image to double the width:
139 if (pad):
140
141 dim o = im.shape[1]142 n_pad = im.shape[1] + im.shape[1] / 2
_{143} marg = (n\_pad - dim\_o) / 2
144
145 # Pad image:
146 im = padSmoothWidth(im, n_pad)
147
148 # Perform the actual reconstruction:
149 if (method.startswith('FBP')):
150 im = recon_astra_fbp(im, angles, method, recpar)
151 elif (method == 'MR-FBP_CUDA'):
152 im = recon_mr_fbp(im, angles)
153 elif (method == 'FISTA-TV_CUDA'):
154 im = recon_fista_tv(im, angles, recpar, recpar)
155 elif (method == 'GRIDREC'):
156 [im, im] = recon_gridrec(im, im, angles, recpar)
157 else:
158 im = recon_astra_iterative(im, angles, method, recpar, zerone_mode)
159
160
161 # Crop:
162 if (pad):
163 im = im[marg:dim_o + marg, marg:dim_o + marg]
164
165 # Resize (if necessary):
166 \left| \right| if (abs(scale - 1.0) > finfo(float32).eps):
167 im = imresize(im, (siz_orig1, siz_orig1), interp='nearest', mode='F')
168
169 | # Return output:
170 return im.astype(float32)
171
172
173 #def _testwritedownsino(tmp_im):
174
175 # for ct in range(0, tmp_im.shape[0]):
176 \parallel \qquad a = tmp_im[ct,:,:].squeeze()
177 # fname = 'C:\\Temp\\StupidFolder\\sino_' + str(ct).zfill(4) + '.tif'
178 # imsave(fname, a.astype(float32))
179
180 #def _testwritedownproj(tmp_im):
181
182 # for ct in range(0, tmp_im.shape[1]):
\begin{array}{c|c|c|c|c} \n & \text{a = tmp\_im}[:, \text{ct}, :]. \text{square} \n\end{array}184 # fname = 'C:\\Temp\\StupidFolder\\proj_' + str(ct).zfill(4) + '.tif'
\frac{185}{185} \frac{1}{10} imsave(fname, a.astype(float32))
186
\frac{187}{187} def process(sino_idx, num_sinos, infile, outfile, preprocessing_required, corr_plan,..
    ˓→skipflat, norm_sx, norm_dx, flat_end, half_half,
188 half_half_line, ext_fov, ext_fov_rot_right, ext_fov_overlap, ringrem,
    ˓→phaseretrieval_required, phrtmethod, phrt_param1,
189 | phrt_param2, energy, distance, pixsize, phrtpad, approx_win, angles,
    ˓→angles_projfrom, angles_projto,
190 offset, logtransform, recpar, circle, scale, pad, method, rolling, roll_
     shift,
```

```
191 zerone_mode, dset_min, dset_max, decim_factor, downsc_factor, corr_offset,
   ˓→ postprocess_required, convert_opt,
192 crop_opt, dynamic_ff, EFF, filtEFF, im_dark, nr_threads, logfilename):
193 """To do...
194
195 " "
196 # Perform reconstruction (on-the-fly preprocessing and phase retrieval, if
197 \# required):
198 if (phaseretrieval_required):
199
200 # In this case a bunch of sinograms is loaded into memory:
201
202 #
203 # Load the temporary data structure reading the input TDF file.
204 # To know the right dimension the first sinogram is pre-processed.
205 #
206
207 | # Open the TDF file and get the dataset:
_{208} f_{in} = getHDF5(intile, 'r')209 if "/tomo" in f_in:
210 dset = f_in['tomo']
211 else:
212 dset = f_in['exchange/data']
213
214 # Downscaling and decimation factors considered when determining the
215 # approximation window:
216 zrange = arange(sino_idx - approx_win * downsc_factor / 2, sino_idx + approx_
   ˓→win * downsc_factor / 2, downsc_factor)
217 zrange = zrange [ (z range > = 0) ]218 zrange = zrange[(zrange < num_sinos)]
219 approx_win = zrange.shape[0]
220
221 | # Approximation window cannot be odd:
222 if (approx_win % 2 == 1):
223 approx win = approx win - 1
224 zrange = zrange [0:approx_win]
225
226 # Read one sinogram to get the proper dimensions:
227 test_im = tdf.read_sino(dset, zrange[0]).astype(float32)
228
229 # Apply projection removal (if required):
230 test_im = test_im[angles_projfrom:angles_projto, :]
231
232 # Apply decimation and downscaling (if required):
233 test_im = test_im[::decim_factor, ::downsc_factor]
234
235 # Perform the pre-processing of the first sinogram to get the right
236 # dimension:
237 if (preprocessing required):
238 if not skipflat:
239 if dynamic_ff:
240 # Dynamic flat fielding with downsampling = 2:
241 test_im = dynamic_flat_fielding(test_im, zrange[0] / downsc_
   ˓→factor, EFF, filtEFF, 2, im_dark, norm_sx, norm_dx)
242 else:
243 test_im = flat_fielding(test_im, zrange[0] / downsc_factor, corr_
   ˓→plan, flat_end, half_half,
<sup>244</sup> half_half_line / decim_factor, norm_sx, u
     norm_dx).astype(float32)
```

```
245 test im = extfov correction(test_im, ext_fov, ext_fov_rot_right, ext_fov
   ˓→overlap / downsc_factor).astype(float32)
246 if not skipflat and not dynamic ff:
247 test_im = ring_correction(test_im, ringrem, flat_end, corr_plan['skip_
   ˓→flat_after'], half_half,
<sup>248</sup> half_half_line / decim_factor, ext_fov).
   ˓→astype(float32)
249 else:
250 test_im = ring_correction(test_im, ringrem, False, False, half_half,
251 half_half_line / decim_factor, ext_fov).
   ˓→astype(float32)
252
253 # Now we can allocate memory for the bunch of slices:
254 tmp_im = empty((approx_win, test_im.shape[0], test_im.shape[1]),
   ˓→dtype=float32)
255 \text{tmp\_im}[0,:,:] = \text{test\_im}256
257 # Reading all the the sinos from TDF file and close:
258 for ct in range(1, approx_win):
259
260 # Read the sinogram:
261 test_im = tdf.read_sino(dset, zrange[ct]).astype(float32)
262
263 | # Apply projection removal (if required):
264 test_im = test_im[angles_projfrom:angles_projto, :]
265
266 # Apply decimation and downscaling (if required):
267 test_im = test_im[::decim_factor, ::downsc_factor]
268
269 # Perform the pre-processing for each sinogram of the bunch:
270 if (preprocessing_required):
271 and \int if not skipflat:
272 dynamic_ff:
273 # Dynamic flat fielding with downsampling = 2:
274 test_im = dynamic_flat_fielding(test_im, zrange[ct] / downsc_
   ˓→factor, EFF, filtEFF, 2, im_dark, norm_sx, norm_dx)
275 else:
276 test_im = flat_fielding(test_im, zrange[ct] / downsc_factor,
   ˓→corr_plan, flat_end, half_half,
277 half_half_line / decim_factor, norm_sx, u
   ˓→norm_dx).astype(float32)
278 test_im = extfov_correction(test_im, ext_fov, ext_fov_rot_right, ext_
   ˓→fov_overlap / downsc_factor).astype(float32)
279 | if not skipflat and not dynamic_ff:
280 test_im = ring_correction(test_im, ringrem, flat_end, corr_plan[
   ˓→'skip_flat_after'], half_half,
281 half_half_line / decim_factor, ext_fov).
   ˓→astype(float32)
282 else:
283 test_im = ring_correction(test_im, ringrem, False, False, half_
   ˓→half,
284 half_half_line / decim_factor, ext_fov).
   ˓→astype(float32)
285
286 tmp_im[ct,:,:] = test_im
287
288 f in.close()
289
```
.<br>305

```
290 # Now everything has to refer to a downscaled dataset:
291 sino_idx = ((zrange == sino_idx).nonzero())
293 #
294 # Perform phase retrieval:
295 #
297 # Prepare the plan:
298 if (phrtmethod == 0):
299 # Paganin's:
300 phrtplan = tiehom_plan(tmp_im[:,0,:], phrt_param1, phrt_param2, energy,
    ˓→distance, pixsize * downsc_factor, phrtpad)
301 else:
302 phrtplan = phrt_plan(tmp_im[:,0,:], energy, distance, pixsize * downsc_
   ˓→factor, phrt_param2, phrt_param1, phrtmethod, phrtpad)
303 #phrtplan = prepare_plan (tmp_im[:,0,:], beta, delta, energy, distance,
304 #pixsize*downsc_factor, padding=phrtpad)
306 # Process each projection (whose height depends on the size of the bunch):
307 for ct in range(0, tmp_im.shape[1]):
\text{sum}_{\text{min}} \text{min}[:,ct,:] = phase_retrieval(tmp_im[:,ct,:], phrtplan).
    ˓→astype(float32)
309 if (phrtmethod == 0):
\text{imp}\left[\cdot,\text{ct},\cdot\right] = \text{tiehom}(\text{tmp}\left[\cdot,\text{ct},\cdot\right], \text{phrtplan})\text{.astype}(\text{float32})311 else:
\text{emp}\left[\text{im}[\cdot,\text{ct},\cdot]\right] = \text{phrt}(\text{tmp}\left[\text{im}[\cdot,\text{ct},\cdot]\right], \text{phrtplan}, \text{phrtmethod}).˓→astype(float32)
314 # Extract the requested sinogram:
\text{sin} im = tmp_im[sino_idx[0],:,:].squeeze()
317 else:
319 # Read only one sinogram:
320 f_in = qetHDF5(infile, 'r')
321 if "/tomo" in f in:
322 dset = f_{\text{in}}['tomo']323 else:
324 dset = f_{in}['exchange/data']
325 im = tdf.read_sino(dset,sino_idx).astype(float32)
326 f_in.close()
328 | # Apply projection removal (if required):
329 im = im[angles_projfrom:angles_projto, :]
331 # Apply decimation and downscaling (if required):
332 im = im[::decim_factor,::downsc_factor]
333 sino_idx = sino_idx / downsc_factor
335 # Perform the preprocessing of the sinogram (if required):
336 if (preprocessing_required):
337 if not skipflat:
338 if dynamic_ff:
339 # Dynamic flat fielding with downsampling = 2:
340 im = dynamic_flat_fielding(im, sino_idx, EFF, filtEFF, 2, im_dark,
    ˓→ norm_sx, norm_dx)
341 else:
\lim_{n \to \infty} im = flat_fielding(im, sino_idx, corr_plan, flat_end, half_half,
     half_half_line / decim_factor,
```

```
343 norm_sx, norm_dx).astype(float32)
344 im = extfov_correction(im, ext_fov, ext_fov_rot_right, ext_fov_overlap)
345 if not skipflat and not dynamic ff:
346 im = ring_correction(im, ringrem, flat_end, corr_plan['skip_flat_after
    \rightarrow'], half_half,
347 half half line / decim factor, ext_fov)
348 else:
349 im = ring_correction(im, ringrem, False, False, half_half,
350 half half line / decim factor, ext_fov)
351
352
353 # Additional ring removal before reconstruction:
354 \#\text{im} = \text{boinhaibel}(\text{im}, '11;')355 \sharp im = munchetal(im, '5;1.8')
356 \sharp \text{lim} = \text{rivers}(\text{im}, '13;')357 \sharp im = raven(im, '11;0.8')
358 \sharp im = oimoen(im, '51;51')
359
360 # Actual reconstruction:
361 im = reconstruct(im, angles, offset / downsc_factor, logtransform, recpar, circle,
    ˓→ scale, pad, method,
362 zerone_mode, dset_min, dset_max, corr_offset, rolling, roll_
    ˓→shift).astype(float32)
363
364 # Apply post-processing (if required):
365 if postprocess_required:
366 im = postprocess(im, convert_opt, crop_opt)
367 else:
368 # Create the circle mask for fancy output:
369 if (circle == True):
370 \text{size} = \text{im}.\text{shape}[1]371 if siz % 2:
372 \vert rang = arange(-siz / 2 + 1, siz / 2 + 1)
373 else:
374 rang = arange(-siz / 2,siz / 2)
\begin{aligned} \mathbf{x}, \mathbf{y} = \text{meshgrid}(\text{rang}, \text{rang}) \end{aligned}376 Z = X \times X \times 2 + Y \times X\sigma a = (z < (siz / 2 - int(round(abs(offset) / downsc_factor))) ** 2)
\sin = \sin \star a379
380 # Write down reconstructed preview file (file name modified with metadata):
381 im = im.astype(float32)
382 outfile = outfile + '_' + str(im.shape[1]) + 'x' + str(im.shape[0]) + '_' +_
    \rightarrowstr(amin(im)) + '$' + str(amax(im))
383 im.tofile(outfile)
384
385 #print "With %d thread(s): [%0.3f sec, %0.3f sec, %0.3f sec]." % (nr_threads,
386 #t1-t0, t2-t1, t3-t2)
387
388 def main(argv):
389 \blacksquare \blacksquare390
391 Usage
392 -----
393
394
395 Parameters
396 ----------
```

```
398 Example
399 --------------------------
402 \phantom{000} \phantom{000} \phantom{000} \phantom{000} \phantom{000} \phantom{000} \phantom{000} \phantom{000} \phantom{000} \phantom{000} \phantom{000} \phantom{000} \phantom{000} \phantom{000} \phantom{000} \phantom{000} \phantom{000} \phantom{000} \phantom{000} \phantom{0403 # Get the from and to number of files to process:
404 sino_idx = int(argv[0])
406 # Get paths:
407 infile = argv[1]
408 outfile = \text{argv[2]}410 # Essential reconstruction parameters:
411 angles = float (argv[3])
412 offset = float (argv[4])
413 recpar = \arg(v[5])414 \vert scale = int (float (argv[6]))
416 overpad = True if argv[7] == "True" else False
417 logtrsf = True if argv[8] == "True" else False
418 circle = True if argv[9] == "True" else False
420 # Parameters for on-the-fly pre-processing:
421 preprocessing_required = True if argv[10] == "True" else False
422 flat_end = True if argv[11] == "True" else False
423 half_half = True if argv[12] == "True" else False
425 half_half_line = int(argv[13])
427 ext_fov = True if argv[14] == "True" else False
429 norm_sx = int (argv[17])
430 norm_dx = int(argv[18])
432 ext fov rot right = argv[15]
433 if ext_fov_rot_right == "True":
434 ext_fov_rot_right = True
435 if \left(\text{ext\_fov}\right):436 norm_sx = 0
437 else:
438 ext_fov_rot_right = False
439 if (ext_fov):
440 norm_dx = 0
442 ext_fov_overlap = int(argv[16])
444 skip_ringrem = True if argv[19] == "True" else False
445 ringrem = \text{argv}[20]447 # Extra reconstruction parameters:
448 zerone_mode = True if argv[21] == "True" else False
449 corr_offset = float(argv[22])
451 reconmethod = \text{argv[23]}453 decim_factor = int(argv[24])
454 downsc_factor = int(argv[25])
```

```
455
456 # Parameters for postprocessing:
457 postprocess_required = True if argv[26] == "True" else False
458 convert_opt = \text{argv}[27]459 \qquad \qquad \text{crop\_opt} = \text{argv[28]}460
461 # Parameters for on-the-fly phase retrieval:
462 phaseretrieval_required = True if argv[29] == "True" else False
_{463} phrtmethod = int(argv[30])
464 phrt_param1 = double(argv[31]) # param1( e.g. regParam, or beta)
465 phrt_param2 = double(argv[32]) # param2(e.g. thresh or delta)
466 energy = double(argy[33])
467 distance = double(argv[34])
468 pixsize = double(argv[35]) / 1000.0 # pixsixe from micron to mm:
469 phrtpad = True if argv[36] == "True" else False
470 \Box approx_win = int (argv[37])
471
472 angles_projfrom = int(argv[38])
473 angles_projto = int(argv[39])
474
475 \vert rolling = True if argv[40] == "True" else False
476 roll\_shift = int(argv[41])477
478 preprocessingplan_fromcache = True if argv[42] == "True" else False
479 dynamic_ff = True if argv[43] == "True" else False
480
481 nr_threads = int (argv[44])
482 tmppath = \text{argv}[45]483 if not tmppath.endswith(sep): tmppath += sep
484
485 logfilename = argv[46]
486
487 # Open the HDF5 file:
488 f_in = getHDF5(intfile, 'r')489 if "/tomo" in f_in:
490 dset = f in['tomo']
491 else:
492 dset = f_in['exchange/data']
493 if "/provenance/detector_output" in f_in:
494 prov_dset = f_in['provenance/detector_output']
495
496 dset_min = -1497 dset_max = -1498 if (zerone_mode):
499 if ('min' in dset.attrs):
500 dset_min = float(dset.attrs['min'])
501 else:
502 zerone_mode = False
503
504 if ('max' in dset.attrs):
505 dset_max = float(dset.attrs['max'])
506 else:
507 zerone_mode = False
508
509 num_sinos = tdf.get_nr_sinos(dset) # Pay attention to the downscale factor
510
511 if (num_sinos == 0):
512 exit()
```

```
513
517
520
545
555
```

```
514 # Check extrema:
515 if (sino idx >= num sinos):
516 sino_idx = num_sinos - 1
518 # Get correction plan and phase retrieval plan (if required):
519 skipflat = False
521 corrplan = 0
522 im_dark = 0
523 EFF = 0
524 filteFF = 0525 if (preprocessing_required):
526 if not dynamic_ff:
527 # Load flat fielding plan either from cache (if required) or from TDF file
528 # and cache it for faster re-use:
529 if (preprocessingplan_fromcache):
530 try:
531 corrplan = cache2plan(infile, tmppath)
532 except Exception as e:
533 #print "Error(s) when reading from cache"
534 corrplan = extract_flatdark(f_in, flat_end, logfilename)
535 if (isscalar(corrplan['im_flat']) and isscalar(corrplan['im_flat_
   ˓→after'])):
536 Skipflat = True
537 else:
538 plan2cache(corrplan, infile, tmppath)
539 else:
540 corrplan = extract_flatdark(f_in, flat_end, logfilename)
541 if (isscalar(corrplan['im_flat']) and isscalar(corrplan['im_flat_after
   ˓→'])):
542 skipflat = True
543 else:
544 plan2cache(corrplan, infile, tmppath)
546 # Dowscale flat and dark images if necessary:
547 if isinstance(corrplan['im_flat'], ndarray):
548 corrplan['im_flat'] = corrplan['im_flat'][::downsc_factor,::downsc_
   ˓→factor]
549 if isinstance(corrplan['im_dark'], ndarray):
550 corrplan['im_dark'] = corrplan['im_dark'][::downsc_factor,::downsc_
   ˓→factor]
551 if isinstance(corrplan['im_flat_after'], ndarray):
552 corrplan['im_flat_after'] = corrplan['im_flat_after'][::downsc_factor,
   ˓→::downsc_factor]
553 if isinstance(corrplan['im_dark_after'], ndarray):
554 corrplan['im_dark_after'] = corrplan['im_dark_after'][::downsc_factor,
   ˓→::downsc_factor]
556 else:
557 # Dynamic flat fielding:
558 if "/tomo" in f_in:
559 if "/flat" in f_in:
560 \left| \right| flat_dset = f_in['flat']
561 if "/dark" in f_in:
562 im_dark = _medianize(f_in['dark'])
563 else:
564 skipdark = True
```

```
565 else:
566 skipflat = True # Nothing to do in this case
567 else:
568 if "/exchange/data_white" in f_in:
569 flat_dset = f_in['/exchange/data_white']
570 if "/exchange/data_dark" in f_in:
571 im_dark = _medianize(f_in['/exchange/data_dark'])
572 else:
573 skipdark = True
574 else:
575 Stipflat = True # Nothing to do in this case
576
577 # Prepare plan for dynamic flat fielding with 16 repetitions:
578 if not skipflat:
579 EFF, filtEFF = dff_prepare_plan(flat_dset, 16, im_dark)
580
581 # Downscale images if necessary:
582 im_dark = im_dark[::downsc_factor,::downsc_factor]
583 EFF = EFF[::downsc_factor,::downsc_factor,:]
584 filtEFF = filtEFF[::downsc_factor,::downsc_factor,:]
585
586 f_in.close()
587
588 # Run computation:
589 process(sino_idx, num_sinos, infile, outfile, preprocessing_required, corrplan,
   ˓→skipflat, norm_sx,
590 norm_dx, flat_end, half_half, half_half_line, ext_fov, ext_fov_rot_
   ˓→right, ext_fov_overlap, ringrem,
591 phaseretrieval_required, phrtmethod, phrt_param1, phrt_param2, energy,
   → distance, pixsize, phrtpad, approx_win, angles,
592 angles_projfrom, angles_projto, offset,
593 logtrsf, recpar, circle, scale, overpad, reconmethod,
594 | rolling, roll_shift,
595 zerone_mode, dset_min, dset_max, decim_factor,
596 downsc_factor, corr_offset, postprocess_required, convert_opt, crop_
   ˓→opt, dynamic_ff, EFF, filtEFF, im_dark, nr_threads, logfilename)
597
598 # Sample:
599 # 311 C:\Temp\BrunGeorgos.tdf C:\Temp\BrunGeorgos.raw 3.1416 -31.0 shepp-logan
600 # 1.0 False False True True True True 5 False False 100 0 0 False rivers:11;0
601 # False 0.0 FBP_CUDA 1 1 False - - True 5 1.0 1000.0 22 150 2.2 True 16 0 1799
602 # True True 2 C:\Temp\StupidFolder C:\Temp\log_00.txt
603
604
605 if __name__ == "__main__":
606 main(argv[1:])
```
#### **preview\_phaseretrieval**

This section contains the preview\_phaseretrieval script.

Download file: preview\_phaseretrieval.py

```
1 ###########################################################################
2 \mid \# (C) 2016 Elettra - Sincrotrone Trieste S.C.p.A.. All rights reserved. \#\frac{1}{3} \frac{1}{4} \frac{1}{4}\frac{4}{4} \frac{1}{4} \frac{1}{4} \frac{1}{4} \frac{1}{4} \frac{1}{4} \frac{1}{4} \frac{1}{4} \frac{1}{4} \frac{1}{4} \frac{1}{4} \frac{1}{4} \frac{1}{4} \frac{1}{4} \frac{1}{4} \frac{1}{4} \frac{1}{4} \frac{1}{4} \frac{1}{4} \frac{1}{4} \frac{1}{4} \frac{1}{4}
```

```
s # This file is part of STP-Core, the Python core of SYRMEP Tomo Project, #
6 \# a software tool for the reconstruction of experimental CT datasets. \#\frac{1}{7} \frac{1}{7} \frac{1}{7} \frac{1}{7} \frac{1}{7} \frac{1}{7} \frac{1}{7} \frac{1}{7} \frac{1}{7} \frac{1}{7} \frac{1}{7} \frac{1}{7} \frac{1}{7} \frac{1}{7} \frac{1}{7} \frac{1}{7} \frac{1}{7} \frac{1}{7} \frac{1}{7} \frac{1}{7} \frac{1}{7} \frac{1}{7} 8 # STP-Core is free software: you can redistribute it and/or modify it #9 # under the terms of the GNU General Public License as published by the #
10 # Free Software Foundation, either version 3 of the License, or (at your #
11 # option) any later version.
\frac{1}{2} \frac{1}{2} \frac{1}{2} \frac{1}{2} \frac{1}{2} \frac{1}{2} \frac{1}{2} \frac{1}{2} \frac{1}{2} \frac{1}{2} \frac{1}{2} \frac{1}{2} \frac{1}{2} \frac{1}{2} \frac{1}{2} \frac{1}{2} \frac{1}{2} \frac{1}{2} \frac{1}{2} \frac{1}{2} \frac{1}{2} \frac{1}{2} 13 # STP-Core is distributed in the hope that it will be useful, but WITHOUT #
14 # ANY WARRANTY; without even the implied warranty of MERCHANTABILITY or #
15 # FITNESS FOR A PARTICULAR PURPOSE. See the GNU General Public License #
16 # for more details. \#\frac{17}{17} \frac{17}{17} \frac{18}{17} \frac{19}{17} \frac{19}{17} \frac{19}{17} \frac{19}{17} \frac{19}{17} \frac{19}{17} \frac{19}{17} \frac{19}{17} \frac{19}{17} \frac{19}{17} \frac{19}{17} \frac{19}{17} \frac{19}{17} \frac{19}{17} \frac{19}{17} \frac{118 # You should have received a copy of the GNU General Public License \qquad #
19 # along with STP-Core. If not, see <http://www.gnu.org/llicenses/>.
20 #21 ###########################################################################
22
23 #
24 # Author: Francesco Brun
_{25} # Last modified: July, 8th 2016
26 \mid #27
28 from sys import argv, exit
29 from os import remove, sep, linesep
30 from os.path import exists
31 from numpy import float32, double, nanmin, nanmax, finfo, ndarray
32 from time import time
33 from multiprocessing import Process, Lock
34 from pyfftw.interfaces.cache import enable as pyfftw_cache_enable, disable as pyfftw_
    ˓→cache_disable
35 from pyfftw.interfaces.cache import set_keepalive_time as pyfftw_set_keepalive_time
36
37 # pystp-specific:
38 from stp_core.phaseretrieval.tiehom import tiehom, tiehom_plan
39 from stp_core.phaseretrieval.phrt import phrt, phrt_plan
40
41 from h5py import File as getHDF5
42 from stp_core.utils.caching import cache2plan, plan2cache
43 from stp_core.preprocess.extract_flatdark import extract_flatdark
44 import stp_core.io.tdf as tdf
45
46
47 def main(argv):
48 """To do...
49
\frac{1}{50} """
51 lock = Lock()
52
53 skip_flat = True
54 first_done = False
55 pyfftw_cache_disable()
56 pyfftw_cache_enable()
57 pyfftw_set_keepalive_time(1800)
58
59 # Get the from and to number of files to process:
60 idx = int(argv[0])61
```

```
62 # Get full paths of input TDF and output TDF:
63 infile = argy[1]
64 outfile = \text{argv}[2]65
66 # Get the phase retrieval parameters:
67 method = int(argy[3])
68 | param1 = double(argv[4]) # param1( e.g. regParam, or beta)
\theta param2 = double(argv[5]) # param2(e.g. thresh or delta)
70 energy = double(argy[6])
71 distance = double(argv[7])
p_2 pixsize = double(argv[8]) / 1000.0 # pixsixe from micron to mm:
73 pad = True if argv[9] == "True" else False
74
75 # Tmp path and log file:
76 tmppath = \text{argv}[10]77 if not tmppath.endswith(sep): tmppath += sep
78 logfilename = argv[11]
79
80
81 # Open the HDF5 file:
s_2 f_in = qetHDF5(infile, 'r')
\substack{\text{83}} if "/tomo" in f_in:
84 dset = f_in['tomo']85 else:
86 dset = f_in['exchange/data']
87 num_proj = tdf.get_nr_projs(dset)
88 num_sinos = tdf.get_nr_sinos(dset)
89
90 # Check if the HDF5 makes sense:
91 if (num_proj == 0):
_{92} \qquad \qquad \qquad \qquad \qquad \qquad \qquad \qquad \qquad \qquad \qquad \qquad \qquad \qquad \qquad \qquad \qquad \qquad \qquad \qquad \qquad \qquad \qquad \qquad \qquad \qquad \qquad \qquad \qquad \qquad \qquad \qquad \qquad \qquad \qquad \qquad93 | log.write(linesep + "\tNo projections found. Process will end.")
94 log.close()
95 exit()
96
97
98 # Get flats and darks from cache or from file:
99 try:
100 corrplan = cache2plan(infile, tmppath)
101 except Exception as e:
102 | #print "Error(s) when reading from cache"
103 corrplan = extract_flatdark(f_in, True, logfilename)
104 remove(logfilename)
105 plan2cache(corrplan, infile, tmppath)
106
107 | # Read projection:
\lim = tdf.read_tomo(dset,idx).astype(float32)
109 f_in.close()
110
111 | # Apply simple flat fielding (if applicable):
112 if (isinstance(corrplan['im_flat_after'], ndarray) and isinstance(corrplan['im_
    ˓→flat'], ndarray) and
113 isinstance(corrplan['im_dark'], ndarray) and isinstance(corrplan['im_dark_
    ˓→after'], ndarray)) :
114 if (idx < num_proj/2):
115 im = (im - corrplan['im_dark']) / (abs(corrplan['im_flat'] -
     →corrplan['im_dark'']) + finfo(float32).eps)
116 e<sup>ls</sup>e:
```
<span id="page-131-1"></span>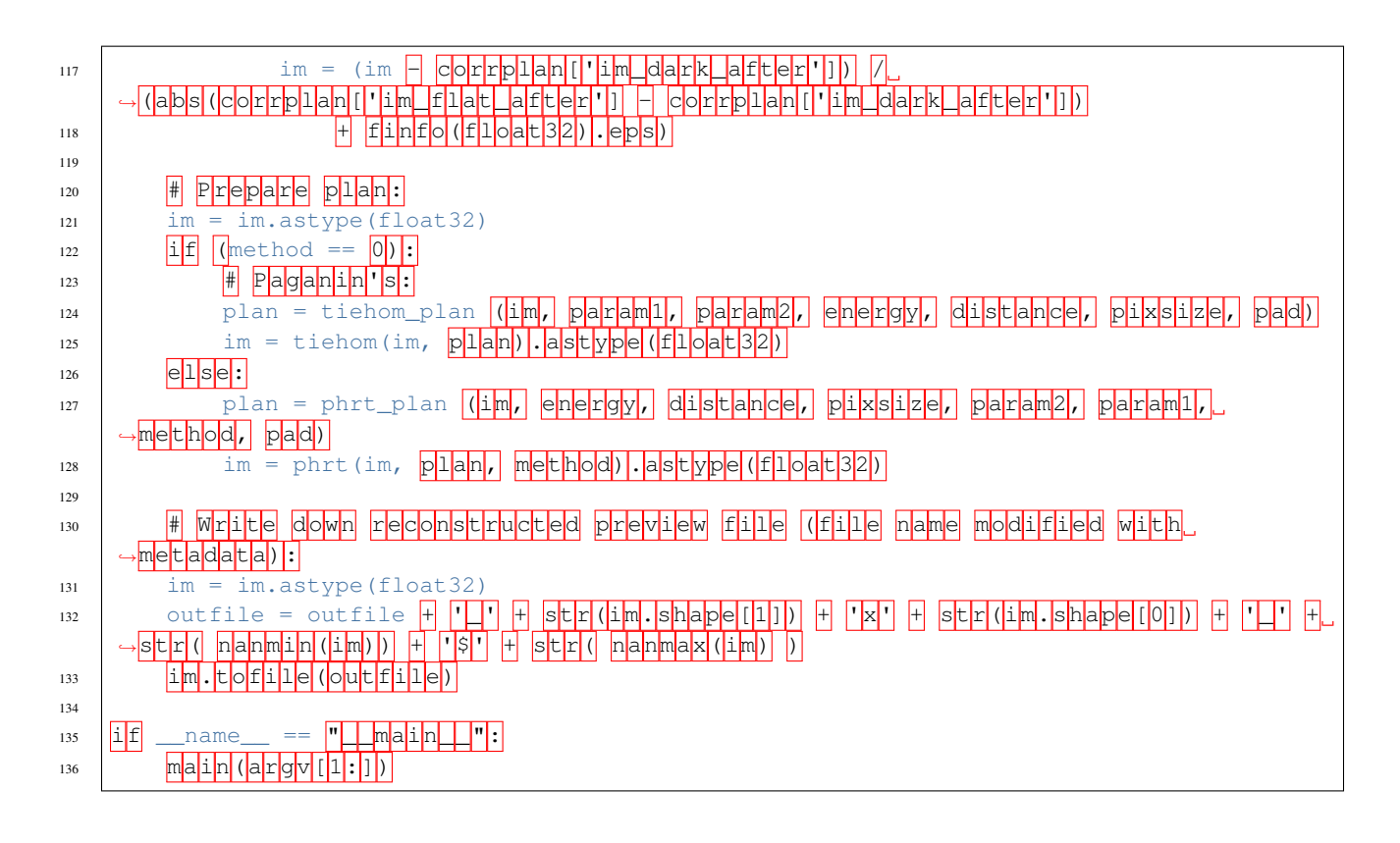

## <span id="page-131-0"></span>**Credits**

### **Citations**

We kindly request that you cite the following article *[\[A1\]](#page-132-0)* if you use project.

### **References**

## Bibliography

- <span id="page-132-0"></span>[A1] Francesco Brun, Serena Pacile, Agostino Accardo, George Kourousias, Diego Dreossi, Lucia Mancini, Giuliana Tromba, and Roberto Pugliese. Enhanced and flexible software tools for x-ray computed tomography at the italian synchrotron radiation facility elettra. *Fundamenta Informaticae*, 141(2-3):233–243, Oct 2015. URL: [http://doi.](http://doi.org/10.3233/FI-2015-1273) [org/10.3233/FI-2015-1273,](http://doi.org/10.3233/FI-2015-1273) [doi:10.3233/FI-2015-1273.](https://doi.org/10.3233/FI-2015-1273)
- [B1] Francesco Brun, Serena Pacile, Agostino Accardo, George Kourousias, Diego Dreossi, Lucia Mancini, Giuliana Tromba, and Roberto Pugliese. Enhanced and flexible software tools for x-ray computed tomography at the italian synchrotron radiation facility elettra. *Fundamenta Informaticae*, 141(2-3):233–243, Oct 2015. URL: [http://doi.](http://doi.org/10.3233/FI-2015-1273) [org/10.3233/FI-2015-1273,](http://doi.org/10.3233/FI-2015-1273) [doi:10.3233/FI-2015-1273.](https://doi.org/10.3233/FI-2015-1273)

# Python Module Index

#### s

```
stp_core, 128
stp_core.io.tdf, 8
stp_core.phaseretrieval.phrt, 10
stp_core.phaseretrieval.tiehom, 9
stp_core.postprocess.postprocess, 11
stp_core.preprocess.extfov_correction,
       11
stp_core.preprocess.extract_flatdark,
       12
stp_core.preprocess.flat_fielding, 12
stp_core.preprocess.ring_correction, 13
stp_core.reconstruct.rec_astra, 13
stp_core.reconstruct.rec_fista_tv, 14
stp_core.reconstruct.rec_gridrec, 14
stp_core.reconstruct.rec_mr_fbp, 15
stp_core.utils.caching, 15
stp_core.utils.findcenter, 16
stp_core.utils.padding, 16
```
## Index

## C

cache2plan() (in module stp\_core.utils.caching), [15](#page-18-2)

## E

extfov\_correction() (in module stp\_core.preprocess.extfov\_correction), [12](#page-15-2) extract\_flatdark() (in module stp\_core.preprocess.extract\_flatdark), [12](#page-15-2)

### F

flat fielding() (in module stp\_core.preprocess.flat\_fielding), [12](#page-15-2)

## G

get\_det\_size() (in module stp\_core.io.tdf), [8](#page-11-1) get\_dset\_chunks() (in module stp\_core.io.tdf), [8](#page-11-1) get\_dset\_shape() (in module stp\_core.io.tdf), [8](#page-11-1) get\_nr\_projs() (in module stp\_core.io.tdf), [8](#page-11-1) get\_nr\_sinos() (in module stp\_core.io.tdf), [8](#page-11-1)

### P

padImage() (in module stp\_core.utils.padding), [16](#page-19-2) padSmoothWidth() (in module stp\_core.utils.padding), [16](#page-19-2) parse metadata() (in module stp core.io.tdf), [8](#page-11-1) phrt() (in module stp\_core.phaseretrieval.phrt), [10](#page-13-1) phrt\_plan() (in module stp\_core.phaseretrieval.phrt), [10](#page-13-1) plan2cache() (in module stp\_core.utils.caching), [15](#page-18-2) postprocess() (in module stp\_core.postprocess.postprocess), [11](#page-14-2)

## R

```
9
9
recon astra fbp() (in module
     stp_core.reconstruct.rec_astra), 14
recon_astra_iterative() (in module
     stp_core.reconstruct.rec_astra), 14
recon_fista_tv() (in module
     stp_core.reconstruct.rec_fista_tv), 14
```
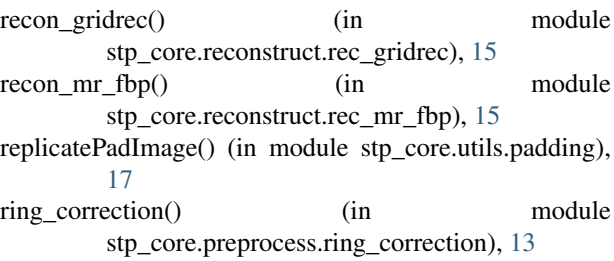

# S

stp\_core (module), [17,](#page-20-0) [128](#page-131-1) stp\_core.io.tdf (module), [8](#page-11-1) stp\_core.phaseretrieval.phrt (module), [10](#page-13-1) stp\_core.phaseretrieval.tiehom (module), [9](#page-12-1) stp\_core.postprocess.postprocess (module), [11](#page-14-2) stp\_core.preprocess.extfov\_correction (module), [11](#page-14-2) stp\_core.preprocess.extract\_flatdark (module), [12](#page-15-2) stp\_core.preprocess.flat\_fielding (module), [12](#page-15-2) stp\_core.preprocess.ring\_correction (module), [13](#page-16-2) stp\_core.reconstruct.rec\_astra (module), [13](#page-16-2) stp\_core.reconstruct.rec\_fista\_tv (module), [14](#page-17-2) stp\_core.reconstruct.rec\_gridrec (module), [14](#page-17-2) stp\_core.reconstruct.rec\_mr\_fbp (module), [15](#page-18-2) stp\_core.utils.caching (module), [15](#page-18-2) stp\_core.utils.findcenter (module), [16](#page-19-2) stp\_core.utils.padding (module), [16](#page-19-2)

### T

tiehom() (in module stp\_core.phaseretrieval.tiehom), [9](#page-12-1) tiehom plan() (in module stp\_core.phaseretrieval.tiehom), [10](#page-13-1)

## $\cup$

upperPowerOfTwo() (in module stp\_core.utils.padding), [17](#page-20-0) usecorrelation() (in module stp\_core.utils.findcenter), [16](#page-19-2)

### W

write  $\sin()$  (in module stp core.io.tdf), [9](#page-12-1)

write\_tomo() (in module stp\_core.io.tdf), [9](#page-12-1)

## Z

zeroPadImage() (in module stp\_core.utils.padding), [17](#page-20-0)